# ESCUELA SUPERIOR POLITÉCNICA DEL LITORAL Facultad de Ciencias Naturales y Matemáticas

Análisis de las rutas alimentadoras de Durán norte para el sistema Aerovía.

# PROYECTO INTEGRADOR

Previo la obtención del Título de:

Ingeniero en Logística y Transporte

Presentado por: Ana María Morales Aguirre Marly Jamileth Astudillo Orellana

GUAYAQUIL - ECUADOR Año: 2022

### **DEDICATORIA**

El presente trabajo se lo dedico a mis padres Darwin y María Elena por haberme apoyado y guiado en todas las etapas de mi vida estudiantil. Gracias papás por haberme forjado como la persona que soy, por el amor, la fuerza, la motivación y el apoyo incondicional.

**Ana María Morales Aguirre**

### **DEDICATORIA**

El presente trabajo se lo dedico en primer lugar a Dios y a mis padres Felipe Astudillo (+) Manuela Orellana por haberme apoyado y guiado en todas las etapas de mi vida estudiantil. Te lo dedico a ti papá porque aún sin verme crecer siempre supe que a donde yo vaya tu irías conmigo y a ti mamá por haberme enseñado que la perseverancia y la humildad son valores que me permitirán alcanzar cada meta que me proponga.

**Marly Jamileth Astudillo Orellana** 

### **AGRADECIMIENTOS**

Quiero agradecer a la universidad ESPOL por ser un espacio donde he recibido la mejor educación, con grandes profesores y compañeros. Gracias a mi compañera de tesis, a nuestra tutora M.Sc. Alisson García Herrera y a nuestro maestro M.Sc. Carlos Ronquillo por todos los consejos y enseñanzas.

Gracias a mis padres por inculcarme la importancia de la educación e impulsarme a luchar por mis sueños, a mis hermanas Melanie e Isabella por estar conmigo siempre. A mi enamorado Keneeth por el apoyo para culminar este proyecto.

**Ana María Morales Aguirre**

### **AGRADECIMIENTOS**

Quiero agradecer a Dios por acompañarme en cada paso que di en mi vida universitaria. Gracias Espol por ser un lugar donde a más de recibir educación conocí maravillosos compañeros que caminaron junto a mí por la misma meta.

Gracias a mi mamá y abuelita por enseñarme que la educación es la mejor herramienta para la vida. Finalmente agradecer a dos personas que fueron luz en el camino Roxana Rodriguez y Juan gracias por todo el amor que me han brindado.

**Marly Jamileth Astudillo Orellana.** 

## **DECLARACIÓN EXPRESA**

"Los derechos de titularidad y explotación, nos corresponde conforme al reglamento de propiedad intelectual de la institución; *Ana María Morales Aguirre y Marly Jamileth Astudillo Orellana* damos nuestro consentimiento para que la ESPOL realice la comunicación pública de la obra por cualquier medio con el fin de promover la consulta,difusión y uso público de la producción intelectual"

Da Horal

Jamileth Astudillo

Marly Jamileth Astudillo **Orellana** 

Ana María Morales Aguirre

### **EVALUADORES**

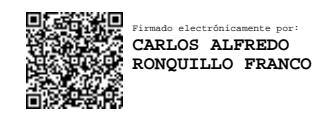

M.Sc. Carlos Ronquillo Franco **M.Sc. Alisson García Herrera** PROFESOR DE LA MATERIA PROFESOR TUTOR

ALISSON MAURINNE GARCIA **HERRERA** 

Firmado digitalmente por ALISSON MAURINNE GARCIA HERRERA Fecha: 2022.10.24 14:18:23 -05'00'

# **RESUMEN**

<span id="page-7-0"></span>El sistema de transporte público aerosuspendido Aerovía ha venido aplicando una serie de medidas para incrementar su demanda. Una de las formas de lograr este cometido es mediante un sistema de buses alimentadores que operan en todo Durán, pero se considera que estas rutas cuentan con una serie de deficiencias, como la falta de paradas de buses oficiales, lo que ocasiona que los usuarios experimenten grandes tiempos de viaje. El presente proyecto está enfocado en las rutas alimentadoras del sector norte de Durán.

El objetivo de este proyecto se centra en aprovechar las herramientas de macro simulación disponibles, como lo es PTV Visum 2020, para evaluar la situación actual y proponer un diseño alternativo con paradas establecidas en el que los indicadores de transporte presenten mejoría.

Para modelizar la red en el software en el simulador fue necesario recopilar datos en campo, como características operacionales de los buses, así como ascensos y descensos de pasajeros.

Con el nuevo diseño se consiguieron ahorros en los tiempos de viaje en un 16% y reducciones en los tiempos de caminata de un 7,40%, por consiguiente, mejoras en el nivel de servicio, siendo este un factor clave para una mayor captación de demanda hacia Aerovía.

**Palabras claves:** macro simulación, Aerovía, PTV Visum, buses alimentadores

# *ABSTRACT*

<span id="page-8-0"></span>*The public transportation system Aerovia has been implementing a series of measures to increase its demand. One of the ways to achieve this objective is through a system of feeder buses operating throughout Durán, but these routes are considered to have many shortcomings, such as the lack of official stops, which causes users to experience long travel times. The present project focuses on the feeder routes in the northern sector of Durán.* 

*The objective of this project is to take advantage of available macro simulation tools, such as PTV Visum 2020, to evaluate the current situation and propose an alternative design with established stops in which transportation indicators are improved. To model the network in the simulator software, it was necessary to collect field data, such as the operational characteristics of the buses, as well as the boarding and alighting of passengers.*

*With the new design, travel time savings of 16% and a reduction in travel times of 7.40% were achieved, thus improving the level of service, which is a key factor in attracting more demand to Aerovía.* 

*Keywords: macro simulation, Aerovía, PTV Visum, feeder buses.*

# ÍNDICE GENERAL

<span id="page-9-0"></span>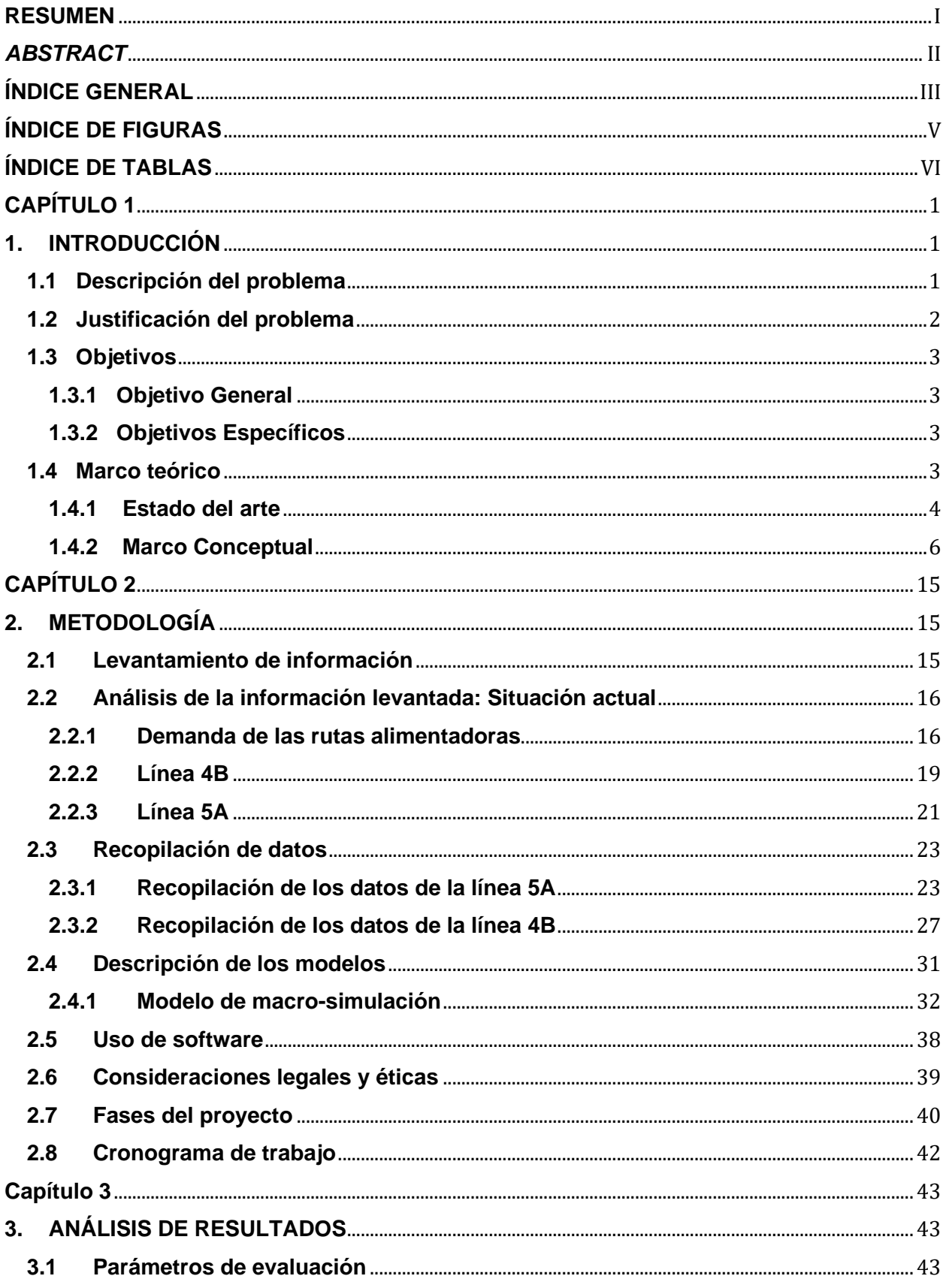

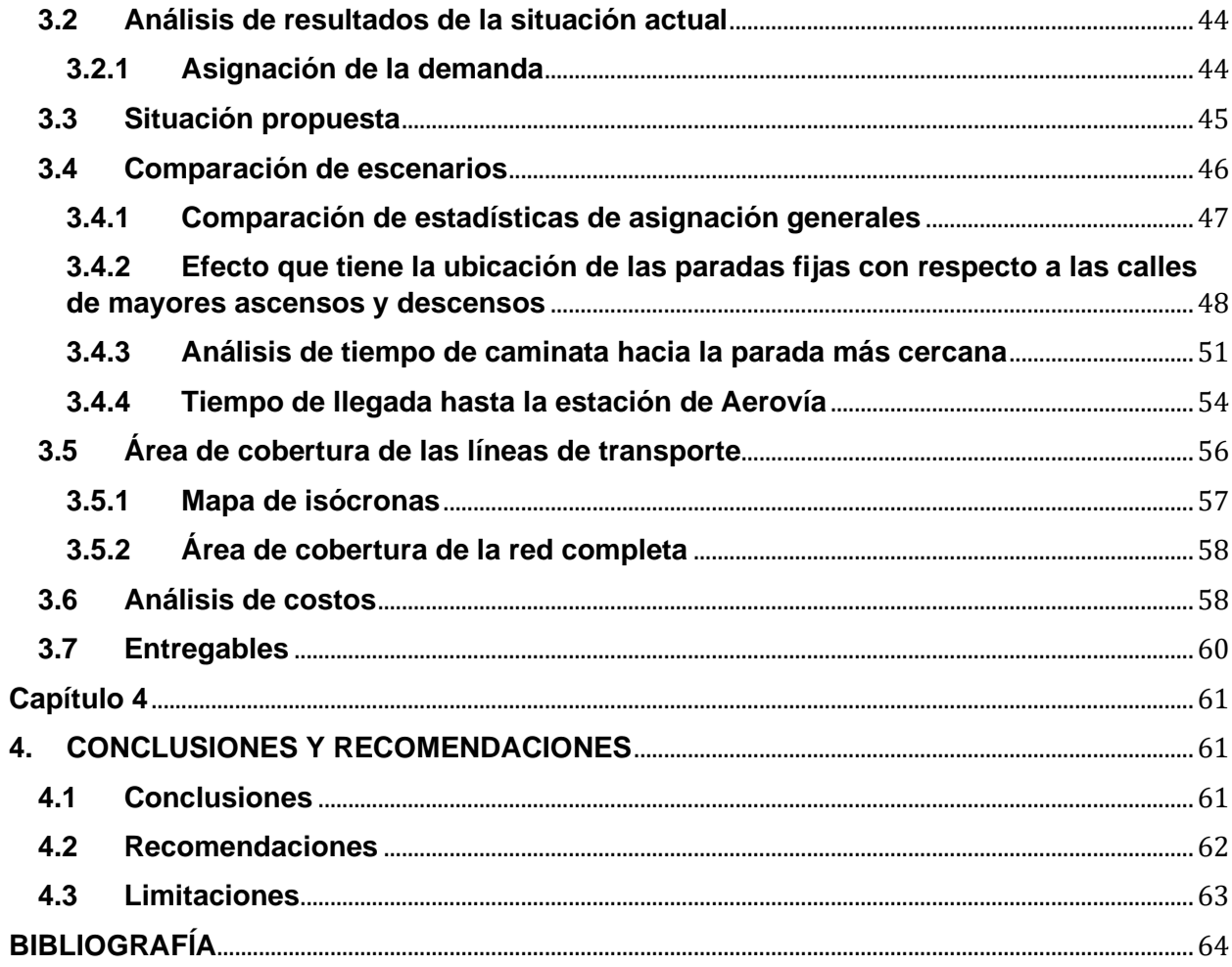

# **ÍNDICE DE FIGURAS**

<span id="page-11-0"></span>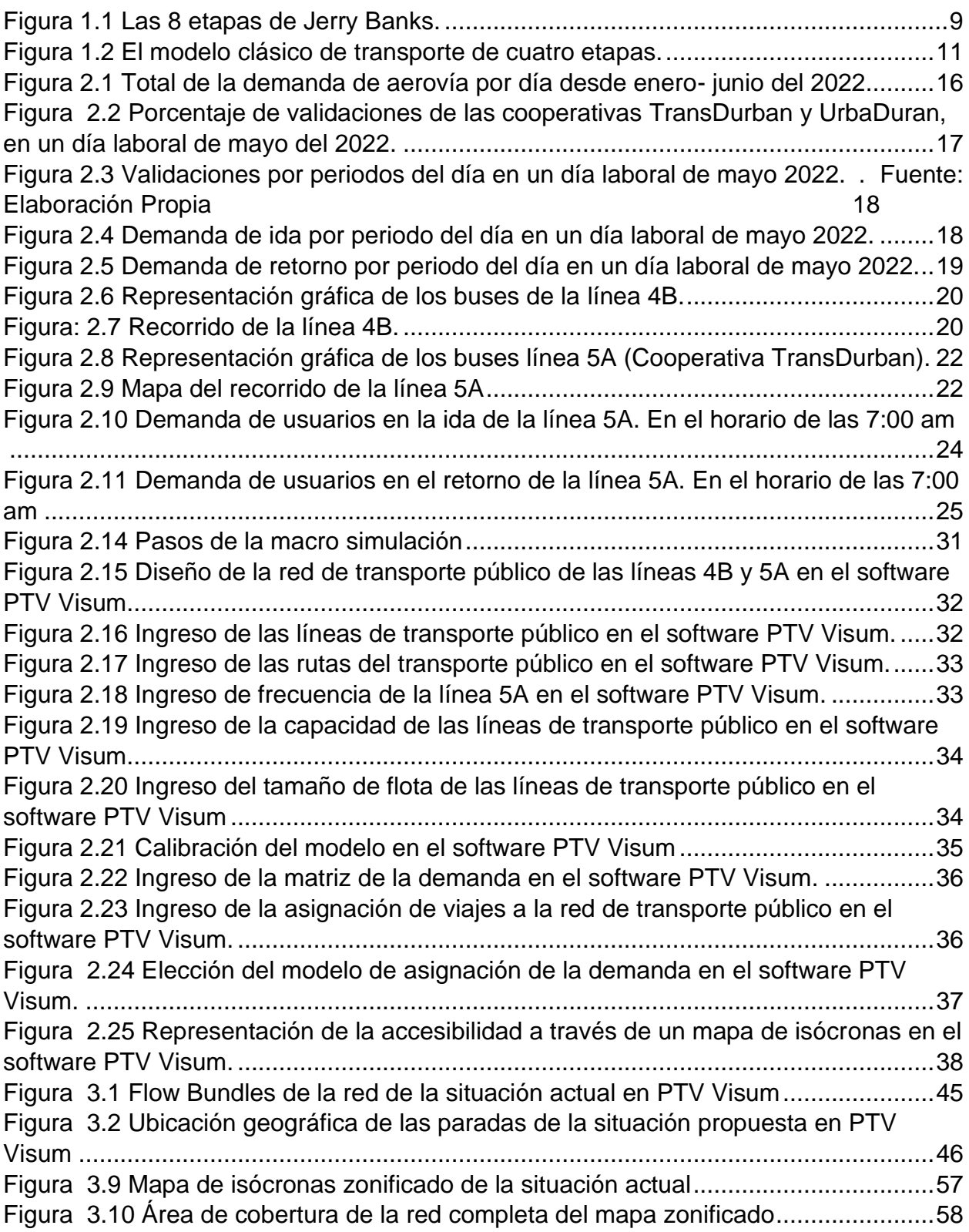

## **ÍNDICE DE TABLAS**

<span id="page-12-0"></span>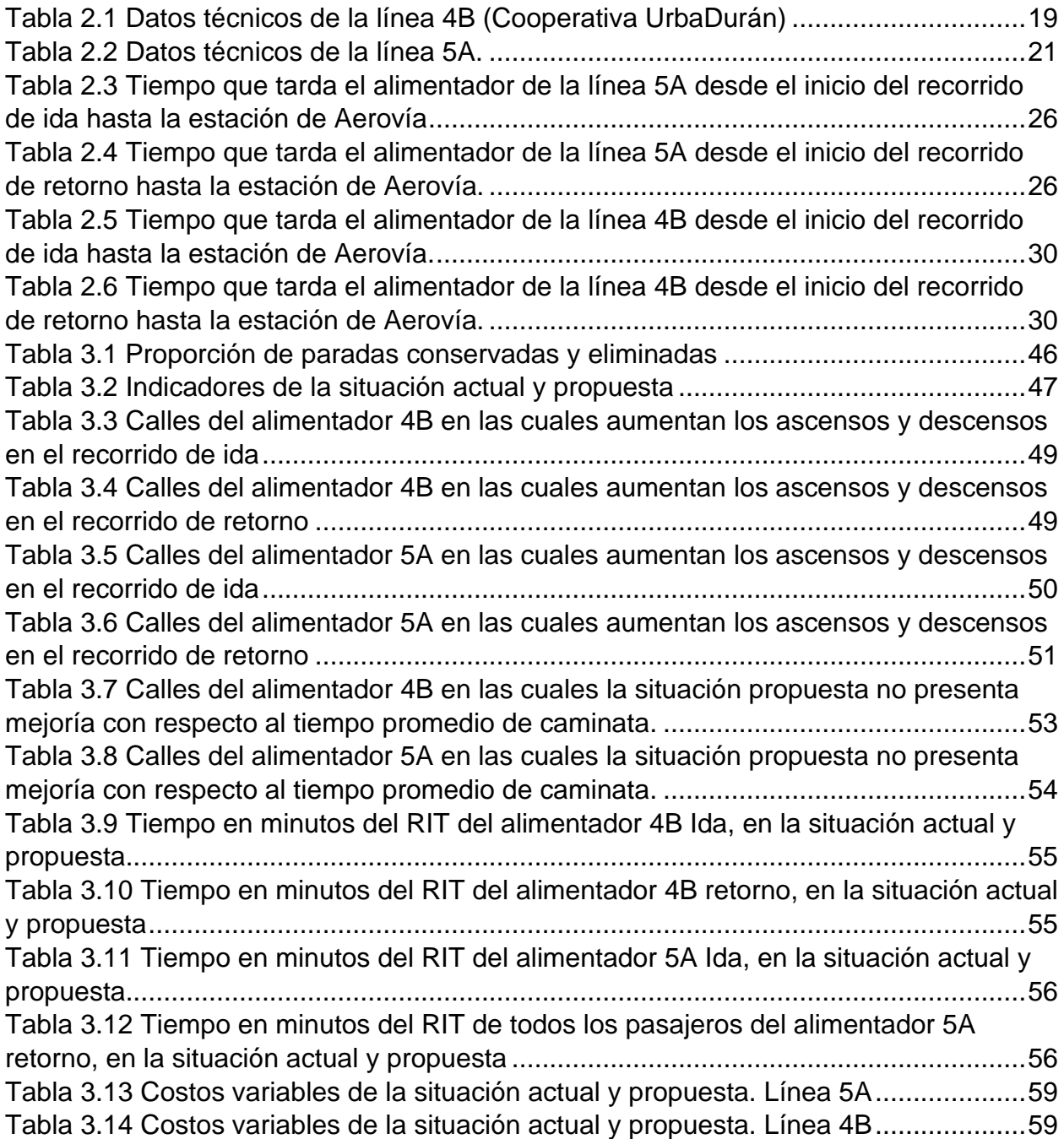

# **CAPÍTULO 1**

## <span id="page-13-1"></span><span id="page-13-0"></span>**1. INTRODUCCIÓN**

En la actualidad, el transporte público toma mayor relevancia en el Ecuador, debido al crecimiento poblacional de las ciudades que a diario usan medios de transporte para dirigirse a diferentes sitios. En ese sentido, una de las variables a considerar en el contexto es el tiempo que se emplea para acudir a su lugar de destino. Esta variable influye en la planificación del transporte público, por lo que es tomada como objeto de estudio para la simulación que se realiza previo al inicio de operaciones de las rutas de transporte.

En la planificación también se consideran otras variables, tales como: la frecuencia de los buses, infraestructuras, vías con congestión, la demanda que debe ser cubierta, el tiempo total del recorrido, etc. Todo esto con el fin de que la conectividad entre origen y destino sea rápida y segura, logrando la satisfacción de los usuarios.

Este trabajo de investigación se enfoca en el análisis de las rutas que tienen los alimentadores de Durán Norte, por lo que será necesario tomar en cuenta algunas de las variables mencionadas, propias del desempeño del transporte público. Después de realizar un exhaustivo análisis de la situación actual, se usa la simulación para plantear distintos escenarios en el que se integren todas las variables que componen la red y permita evaluar su funcionamiento haciendo posible la toma de decisiones por parte de los reguladores. Este procedimiento se da con el fin de diseñar propuestas de mejora en el sistema de alimentadores de Aerovía, que ya se encuentra en funcionamiento.

#### <span id="page-13-2"></span>**1.1 Descripción del problema**

El 21 de diciembre de 2020 se inauguró el sistema de transportación público aéreo suspendido Aerovía, como sistema de transporte alternativo ante la elevada cantidad de personas que se movilizan del cantón Durán al cantón Guayaquil. Con el inicio de las operaciones empezó a funcionar el sistema de alimentadores integrado de la Aerovía, con buses de las operadoras UrbaDurán y Transdurban.

Los alimentadores cuentan con cinco rutas que cubren el sector norte y sur del cantón Durán, y cuentan con una parada en la estación Abel Gilbert de la Aerovía. El costo del pasaje de este servicio es de USD 0.70. Este valor incluye el pago por los alimentadores. Para esto se ha establecido que la forma de pago es a través de tarjetas recargables, por lo que los buses cuentan con un sistema validador de tarjeta. Para los usuarios que desean usar los buses alimentadores y bajarse en otros tramos del recorrido, y no realizar la conectividad con Aerovía, el costo del pasaje es de USD 0.35.

Actualmente, existe preocupación en los dirigentes del sistema de transporte Aerovía, puesto que no se ha alcanzado la demanda prevista para alcanzar el punto de equilibrio económico y temen por la sostenibilidad del proyecto. Una de las formas para atraer a los usuarios es mediante el sistema de los alimentadores de Durán, pero se considera que las rutas presentan deficiencias.

Parte de estas deficiencias consisten en que el sistema no cuenta con paradas establecidas para el ascenso y descenso de pasajeros, lo que equivale a que los alimentadores puedan detenerse en cualquier punto del trayecto que recorren. Como consecuencia de esta situación se incrementan los tiempos de viaje desde su origen hacia su destino. Esto se suma a la competencia informal por parte de buses interprovinciales y los denominados taxis rutas. En conclusión, esto genera descoordinación en el sistema de los alimentadores y se dificulta satisfacer las necesidades de los usuarios.

#### <span id="page-14-0"></span>**1.2 Justificación del problema**

Según el INEC (2020), el cantón Durán posee 230,839 habitantes, y una gran parte de ellos se moviliza al cantón Guayaquil. Con el crecimiento de las ciudades, la necesidad de las personas por el transporte se ha incrementado, por lo que se debería promover el uso del transporte público para reducir problemas de congestión. Por lo tanto, los organismos competentes, deben proporcionar un sistema de tránsito bien distribuido y organizado para atender la demanda de forma eficiente.

Con la aplicación de este proyecto se aprovecha las herramientas de simulación disponibles para proponer mejoras al sistema de transporte público actual, buscando principalmente la sostenibilidad. Esto va a permitir además de mejorar la calidad de vida

2

de las personas, obtener otros beneficios como: mejoras en la calidad de servicio y menores tiempos de viaje.

Por lo tanto, se convierte en una tarea importante satisfacer la demanda de los pasajeros y diseñar una red de transporte público eficiente. Con el fin de que, a partir de los resultados y recomendaciones, se pueda ofrecer al consorcio Aerovía soluciones que contribuyan al aumento de la demanda del teleférico.

#### <span id="page-15-0"></span>**1.3 Objetivos**

#### <span id="page-15-1"></span>**1.3.1 Objetivo General**

Evaluar las rutas de los alimentadores del sistema de la Aerovía, que operan en Durán Norte, a través de un modelo de simulación en PTV Visum, para la creación de un diseño alternativo en el que los indicadores de transporte presenten mejoría.

#### <span id="page-15-2"></span>**1.3.2 Objetivos Específicos**

1. Establecer herramientas de recolección de datos para la identificación de las características operacionales y de planificación del sistema de transporte público.

2. Modelar la situación actual con la información levantada para la identificación de las variables que impactan negativamente en el sistema.

3. Realizar modificaciones a la red de transporte público actual, a través del software de simulación PTV VISUM, que se ajusten al funcionamiento y necesidad de las rutas de los alimentadores.

4. Comparar las alternativas propuestas con las rutas en operación teniendo en cuenta los indicadores de transporte.

5. Zonificar el mapa de Duran en sus barrios más representativos y agregar otras rutas que se encuentran en operación para analizar el área de cubrimiento del transporte público.

#### <span id="page-15-3"></span>**1.4 Marco teórico**

En esta sección se detallan los términos conceptuales necesarios para la compresión de este trabajo investigativo y se revisa el estado de arte de investigaciones anteriores.

#### <span id="page-16-0"></span>**1.4.1 Estado del arte**

Este proyecto tiene como enfoque elaborar una simulación de diseño de rutas, alternativo al existente para evaluar el impacto sobre la demanda. De este modo, es importante recolectar información de origen–destino y características operacionales de planificación, propias del sistema de transporte público. El levantamiento de información se realiza mediante estudios de campo, los cuales han sido aplicados en trabajos previos.

Posada y González (2010) proponen una metodología de estudio para identificar la demanda de transporte público de pasajeros a un caso real en Guarne (Antioquia). La metodología se basó en trabajo de campo donde, a través de formatos, se consiguió recoger información de tiempo de accesibilidad, determinar la cantidad de pasajeros que suben y bajan en determinadas paradas en diferentes horarios, conocer el aforo del transporte público a lo largo del día, seguido a esto se estableció una encuesta origen – destino en la cual se recolectaba información directa por parte de los usuarios. Después de analizar los resultados se pudo determinar cuáles puntos de las rutas tenían falencias, logrando identificar que existían zonas donde la demanda no estaba cubierta por la ruta de operación, a partir de esto se propuso una nueva ruta.

Debido a la similitud con relación a disponibilidad de datos del presente proyecto, se considera pertinente levantar información haciendo uso de esta metodología, para después procesar los datos y obtener resultados de las características generales de las rutas de alimentadores en Durán Norte.

La simulación juega un rol importante en el diseño y representación de las soluciones propuestas. Esta metodología ha sido aplicada previamente en estudios de casos reales. La investigación realizada por Ortiz y Serrano (2006) menciona que la simulación es importante ya que permite obtener medidas de mejora ante las deficiencias encontradas. Además, la alternativa construida en los softwares de simulación se puede ver reflejada en la calidad del servicio que recibirían los usuarios.

En este estudio se analizó el tiempo total que tenían los usuarios en el sistema, para esto el autor elaboró una simulación considerando como variables el número de personas que llegaban a las paradas en un determinado tiempo, frecuencia del autobús, tiempo de espera en las paradas, tiempo que demoraba para subir y bajar pasajeros. A continuación, estableció un modelo para los transbordos que consiste en una matriz de

origen – destino, y después se realizó la simulación. Al final de la investigación concluyó que con las dos metodologías utilizadas se pudo conocer el tiempo promedio de viaje total; asimismo, pudo conocer la demanda promedio en periodos de tiempo establecidos. Este estudio es fundamental porque permitió conocer el comportamiento de las variables. Por lo tanto, la metodología aplicada en este estudio se considera útil para este proyecto de investigación, puesto que propone con aspecto esencial la identificación de las variables que se van a analizar para realizar modelos de simulación que permitan comparar o proponer nuevas alternativas para el sistema de estudio.

Por otra parte, en el estudio realizado por Duraku, Atanasova & Krstanoski. (2017) se propone una evaluación general en relación con la calidad del sistema de transporte público en la zona urbana de la ciudad de Prishtina, Kosovo. La estructura de este estudio inicia con un análisis sociodemográfico de su población, después se revisaron las líneas de buses funcionales y su red de transporte público donde, mediante indicadores, fue posible conocer la situación actual. Con la intención de proponer mejoras a la red de transporte actual y como no se contaba con una matriz de origen destino OD, se realizó un conteo de datos para todas las líneas de transporte mediante la entrega de cupones a pasajeros, para determinar de qué barrio partió y a cuál se dirige. Se originó matrices OD para cada línea de transporte público, las cuales fueron modeladas utilizando el paquete de software PTV VISUM.

La investigación guarda similitudes a la de este estudio, debido a que, a partir de una situación actual en la red de transporte público, se genera una variante propuesta en la que los indicadores presentan una mejora porcentual. Además, se recomienda la implementación de medidas para incrementar la calidad de servicio de transporte público en aspectos como frecuencia y servicio, comodidad, modalidades de pago y seguridad. Se considera que, analizar estos factores en este proyecto, y proponerlos como mejoras, sería fundamental para tener un transporte público sostenible.

En general, la revisión de la literatura científica describe el conocimiento actual sobre la metodología que debe aplicarse y brinda una visión general completa de lo que debe investigarse más a fondo, demostrando el grado de pertinencia del proyecto que se presenta.

5

#### <span id="page-18-0"></span>**1.4.2 Marco Conceptual**

#### ● **Transporte público**

Molinero y Sánchez (2005) definen a un sistema de transporte público como: «sistemas de trasportación que operan con rutas fijas y horarios predeterminados y que pueden ser utilizados por cualquier persona a cambio del pago de una tarifa previamente establecida». Por lo tanto, constituye un servicio básico para la ciudadanía.

#### ● **Buses alimentadores**

Tomando en cuenta la definición anterior, los vehículos de estudio son los buses alimentadores. Según Ortúzar y Willumsen (2008) estos son el medio de transporte que recogen a los usuarios y los trasladan hacia otro medio de transporte o hacia un terminal de transferencia del mismo medio.

#### ● **Planificación de una ruta**

El planeamiento de la ruta es el proceso de diseñar las rutas sobre una zona geográfica tomando en consideración la oferta con la que se cuenta y la demanda que se requiere atender. Para el planeamiento se incluyen las variables de frecuencia, intervalo y capacidad de carga (Posada y González, 2010).

En relación con este contexto es necesario conocer la demanda de transporte. Esta se la define como una demanda derivada, lo que significa que es un medio para que los usuarios puedan satisfacer sus actividades diarias en un destino (Ortúzar y Willumsen, 2008).

#### ● **Indicadores**

Un indicador se puede definir como una dimensión cuantitativa que describe el desempeño de una ocurrencia o actividad específica que al contrastarse con otros indicadores permite definir condiciones positivas o negativas (Monje, 2011).

#### ● **Capacidad de línea**

La capacidad de línea en el trasporte público es definida como "El número máximo de espacios (capacidad ofrecida) o usuarios (capacidad utilizada) que las unidades de transporte pueden llevar a través de un punto durante un periodo determinado periodo de tiempo" (Molinero y Sánchez, 2005).

#### ● **Ruta de transporte**

Dentro del ámbito del transporte de pasajeros una ruta es conocida como un recorrido regular y permanente que se da entre dos puntos previamente establecidos y autorizados por los organismos de tránsito competentes.

#### ● **Frecuencia del transporte**

Sánchez (2017) define a la frecuencia del transporte como la cantidad de veces que pasa un vehículo por un mismo en un tiempo determinado.

#### ● **Frecuencia requerida**

Este término se conceptualiza como la cantidad de vehículos que se necesitan para poder atender la demanda en un tiempo estipulado (Posada y González, 2010). Se la puede calcular con la ecuación 1.1 que se muestra a continuación:

$$
frecuencia requerida\left(\frac{veh}{h}\right) = \frac{Demanda por el servicio\left(\frac{pax}{h}\right)}{Capacidad \ of recida\left(\frac{pax}{veh}\right)}\tag{1.1}
$$

El resultado de la ecuación presentada se obtiene al dividir la demanda de los usuarios que hacen uso del servicio de transporte para la capacidad que ofrece el sistema de transporte público.

#### ● **Tiempo de ciclo**

Corresponde al tiempo que demora un vehículo en completar un recorrido, partiendo desde una estación determinada y regresando hacia esa misma estación.

#### ● **Encuestas reveladas**

Para poder recolectar los datos conceptualizados anteriormente es necesario aplicar un formato de encuestas de preferencias reveladas. Según Ortúzar y Willumsen (2008) es una técnica para recoger datos a través de observaciones realizadas por el investigador o el encuestado y revela su comportamiento con respecto a una situación.

Las limitaciones con las que se cuenta con este tipo de formato son las siguientes:

1) El comportamiento de los usuarios puede ser alterado debido a factores externos, lo cual dificulta conocer la variabilidad real del componente.

2) Las observaciones recopiladas no pueden contar con la suficiente variación para poder construir modelos que beneficien a la planificación de un proyecto.

3) Existe limitación para conocer cuál sería el comportamiento del usuario si es que se realizan cambios al sistema existente, en situaciones como estas se recomienda utilizar encuestas de preferencias declaradas.

#### ● **Simulación**

Según Dunna. (2006), la simulación se refiere a: «un gran conjunto de métodos y aplicaciones que buscan imitar el comportamiento de sistemas reales, generalmente por medio de una computadora con un software apropiado» (p. 97).

Como ventajas de la simulación se puede mencionar que no se interrumpen las actividades del sistema real; asimismo, sirve para poder analizar condiciones temporales.

8

Banks (1999) propone ocho etapas para poder construir modelos de simulación.

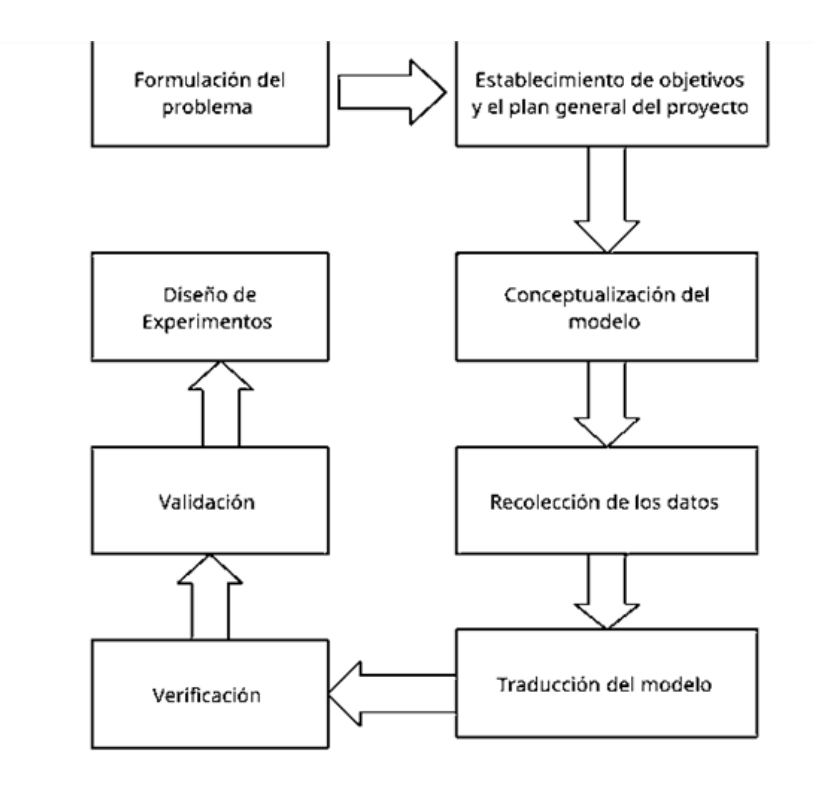

**Figura 1.1 Las 8 etapas de Jerry Banks.**

#### **Fuente: (Banks,1999)**

<span id="page-21-0"></span>En la etapa de diseños de experimentos se realizan varios escenarios y en esta misma etapa se decide el tiempo de la simulación, el número de réplicas y las maneras de inicializar el modelo.

#### ● **Macro-simulación**

Es la simulación de un sistema como un todo, sin simular el comportamiento de sus componentes individuales. En el transporte público la macro-simulación permite una representación global del tráfico, brindando la posibilidad de simular toda la red de transporte, incluida la demanda de pasajeros.

#### ● **Escenarios**

Se define como los planos de una construcción en rutas de trasporte. Es una herramienta para plantear rutas alternativas a futuro a partir de rutas que funcionan en el presente y de aquellas que funcionaban en el pasado.

Para la construcción de escenarios se pueden estructurar de distintas maneras. Para la simulación se utilizará estructuración deductiva. Esta simulación consiste en definir los datos, identificar variables relevantes de acuerdo con su jerarquía e independencia y a partir de ellas crear relaciones causales o combinaciones para la generación de estos.

#### ● **Isócronas**

Las isócronas representan el área que cubre una línea de transporte público en un tiempo determinado y una velocidad específica. Como herramienta sirve para poder conocer la accesibilidad de los usuarios al sistema.

#### ● **Matriz origen-destino**

Dentro del ámbito de la planificación del transporte urbano, una matriz origen-destino es una matriz de viajes que contiene los viajes generados de un sitio a otro. Las filas representan los sitios de origen y las columnas representan los destinos. Cada celda contiene la cantidad de viajes que se realizaron desde el origen hacia el destino.

#### **Modelos para la planificación de transporte urbano**

#### ● **Modelo clásico del transporte de cuatro etapas**

Corresponde a un modelo que intenta explicar el fenómeno del transporte. Como se observa en la figura 1.2, está formado de una secuencia de cuatro etapas o submodelos: generación de viajes, distribución, reparto modal y asignación.

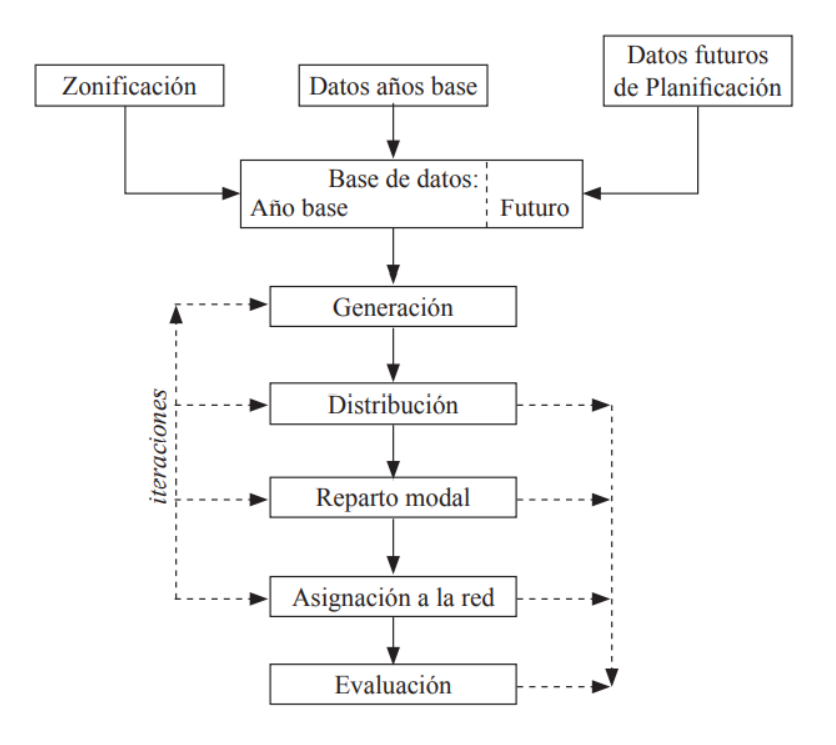

**Figura 2.2 El modelo clásico de transporte de cuatro etapas. Fuente: (Ortúzar y Willumsen, 2008)**

#### <span id="page-23-0"></span>● **Modelo de generación de viajes.**

El objetivo de este modelo es poder obtener una aproximación de la cantidad de viajes que se originan en una zona determinada durante un tiempo establecido.

Fue propuesto por Shuldiner en 1994 y en sus inicios fue aplicado en la ciudad de Modesto (Moreno, 2003). Este modelo está determinado por la ecuación 1.2, que se muestra a continuación.

$$
v = 0.153p + 0.145w - 0.253A \tag{1.2}
$$

Donde:

v: número de viajes generados por día y familia

A: número de autobuses

W: número de viviendas.

#### ● **Modelos de distribución de viajes**

Estos modelos tratan de determinar la distribución de los viajes generados o atraídos entre los posibles destinos en otras zonas. Los modelos reciben como datos de entrada los resultados  $a_i\,y\,g_i$  (Sergio et al., 2008).

Este, al igual que el modelo anterior, es expresado por la ecuación 1.3 y la ecuación 1.4, como se puede ver:

$$
\sum v_{ij} = g_i \tag{1.3}
$$

$$
\sum v_{ij} = a_i \tag{1.4}
$$

Donde:

 $v_{ij}$ : es el número de viajes generados por la zona i que es atraída por la zona j

 $a_i y g_i$ : son datos conocidos.

Ambas ecuaciones forman un sistema de ecuaciones con  $n^2$  incógnitas.

A través de  $v_{ij}$  junto a la variable  $p_{ij}$  que se refiere al número de pasajeros que viajan desde la estación i hasta la estación j se puede calcular el tiempo de viaje que esta expresado mediante la ecuación 1.5, que se muestra a continuación:

$$
t_{viaje} = \sum_{j=0}^{\frac{e}{2}} \sum_{j=i+1}^{e} (m_{ij} * p_{ij})
$$
 (1.5)

#### ● **Modelo de asignación al transporte público**

Es una función que tiene como datos de entrada la oferta y la demanda de la red. En la oferta se contempla la infraestructura, servicios de los autobuses y las funciones de costos. En la demanda se sitúan los viajes que se realizan sobre esta red (origen-destino). La función tiene como datos de salida los flujos resultantes de la red, el número de personas que viajan en cada tramo.

Los usuarios son asignados a estos recorridos utilizando una función multinominal logit en la que los costes son los costes de los arcos entre los orígenes y los destinos para cada ruta o recorrido.

En este modelo se realizan estrategias, dónde se asignan a cada arco el porcentaje de volumen acumulado aguas arriba del nodo y que corresponde a la frecuencia ofertada por el arco.

#### ● **Modelo Logit Multinomial**

Es el modelo de elección discreta más simple y popular. En, este modelo asume que los valores desconocidos  $\epsilon q$  son idénticos, tienen funciones de Gumbel (Domencich y McFadden, 1975), tienen una media de 0 y tienen una varianza  $\sigma^2$  distribuida independientemente (IID).  $\sigma^2$ ,

La probabilidad de que la persona q elija la alternativa i-ésima formulada en la siguiente ecuación 1.6.

$$
\text{Piq} = \frac{e^{(\beta \text{Viq})}}{\sum A_{j \in A(q)} e^{(\beta \text{Viq})}}
$$
(1.6)

Donde Vig suele ser una función lineal y  $\beta$  no se puede estimar individualmente y se debe normalizar. Además, en la desviación estándar común de las variables de Gumbel, está vinculado a la ecuación 1.7.

$$
\beta = \frac{\pi^2}{6\sigma^2} \tag{1.7}
$$

#### ● **Método de Furness**

El método de Furness (1965) es un modelo de distribución de viajes. En este método son conocidos el total de viajes generados y el total de viajes atraídos, por lo que, se equilibran primero los flujos de producción de viajes de las diferentes zonas y después se equilibran los flujos de atracción. Esto puede expresarme matemáticamente como sigue en la ecuación 1.8:

$$
T_{ij} = t_{ij} a_i b_j \tag{1.8}
$$

1. Háganse todos los  $b_i = 1$ 

y encuéntrense los ai tal que queden satisfechas las correspondien tes restricciones a orígenes (generaciones).

- 2. Con los últimos valores de  $a_i$  encuéntrense los  $b_j$ , de forma que la matriz satisfaga la restricción de destinos (atracciones).
- 3. Manteniendo los  $b_j$  fijos, encuéntrense los  $a_i$  y repítanse los pasos 2 y 3 hasta la convergencia.

# **CAPÍTULO 2**

## <span id="page-27-1"></span><span id="page-27-0"></span>**2. METODOLOGÍA**

En esta sección se detallan las técnicas utilizadas para el levantamiento de la información, tanto en las reuniones con los dirigentes de Aerovía y de las cooperativas de buses, como la información recopilada en campo. Toda esta información también fue analizada estadísticamente y adaptada al software de simulación PTV Visum, para tener el escenario de la situación actual. Los pasos del ingreso de la información en el software fueron explicados a detalle, así como el modelo de asignación de viajes que se configuró para que se ejecute en el programa.

#### <span id="page-27-2"></span>**2.1 Levantamiento de información**

El inicio de la toma de la información fue a través de una reunión con el administrador de Aerovía, quien brindó información acerca del funcionamiento y normativa legal de este medio de transporte. Además, agregó detalles sobre la problemática que presentan los alimentadores del sistema aerovía actualmente.

Entre la información proporcionada por los administradores de Aerovía se obtuvo lo siguiente:

> • Base de datos con el registro histórico del año 2021 y hasta junio del 2022, de la demanda de Aerovía correspondiente a usuarios que validaron su tarjeta haciendo uso de los buses alimentadores de Durán.

Por otra parte, se tuvo reuniones con los dirigentes de las cooperativas UrbaDuran y Transdurban, donde se obtuvo la siguiente información:

- Frecuencia de las rutas.
- Número de conductores asignados a cada ruta.
- Tamaño de flota por ruta, con especificaciones de cada bus.
- Longitud de ruta.
- Hora de inicio y fin de los recorridos.
- Mapas de las rutas alimentadoras elaborado por la EMOT.

#### <span id="page-28-0"></span>**2.2 Análisis de la información levantada: Situación actual**

Teniendo en cuenta la demanda total de Aerovía, el sistema de buses alimentadores cubre aproximadamente el 4.39% de esa demanda. Aerovía cuenta con 5 rutas alimentadoras que conectan con Aerovía, pero en este proyecto se analizaran 2 rutas que cubren los sectores del norte de Durán.

#### <span id="page-28-1"></span>**2.2.1 Demanda de las rutas alimentadoras**

En primer lugar, se realizó un análisis de la demanda de los buses alimentadores cuya validación es por medio de las tarjetas recargables de Aerovía. Esta demanda fue proporcionada por el consorcio Aerovía, con datos desde noviembre 2021 hasta junio 2022. Pero para el presente análisis se consideraron los primeros 6 meses del año 2022.

Con el fin de conocer los días de la semana donde existe mayor afluencia de usuarios, se construyó el histograma que se muestra en la figura 1, el mismo que toma en cuenta el total de la demanda del año 2022 hasta el 15 de junio.

Es importante indicar que el 06 de mayo fue el inicio de clases presenciales en la región costa, por lo que la demanda de Aerovía aumento en un 7.2% con respecto al mes anterior. A pesar del aumento de la demanda, el comportamiento de los datos conserva el patrón de la figura 2.1, donde se observa que la demanda es más alta para los días entre semana, a diferencia de los fines de semana cuyos valores en porcentajes son casi la mitad.

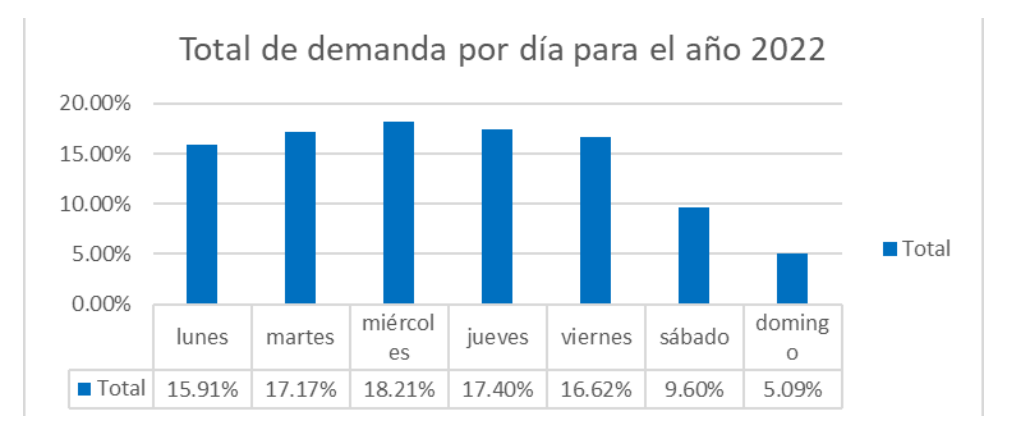

<span id="page-28-2"></span>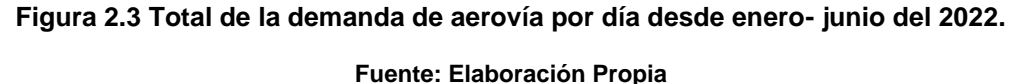

Luego se realizó un análisis del número de validaciones de tarjeta que realizan los usuarios de Aerovía en los buses alimentadores, por cada cooperativa de buses. Como se mencionó en líneas anteriores, Aerovía cuenta con 3 líneas de buses adicionales a las que se están analizando, que también son operadas por las cooperativas UrbaDurán y Transdurban. Dado a la estructura de la base de datos, no es posible diferenciar la demanda de las líneas de buses de interés. La cooperativa Transdurban es la que opera la línea 5A y la cooperativa UrbaDurán es la que opera la línea 4B. Como se aprecia en la figura 2.2, donde se tomó como referencia un día laboral de mayo del 2022, con un porcentaje del 79,5%, la cooperativa UrbaDurán transporta más pasajeros hacia Aerovía.

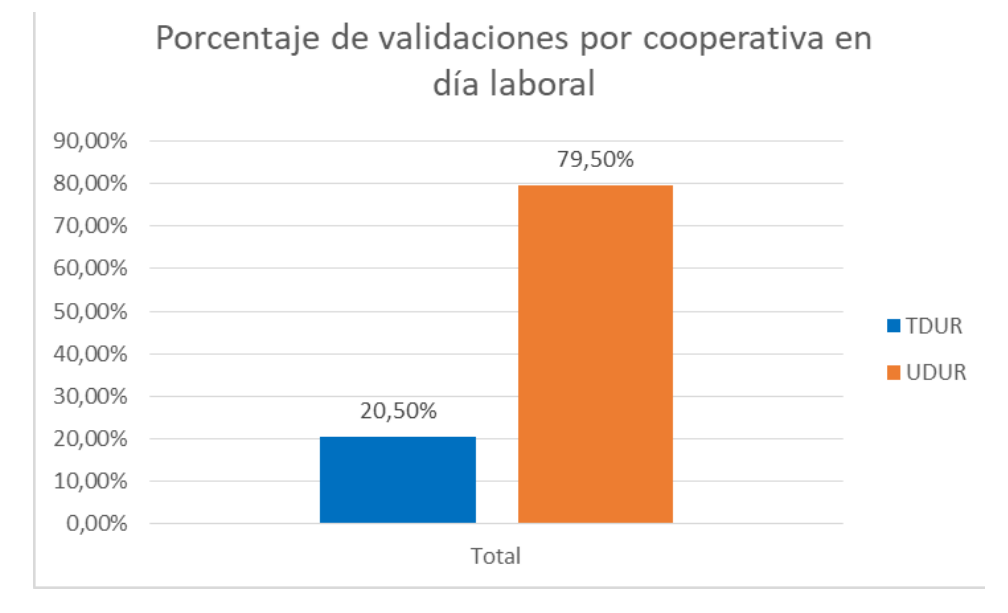

<span id="page-29-0"></span>**Figura 4.2 Porcentaje de validaciones de las cooperativas TransDurban y UrbaDuran, en un día laboral de mayo del 2022.**

#### **Fuente: Elaboración Propia**

Por otra parte, dado a que el levantamiento de información se dividió en tres periodos del día, se realizó un análisis del número de validaciones de tarjeta que realizan los usuarios de aerovía en los buses alimentadores en los horarios de 7:00 a 9:00 am, 12:00 a 14:00 pm y de 17:00 a 19:00 pm. Como se puede observar en la figura 2.3, tomando en cuenta en un día laboral de una semana típica del mes de mayo, la franja horaria que predomina es la de las 7:00 am a 9:00 am con los buses de la cooperativa UrbaDurán, con un porcentaje del 83% con respecto a los otros horarios de la misma cooperativa.

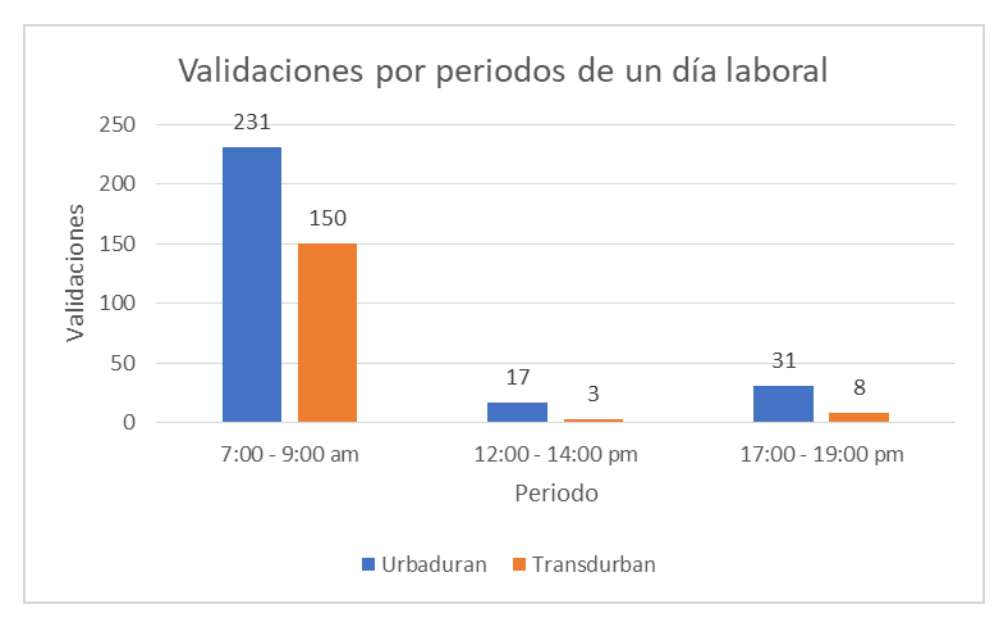

<span id="page-30-0"></span>**Figura 2.5 Validaciones por periodos del día en un día laboral de mayo 2022. Fuente: Elaboración Propia** 

Por último, para el presente análisis se dividió el análisis del número de validaciones por franja horaria, en el momento en que los usuarios validan su tarjeta en los buses alimentadores tanto al salir de la estación de Aerovía, como al retorno a la estación. Como se observa en la figura 2.4 y en la figura 2.5, los buses alimentadores son más utilizados en el recorrido de ida con un porcentaje del 78% frente al de retorno.

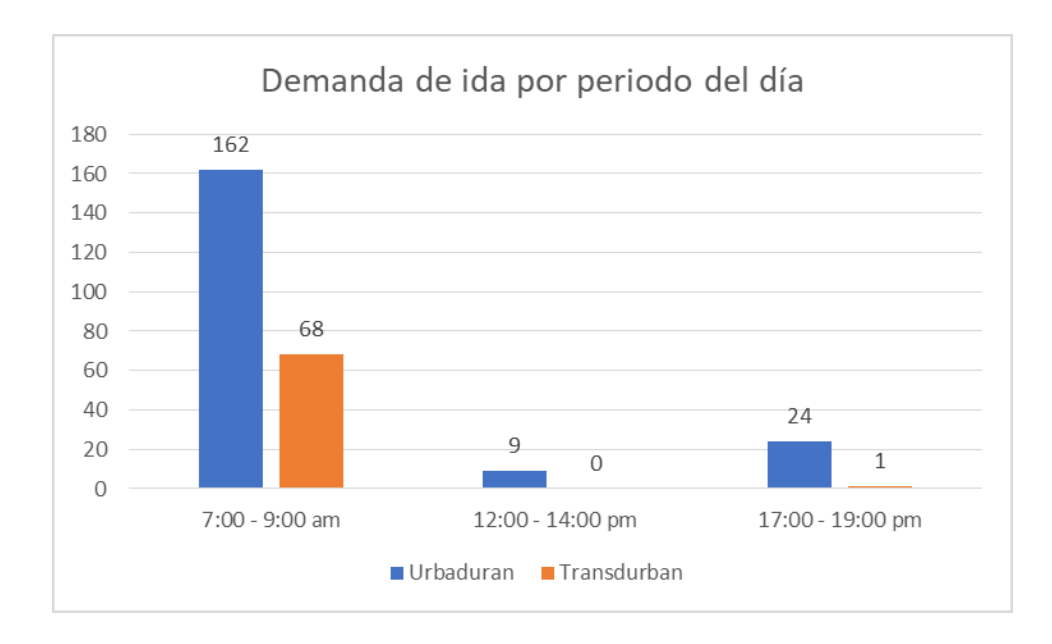

<span id="page-30-1"></span>**Figura 2.6 Demanda de ida por periodo del día en un día laboral de mayo 2022.**

**Fuente: Elaboración Propia** 

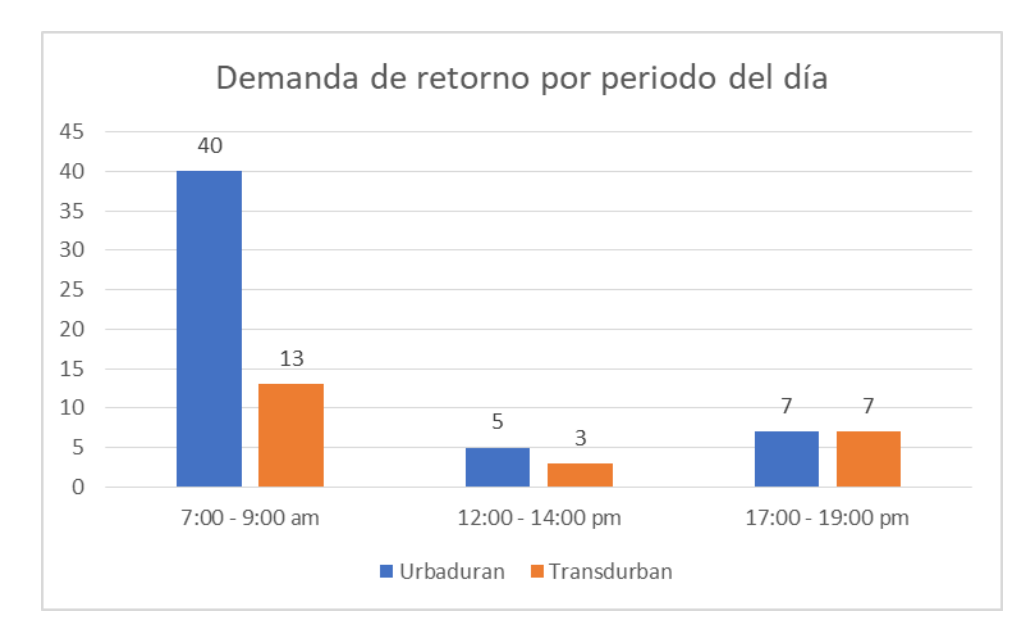

<span id="page-31-1"></span>**Figura 2.7 Demanda de retorno por periodo del día en un día laboral de mayo 2022. Fuente: Elaboración Propia**

#### <span id="page-31-0"></span>**2.2.2 Línea 4B**

Como se mencionó en párrafos anteriores, la línea 4B es operada por la cooperativa UrbaDurán. El horario del recorrido inicia a las 4:55 am y finaliza a las 22:00 pm. Los buses de la línea 4B cuentan con torniquetes en cada una de sus unidades, que sirven para contabilizar el número de pasajeros que transportan durante el día. Cabe recalcar que no es un sistema georreferenciado sino únicamente sirve para controlar la cantidad de pasajeros que suben a la unidad de transporte. En la tabla 2.1 se observan datos técnicos de esta línea de transporte.

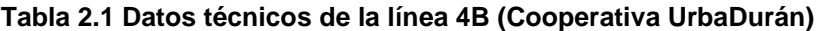

<span id="page-31-2"></span>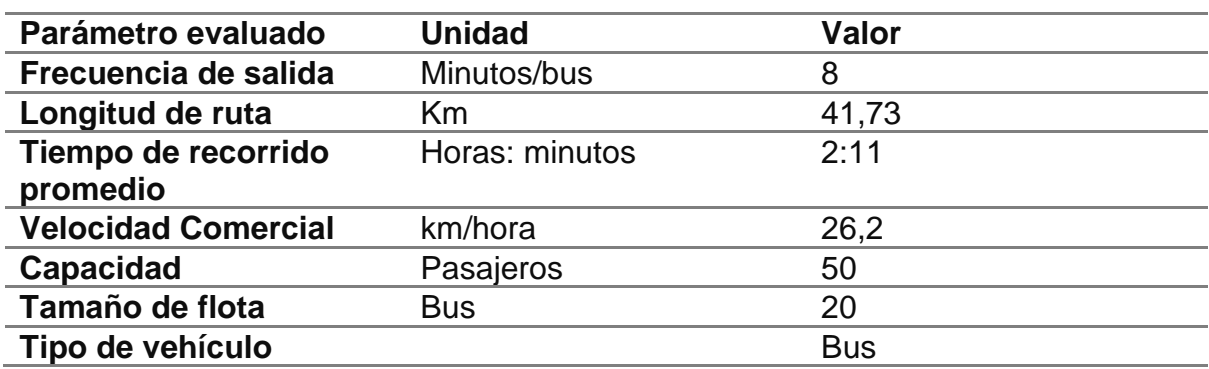

#### **Fuente: Elaboración Propia**

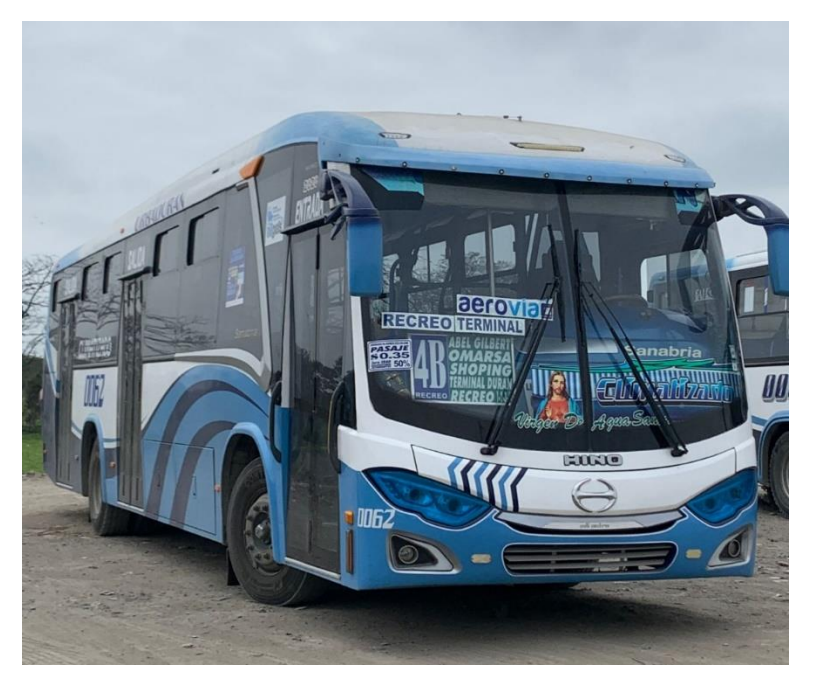

**Figura 2.8 Representación gráfica de los buses de la línea 4B.**

#### <span id="page-32-0"></span>**Fuente: Imagen tomada por autores**

La línea 4B cubre algunos de los principales sectores de Durán como, la ciudadela el Recreo, la avenida Nicolás Lapentti, el sector los Helechos y la ciudadela Abel Gilbert. En la figura 2.7 se observa el recorrido actual de la línea 4B.

<span id="page-32-1"></span>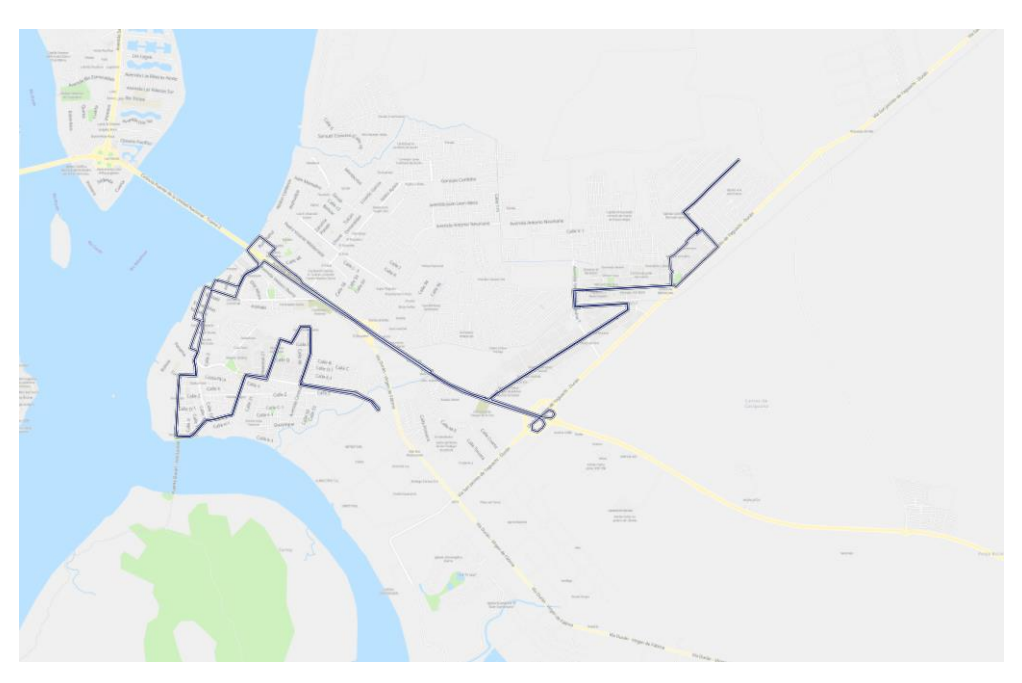

**Figura: 2.9 Recorrido de la línea 4B. Fuente: Recuperado de MoovitAPP**

En anexos se muestra la tabla 2 la cual contiene el recorrido de ida, además se detalla las calles que cubre el recorrido. El tiempo total es de aproximadamente una hora y recorre una distancia de 19,64 km.

Por otra parte, para el recorrido de regreso se presenta la tabla 3 adjunta en anexos donde se observan las calles que recorren los buses alimentadores. El tiempo total es de aproximadamente una hora y recorre una distancia de 22,09 km.

#### <span id="page-33-0"></span>**2.2.3 Línea 5A**

La línea 5A es operada por la cooperativa TransDurban. Las operaciones de esta línea inician a las 5:00 am hasta las 23:00 pm, la frecuencia que se obtuvo en campo es de 14 minutos tal como lo mencionó el dirigente del transporte de TransDurban. De igual forma que la línea 4B, estos buses contabilizan la demanda a través de un sistema de torniquetes, cada vez que un usuario ingresa al bus el sistema lo registra. En la tabla 2.4 se observan más datos técnicos de esta línea de transporte.

#### **Tabla 2.2 Datos técnicos de la línea 5A.**

<span id="page-33-1"></span>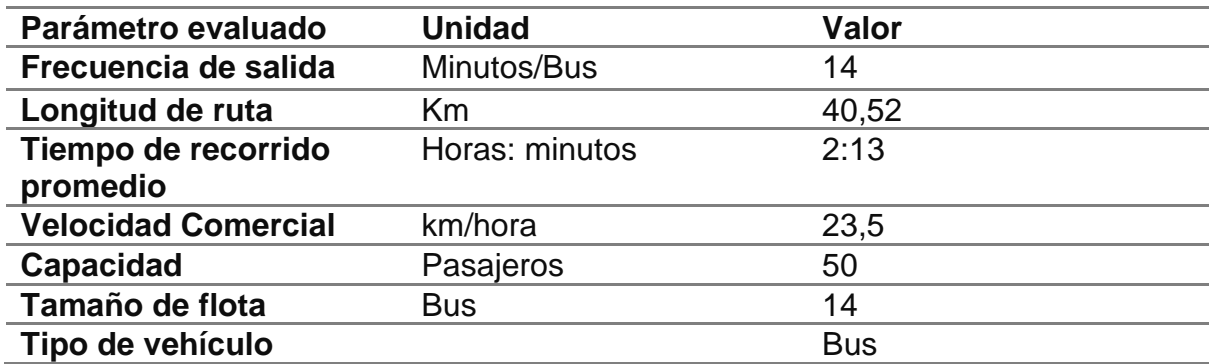

#### **Fuente: Elaboración Propia**

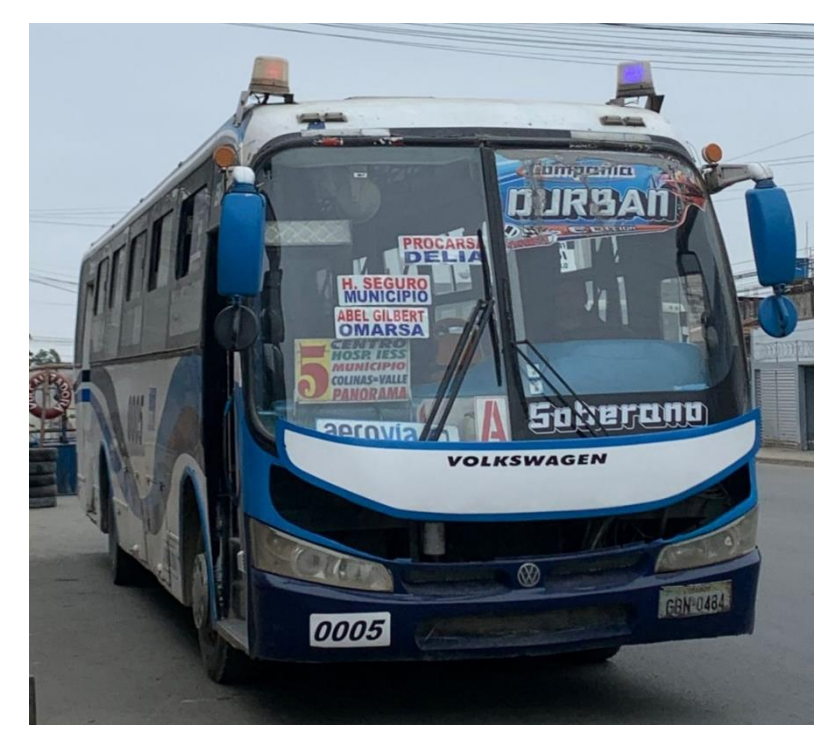

**Figura 2.10 Representación gráfica de los buses línea 5A (Cooperativa TransDurban). Fuente: Imagen tomada por autores**

<span id="page-34-0"></span>La línea 5A cubre algunos de los principales sectores de Durán como, la ciudadela El Arbolito, Primavera 1, ciudadela Abel Gilbert, Panorama y Fincas Delia. En la figura 2.9 se observa el recorrido de la línea 5A.

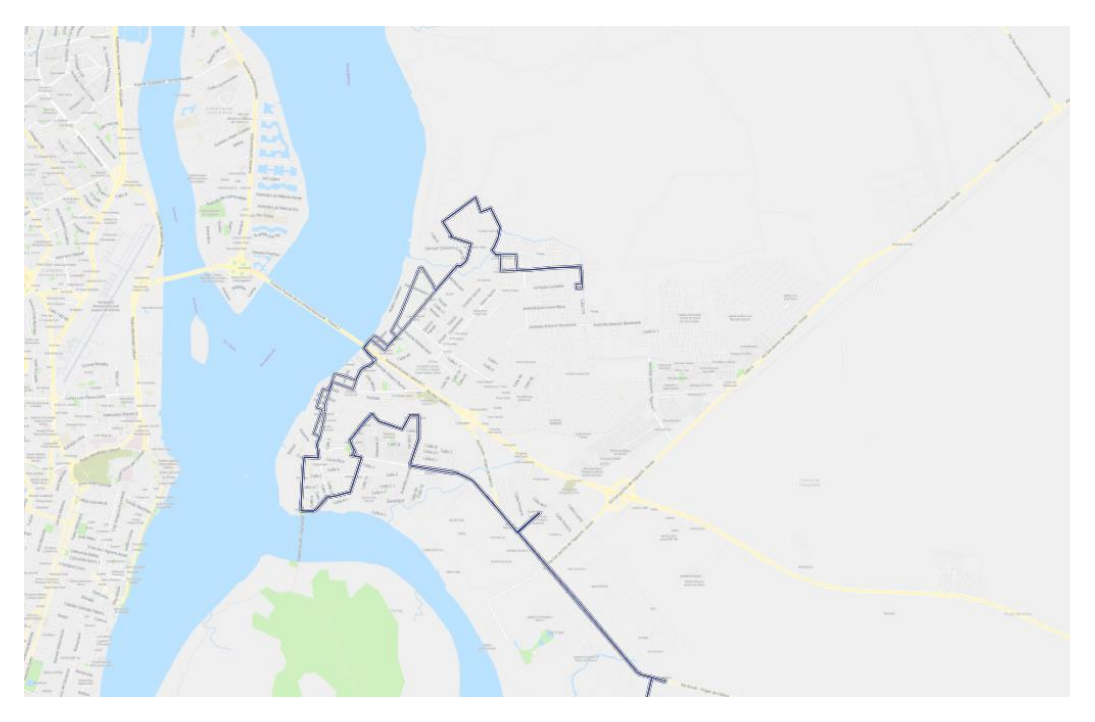

<span id="page-34-1"></span>**Figura 2.11 Mapa del recorrido de la línea 5A**

**Fuente: Recuperado de MoovitApp** 

En anexos se muestra la tabla 5 del recorrido de ida, en la que se puede observar las calles que cubre el recorrido. El tiempo total es de aproximadamente una hora y recorre una distancia de 20,63 km.

La tabla 6 ubicada en anexos, muestra las calles que comprenden el recorrido de regreso, el cual va de sur-norte. El tiempo de recorrido varía entre 50 minutos y 1h: 10 minutos, dependiendo de la hora en el que se realice el recorrido y recorre una distancia de 19,89 km.

#### <span id="page-35-0"></span>**2.3 Recopilación de datos**

Teniendo en cuenta los objetivos planteados para este proyecto en el capítulo anterior, la recopilación de datos sirve para conocer las características operacionales de ambas líneas de transporte. Además, sirve para identificar el volumen de la demanda de transporte a través del registro de los ascensos y descensos de pasajeros en los buses, para de esta forma establecer los orígenes y destinos de los usuarios.

#### <span id="page-35-1"></span>**2.3.1 Recopilación de los datos de la línea 5A**

#### **Metodología aplicada**

Como parte de la metodología aplicada se establecieron dos formatos, en uno de los formatos se recolectaron datos como el tiempo de viaje de la ruta, distancia total recorrida; y el otro formato se utilizó para registrar los ascensos y descensos de pasajeros.

La recopilación de los datos tuvo una duración de dos días. El levantamiento de la información se dio el miércoles 29 y jueves 30 de junio. Cabe recalcar que se trabajó en 3 horarios, 7:00 am – 12:00 pm – 5:00pm, y se recopilaron datos para la ida y el retorno de cada recorrido.

Para el estudio de contabilización de ascensos y descensos de pasajeros, se abordaron las unidades de transporte y se contabilizaron las personas que subían a la unidad y las personas que bajaban de la misma. Esta parte del proceso se facilitó debido a que los buses cuentan con una puerta de entrada y una puerta de salida. Cada vez que un pasajero abordaba la unidad se identificaba en que calle del recorrido lo hizo, se aplicaba el mismo procedimiento para cuando el pasajero bajaba del bus.
### **Resultados del formato aplicado a la línea 5A por horario.**

En la figura 2.10 adjunta se muestra la cantidad de ascensos y descensos de los pasajeros que se tiene por cada tramo del recorrido de ida del horario de las 7:00 am, en promedio se tiene un total de 60 usuarios. Además, se encontró que el tramo con mayores ascensos corresponde a las calles desde la NN3 hasta la calle E que representa el 15% del total de usuarios y la mayor cantidad de descensos se tiene en la calle Vía Durán- Virgen de Fátima que representa el 17%. El tramo con mayores ascensos se trata de un sector residencial, por lo que las personas que se suben en este tramo lo hacen para dirigirse a los otros puntos del recorrido por motivo de estudio, trabajo, comercio o compras. El tramo con mayores descensos es una carretera que está ubicada en un sector industrial, por lo que se presume que las personas se bajan en este tramo lo hacen por motivo de trabajo.

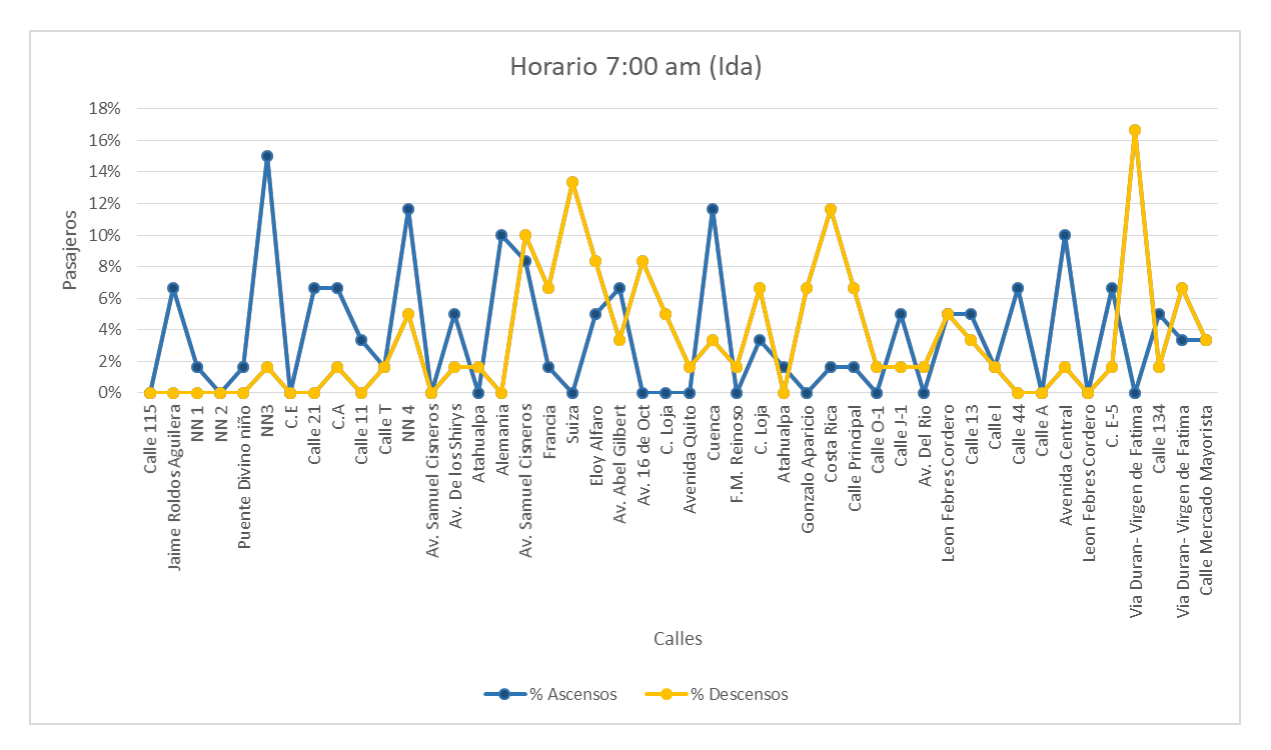

**Figura 2.12 Demanda de usuarios en la ida de la línea 5A. En el horario de las 7:00 am Fuente: Elaboración Propia** 

Para su retorno en el mismo horario, en la figura 2.11 se muestra la cantidad de ascensos y descensos de los pasajeros, en promedio se tiene un total de 52 usuarios. Además, se encontró que el tramo con mayor ascenso corresponde al tramo conformado por la calle Mercado Mayorista y representa el 17% del total de usuarios y la mayor cantidad de descensos se tiene en el tramo de las calles Europa y Av. Samuel Cisneros que representa el 19% y 15% respectivamente. El tramo con mayores ascensos se trata

de un sector residencial denominado "Fincas Delia", las personas de este sector se embarcan en los buses por motivo de estudio, trabajo, comercio o compras. Por otra parte, los tramos con mayores descensos son sectores comerciales.

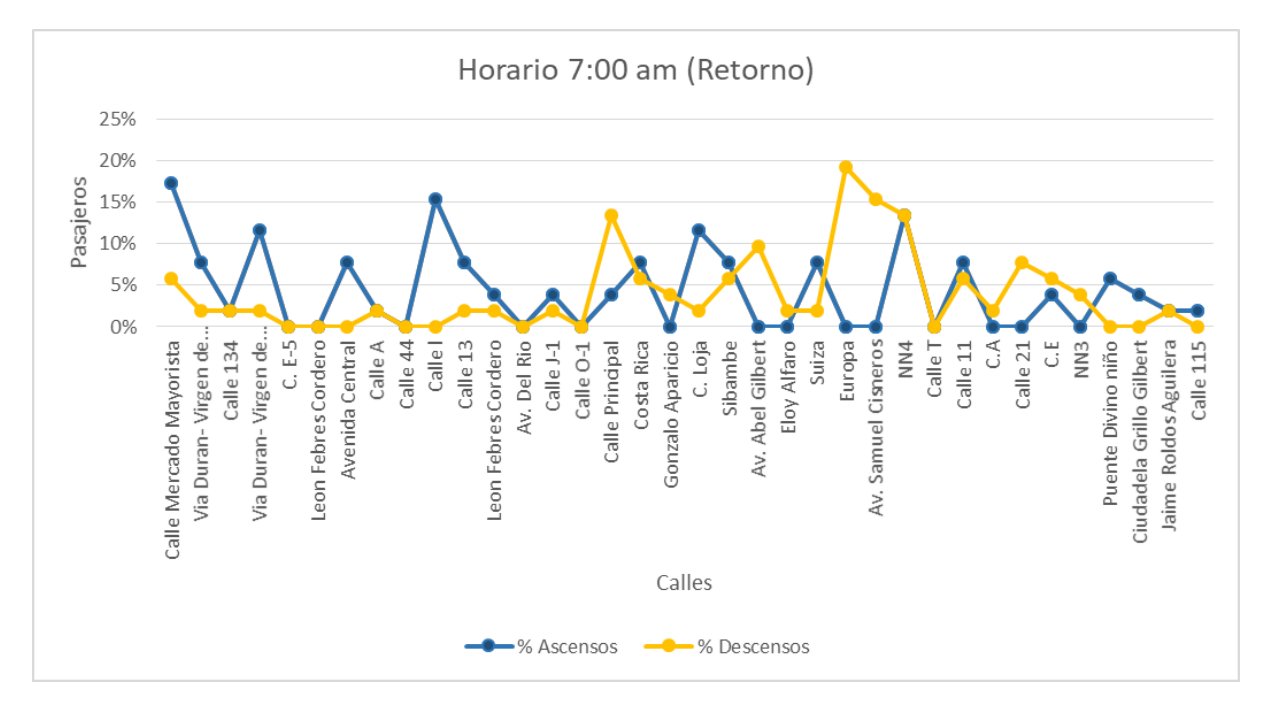

**Figura 2.13 Demanda de usuarios en el retorno de la línea 5A. En el horario de las 7:00 am Fuente: Elaboración Propia** 

Para los otros períodos analizados, las figuras se encuentran en anexos. En el horario de ida estos datos varían, para el período de las 12:00 pm las calles con mayores corresponde al tramo conformado por la Calle. E y la calle 21 que representa el 25% del total de usuarios y la mayor cantidad de descensos se tiene en la calle de Mercado Mayorista con un porcentaje de 18%. Para el período de las 5:00 pm se encontró que el tramo con mayores ascensos corresponde a la calle Principal y representa el 20% del total de usuarios y la mayor cantidad de descensos se tiene en la calle Mercado Mayorista que representa el 16%.

Para el recorrido de retorno el comportamiento también es variable, se encontró que para el período de las 12:00 pm el tramo con mayores ascensos corresponde a la Av. Central hasta la calle A, con un porcentaje de 23% y la mayor cantidad de descensos se da en la Av. Samuel Cisneros hasta la Calle NN4 con un porcentaje de 27%. Para el período de las 5:00 pm el tramo con mayores ascensos corresponde a la calle A, la

25

misma que representa el 19% del total de usuarios y la mayor cantidad de descensos se tiene en la Av. Samuel Cisneros hasta la calle NN4 con 31 %.

### **Tiempo del alimentador 5A.**

Después de detallar la cantidad de pasajeros de la línea 5A, se procedió a calcular el tiempo que le toma al alimentador desde el inicio de su recorrido hasta el momento que llega a la estación de Aerovía.

La calle en la cual se encuentra la estación de Aerovía es la calle O-1, por tanto, en la siguiente tabla 2.5, se muestra el tiempo aproximado que le toma al alimentador llegar desde la calle 115, la primera calle del recorrido de ida, hasta la calle O-1 en los horarios analizados.

### **Tabla 2.3 Tiempo que tarda el alimentador de la línea 5A desde el inicio del recorrido de ida hasta la estación de Aerovía**

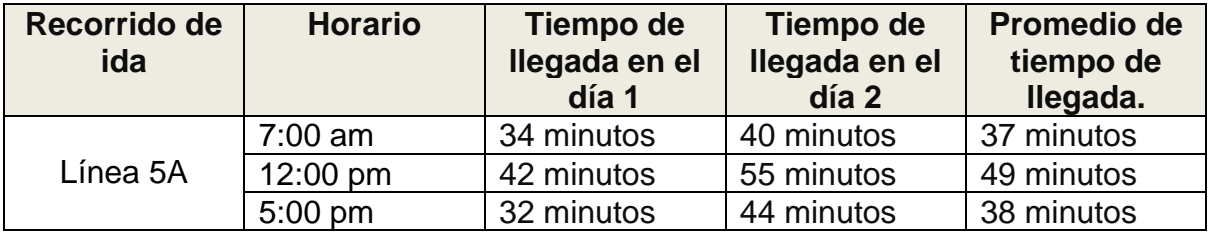

*Fuente: Elaboración Propia*

La variación de tiempo entre el día 1 y el día 2 de los distintos horarios se debe a la variación de usuarios que ascienden al alimentador. Para el día 1 se tiene que la cantidad de usuarios es 29, a diferencia del día 2 en el cual se tiene 57 usuarios, por tanto, el tiempo de viaje del día 2 es mayor al día 1.

### **Tabla 2.4 Tiempo que tarda el alimentador de la línea 5A desde el inicio del recorrido de retorno hasta la estación de Aerovía.**

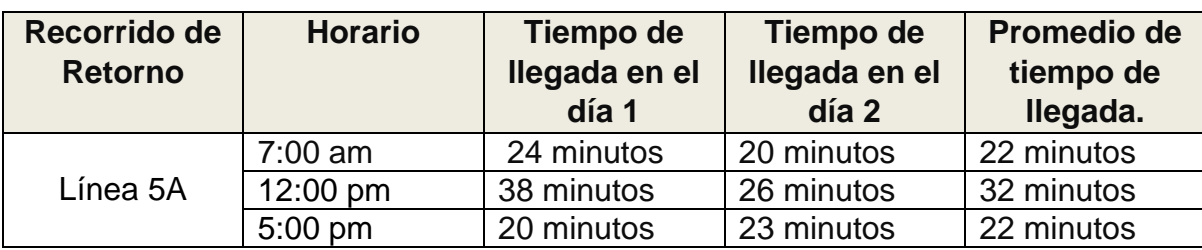

#### *Fuente: Elaboración Propia*

Para el recorrido de retorno se visualiza la tabla 2.6, en la que se analiza con la cantidad de usuarios que descienden del sistema. Para el horario de las 7:00 am, en el día 1 se cuentan 5 usuarios y el día 2 se cuenta la misma cantidad. Sin embargo, aunque el análisis está hecho con los descensos esta variación del tiempo se justifica con la cantidad de ascensos, en el día 1 se tienen 26 y en el día 2 son 24 pasajeros que ascienden.

Se usa el ascenso de los usuarios como forma de justificación porque el bus se detiene para recoger los pasajeros y el tiempo de recorrido se ve afectado por las distintas paradas que se realiza ya sea para recoger o dejar pasajeros, este mismo análisis se hace para los otros períodos estudiados.

### **2.3.2 Recopilación de los datos de la línea 4B**

La metodología que se aplicó para la recopilación de datos para la línea 4B fue igual que para la línea 5A. La recopilación de los datos tuvo una duración de dos días. El levantamiento de la información se dio el viernes 1 julio y lunes 4 de julio.

#### **Resultados del formato aplicado a la línea 4B**

### • **Horario 7:00 am**

En el gráfico 2.12 se muestra la cantidad promedio de ascensos y descensos de pasajeros que se tiene por cada tramo del recorrido de ida, en promedio se tiene un total de 73 usuarios. Además, se encontró que el tramo con mayores ascensos corresponde a la avenida Lauracen Antón de Salen, representa el 22% del total de usuarios y la mayor cantidad de descensos se tiene en la calle principal y en el tramo de las Av. Nicolás Lapentti con un 16 % del total de usuarios.

El tramo con mayores ascensos está ubicado en el sector Recreo I y se trata de un sector residencial/comercial, por lo que las personas se dirigen de este sector a otros tramos del recorrido por motivo de estudios, trabajo o compras. Analizando los tramos con mayores descensos, el tramo de la Av. Nicolás Lapentti es la avenida que conecta con el Puente de la Unidad Nacional, por lo que concentra una gran cantidad de

negocios, centros educativos, el terminal y el shopping de Durán. La otra calle que registra un gran número de descensos es la Calle Principal, la cual está ubicada en el Sector Industrial El Recreo, por lo que uno de los motivos por el que los usuarios se bajan en esta calle, es para dirigirse a sus trabajos.

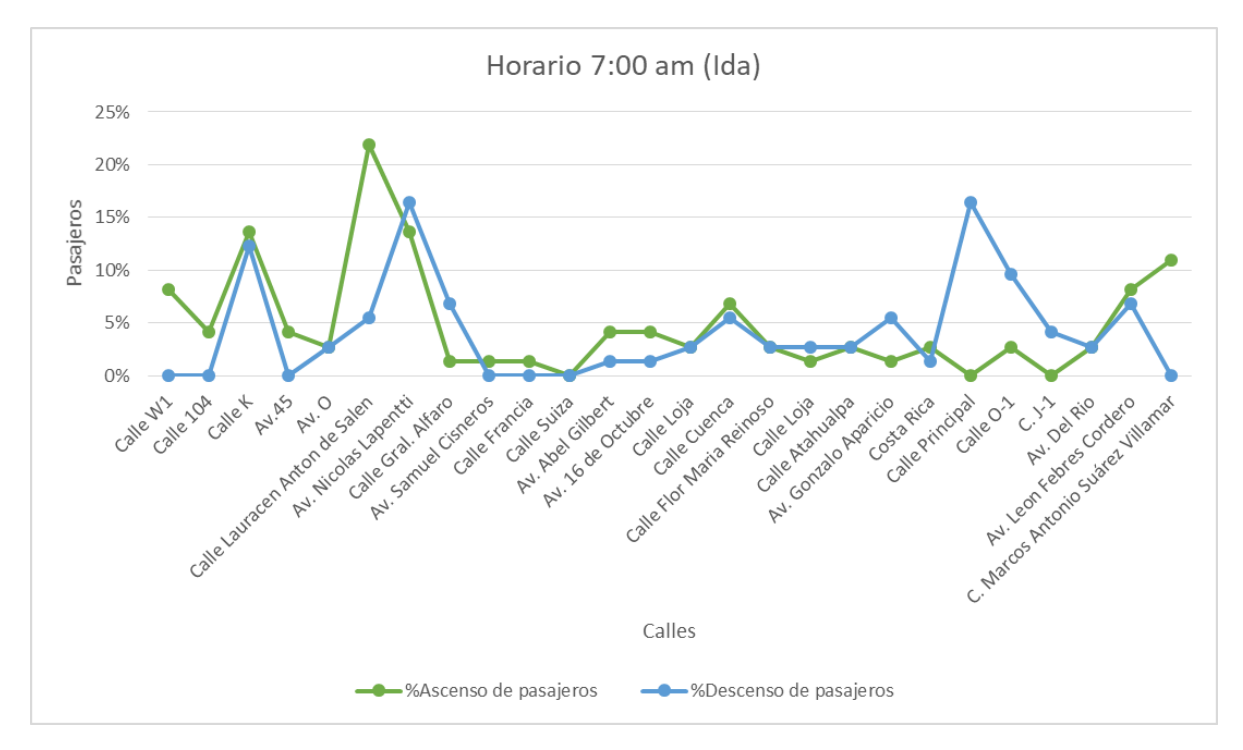

**Figura 2.12 Demanda de usuarios en el recorrido de ida de la línea 4B. En el horario de las 7:00 AM**

#### **Fuente: Elaboración Propia**

Para el retorno de las 7:00 am entre los dos días en promedio se contabilizaron un total de 67 usuarios. Además, como se visualiza en la figura 2.13, el tramo con mayores ascensos el tramo que corresponde desde la calle Loja hasta la calle Sibambe representando el 15% del total de usuarios y la mayor cantidad de descensos se tiene en la Av. Nicolás Lapentti hasta la calle Lauracen Antón de Salen con un 36%. El tramo con mayores ascensos se trata de un sector que también está cubierto por la ruta de la línea 5A y es de tipo comercial/residencial, su ubicación es en el centro de Durán. Para el tramo con mayores descensos, ya fue analizado con anterioridad y se trata de un tramo donde las personas se dirigen por motivo de trabajo, estudios o compras.

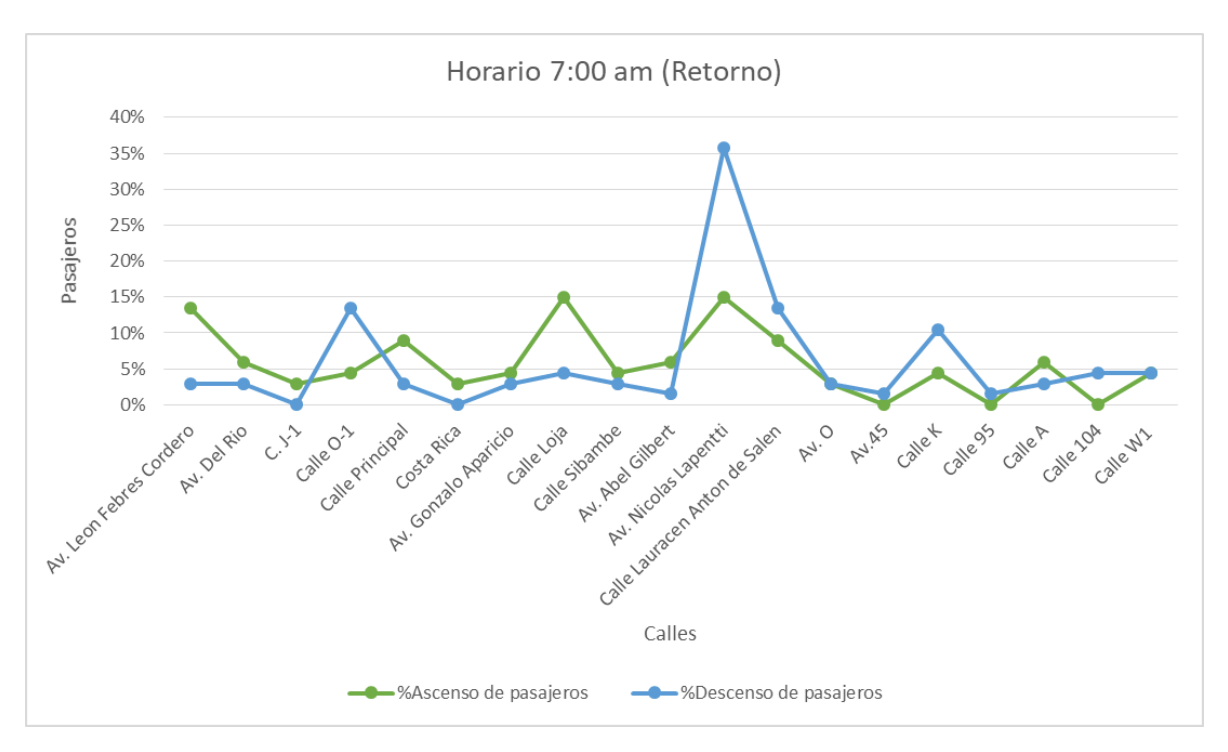

**Figura 2.13 Demanda de usuarios del recorrido de retorno de la línea 4B. En el horario de las 7:00 AM**

### **Fuente: Elaboración Propia**

Para los otros períodos analizados, las figuras se encuentran en anexos. En el horario de ida estos datos varían, para el período de las 12:00 pm el tramo con mayores ascensos corresponde, desde la calle Lauracen Anton de Salen hasta la Av. Nicolás Lappenti tramo, que representa el 25% del total de usuarios y la mayor cantidad de descensos se tiene en la Av. Nicolás Lapentti hasta la calle General Alfaro con un 18% de los usuarios. Para el período de las 5:00 pm el tramo con mayores ascensos corresponde a la calle Lauracen Antón de Salen, la misma que representa el 21% del total de usuarios y la mayor cantidad de descensos se tiene en la calle Principal hasta la calle O-1 con 18% de los usuarios.

Para el recorrido de retorno el comportamiento también es variable, se encontró que para el período de las 12:00 pm el tramo con mayores ascensos corresponde desde la calle Loja hasta la calle Sibambe y representa el 21% del total de usuarios y la mayor cantidad de descensos se tiene en la Av. Nicolás Lapentti hasta la calle Lauracen Antón de Salen con el 22%. Para el período de las 5:00 pm el tramo con mayores ascensos corresponde a la avenida Gonzalo Aparicio hasta la calle Loja, tramo que representa el 14% del total de usuarios y la mayor cantidad de descensos se tiene en el tramo de la Avenida Nicolás Lapentti con un de 20% de los usuarios

### **Tiempo del alimentador 4B**

Después de detallar la cantidad de pasajeros de la línea 4B, se procedió a calcular el tiempo que le toma al alimentador desde el inicio de su recorrido hasta el momento que llega a la estación de aerovía, al igual que se lo hizo con la línea 5A.

En la siguiente tabla, 2.7 se muestra el tiempo aproximado que le toma al alimentador llegar desde la calle W1 del inicio del recorrido de ida, hasta la calle O-1 de la Aerovía, en los horarios analizados.

**Tabla 2.5 Tiempo que tarda el alimentador de la línea 4B desde el inicio del recorrido de ida hasta la estación de Aerovía.**

| Recorrido de<br><b>Salida</b> | <b>Horario</b> | Tiempo de<br>llegada en el<br>día 1 | Tiempo de<br>llegada en el<br>día 2 | Promedio de<br>tiempo de<br>Ilegada. |
|-------------------------------|----------------|-------------------------------------|-------------------------------------|--------------------------------------|
|                               | $7:00$ am      | 32 minutos                          | 36 minutos                          | 35 minutos                           |
| Línea 4B                      | 12:00 pm       | 38 minutos                          | 42 minutos                          | 40 minutos                           |
|                               | $5:00$ pm      | 37 minutos                          | 28 minutos                          | 33 minutos                           |

**Fuente: Elaboración Propia**

En esta línea la variación de los tiempos se debe por las razones ya mencionadas para la línea 5A. En el caso del horario de las 7:00 am se tiene que para el día 1 ascendieron 51 pasajeros y el para el día 2 se tiene 76 pasajeros, por lo que el tiempo en el día 1 es mayor con respecto al día 2.

Para el recorrido de retorno se tomó como punto de origen la avenida León Febres Cordero, la cual es la primera calle del recorrido de ida y punto destino la calle O-1. En la siguiente tabla 2.8, se muestra lo encontrado.

**Tabla 2.6 Tiempo que tarda el alimentador de la línea 4B desde el inicio del recorrido de retorno hasta la estación de Aerovía.**

| Recorrido de<br><b>Retorno</b> | <b>Horario</b> | Tiempo de<br>llegada en el<br>día 1 | Tiempo de<br>llegada en el<br>día 2 | Promedio de<br>tiempo de<br>Ilegada. |
|--------------------------------|----------------|-------------------------------------|-------------------------------------|--------------------------------------|
|                                | $7:00$ am      | 15 minutos                          | 12 minutos                          | 14 minutos                           |
| Línea 4B                       | 12:00pm        | 17 minutos                          | 15 minutos                          | 17 minutos                           |
|                                | 5:00pm         | 14 minutos                          | 17 minutos                          | 16 minutos                           |

**Fuente: Elaboración Propia**

Para el horario de las 7:00 am en el recorrido de retorno, en el día 1 se registraron 13 usuarios y en el día 2 fueron 10 usuarios los que descendieron del alimentador, por lo tanto, el tiempo del día 2 es menor al día 1.

### **2.4 Descripción de los modelos**

En la siguiente sección se explica a detalle todos los pasos a seguir, para que el software PTV Visum realice la asignación de la demanda a la red de transporte público, con base en la información que fue obtenida y recopilada en campo. Después de realizar la asignación de la demanda, es posible obtener resultados del rendimiento de la operación de las rutas de transporte público. Es importante señalar, que este software hace uso del modelo clásico de 4 etapas o sub-modelos: generación de viajes, distribución, reparto modal y asignación.

Como se observa en la figura 2.14, los pasos para el desarrollo del modelo en PTV Visum consisten en: diseñar de la red de transporte público (Oferta), calibrar el modelo, diseñar e ingresar la matriz origen-destino y, por último, el software realiza la asignación de la demanda sobre la red de transporte.

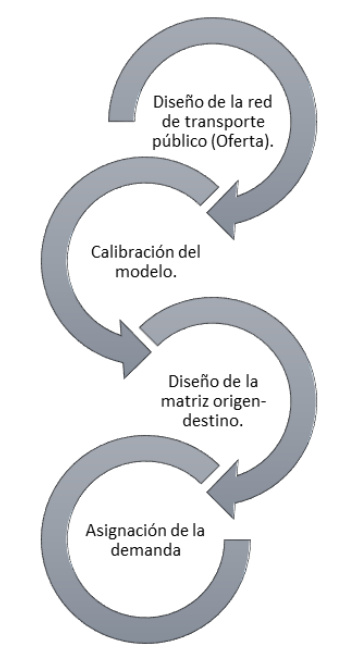

**Figura 14 Pasos de la macro simulación**

**Fuente: Elaboración propia**

### **2.4.1 Modelo de macro-simulación**

### **Diseño de la red de transporte público**

El primer paso consiste en el diseño de la red, en la figura 2.15 se muestra la interfaz de PTV Visum con este diseño, donde la línea roja corresponde a la línea de bus 5A y la línea azul corresponde a la línea de bus 4B. La red está compuesta por nodos, links y paradas, a su vez las paradas poseen, puntos de paradas y áreas de paradas. Los puntos de aforo que fueron analizados anteriormente fueron ingresados en forma de paradas.

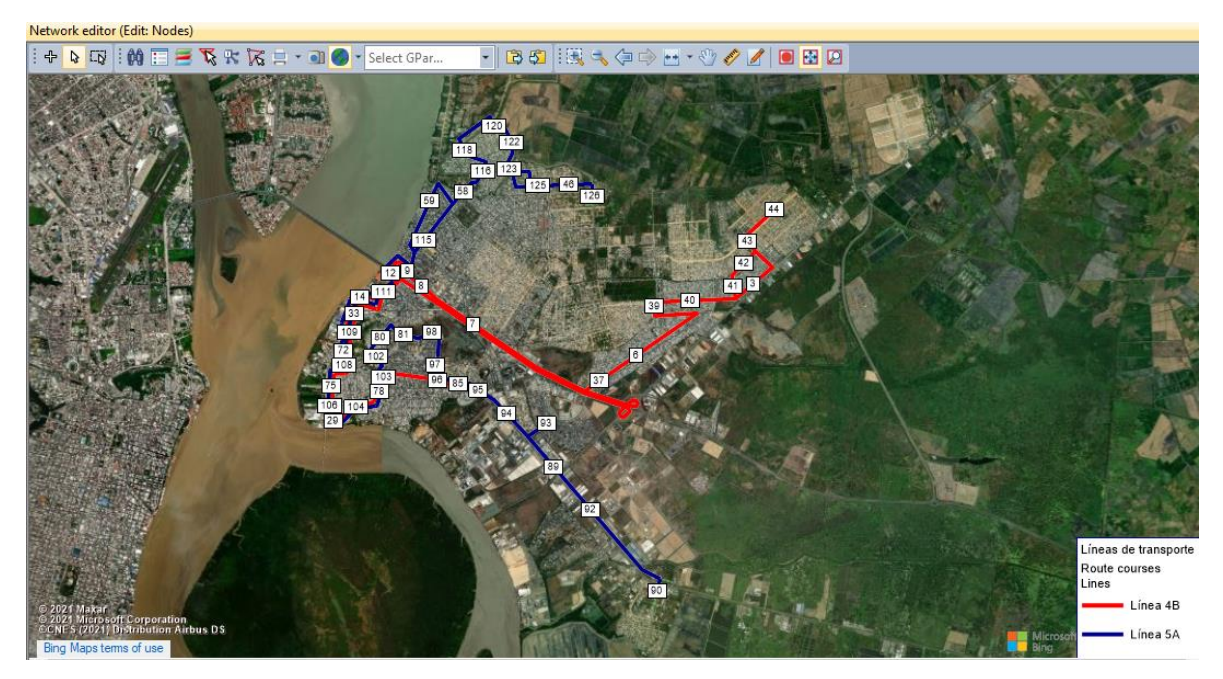

**Figura 15 Diseño de la red de transporte público de las líneas 4B y 5A en el software PTV Visum.** 

### **Fuente Elaboración Propia**

Después se ingresan las líneas de transporte público en la red, como se observa en la figura 2.16, la línea número uno es la 4B y la línea numero dos es la 5A.

| List (Lines)     |              |                                                                                                    |     |                                                                                                    |            |            |
|------------------|--------------|----------------------------------------------------------------------------------------------------|-----|----------------------------------------------------------------------------------------------------|------------|------------|
|                  |              | $\left\  \mathbf{F} \right\ _{\mathbf{A}}^2 \mathbf{F} \left\  \mathbf{F} \right\ _{\mathbf{A}}^2 \mathbf{F} \left\  \mathbf{F} \right\ _{\mathbf{A}}^2$ Select list layout |     | $ \left \begin{array}{c c c c c c c c} \hline \textbf{C} & \textbf{C} & \textbf{C} \end{array}\right $ $\left \begin{array}{c c c c} \textbf{C} & \textbf{C} & \textbf{C} \end{array}\right $ |            |            |
| Number: 2   Name |              |                                                                                                    |     | TSysCode   FareSystemSet   NumDep(AP)   NumServiceTripsUncoupled(AP)   vMean   ServiceKm(AP)   N                                                                                              |            |            |
|                  | Línea 4B BUS | $\cdots$                                                                                                    | 256 |                                                                                                    | 256 18km/h | 4515.526km |
|                  | Línea 5A BUS | $\cdots$                                                                                                    | 146 |                                                                                                    | 146 20km/h | 3146.487km |

**Figura 16 Ingreso de las líneas de transporte público en el software PTV Visum.**

**Fuente: Elaboración Propia**

Una vez definidas las líneas de transporte público, se deben trazar las rutas para cada línea, como se observa en la figura 2.17, la línea 4B tiene la ruta de ida y de retorno, de igual forma la línea 5A.

|    | Number: 4   TSvsCode   LineName   Name |                                | DirectionCode   StopsServed   Length |             | Link Run Time                     |
|----|----------------------------------------|--------------------------------|--------------------------------------|-------------|-----------------------------------|
|    | <b>BUS</b>                             | Línea 4B   Línea 4B Ida        |                                      | 25 16.987km | 28min 49s                         |
|    | <b>BUS</b>                             | Línea 4B Línea 4B vuelta $\le$ |                                      | 30 18.291km | 31 <sub>min</sub> 1 <sub>s</sub>  |
| 3. | <b>BUS</b>                             | Línea 5A   Línea 5A Ida        |                                      | 99 21.928km | $37min$ 7s                        |
| Δ  | <b>BUS</b>                             | Línea 5A Línea 5A Vuelta       |                                      | 91 21.174km | 35 <sub>min</sub> 52 <sub>s</sub> |

**Figura 17 Ingreso de las rutas del transporte público en el software PTV Visum.**

### **Fuente: Elaboración Propia**

Seguido a eso se procedió a ingresar los datos de frecuencia, tamaño de flota, capacidad del bus. Para ingresar la frecuencia se utilizó la función timetable del software, en la figura 2.18 se ilustra cómo se visualiza el ingreso de la frecuencia de la línea 5A, se realizó el mismo procedimiento para la otra línea de estudio.

| Timetable (tabular)             |                   |  |
|---------------------------------|-------------------|--|
|                                 |                   |  |
| 73 vehicle journeys (1 group)   |                   |  |
| Count(No)                       | 73                |  |
| Name                            |                   |  |
| <b>LineName</b>                 | Línea 5A          |  |
| DirectionCode                   | k                 |  |
| Concatenate:VehJourneySei       | Daily             |  |
| <b>From TProfitemIdentifier</b> | 1:91              |  |
| Headway(Dep)                    | 14 <sub>min</sub> |  |
| Headway(Arr)                    | 14 <sub>min</sub> |  |
| <b>To TProfitemIdentifier</b>   | 93:126            |  |
| OperatorIdentifier              |                   |  |
| Sum(Count:VehJourneySecti       | 73                |  |
| vehicle journey sections (1 grd |                   |  |
| <b>VehCombIdentifier</b>        | 2 Bus standard 5a |  |
| ValidDaysIdentifier             | 1 Daily           |  |
| From TProfitem Identifier       | 1:91              |  |
| Headway(Dep)                    | 14 <sub>min</sub> |  |
| Headway(Arr)                    | 14 <sub>min</sub> |  |
| <b>To TProfitemIdentifier</b>   | 93:126            |  |
| Cum/Dro Dron Time)              | Omin              |  |

**Figura 18 Ingreso de frecuencia de la línea 5A en el software PTV Visum.**

### **Fuente: Elaboración Propia**

En la pestaña de "Lists" $\Rightarrow$  "PuT", por medio del parámetro "vehicle units" se define la capacidad de los buses. En la siguiente figura 2.19 se observa cómo se estableció la capacidad para cada bus de la línea 5A y de la línea 4B, la cual es de 50 pasajeros en total.

| : 2 <sup>→</sup> 日 · 日 · ロ · レ   2 伊 谷 夏 区 區 昱 屋 ゼ 〇 Select global layout |                                                        |              |  |                                                                                                    |      |  | - 0806                           |    | Open/Save filter | $-135$                       |  |
|---------------------------------------------------------------------------|--------------------------------------------------------|--------------|--|----------------------------------------------------------------------------------------------------|------|--|----------------------------------|----|------------------|------------------------------|--|
| Network                                                                   | $\frac{1}{2}$ × List (Vehicle units)                   |              |  |                                                                                                    |      |  |                                  |    |                  |                              |  |
| $\blacksquare$ $\blacktriangleright$ $\blacksquare$ Nodes                 |                                                        |              |  | $\vert\,\vert\,$ : $\uparrow\,$ $\mathcal{O}\,$ $\otimes$ $\vert$ in in $\Box$ $\Box$ $\vert$ $\Box$ $\vert$ $\Box$ Select list layout |      |  |                                  |    |                  | - 135 50 87 2 3 Min. Max の 2 |  |
| $Y$ Links                                                                 |                                                        | Number: 2 No |  | Code                                                                                                    | Name |  | TSysSet Powered SeatCap TotalCap |    |                  |                              |  |
| ! - 주 Turns                                                               | 1 Bus_standard_5a Bus_standard_5a BUS<br>□<br>50<br>30 |              |  |                                                                                                    |      |  |                                  |    |                  |                              |  |
| $\bigcap$ $\overline{Y}$ Zones                                            |                                                        |              |  | 2 BUS standard 4b BUS standard 4b BUS                                                                                                  |      |  | $\Box$                           | 30 | 50               |                              |  |
| $\mathbb{R}$ $\mathbb{F}$ Connectors                                      |                                                        |              |  |                                                                                                    |      |  |                                  |    |                  |                              |  |
| ∥∰<br><b>Y</b> Main nodes                                                 |                                                        |              |  |                                                                                                    |      |  |                                  |    |                  |                              |  |
| $\Pi$ Main turns                                                          |                                                        |              |  |                                                                                                    |      |  |                                  |    |                  |                              |  |
| $\sqrt{a}$<br>$\blacktriangledown$<br>Main zones                          |                                                        |              |  |                                                                                                    |      |  |                                  |    |                  |                              |  |

**Figura 19 Ingreso de la capacidad de las líneas de transporte público en el software PTV Visum.**

### **Fuente: Elaboración Propia**

El tamaño de flota se estableció en el parámetro "Vehicle combinations" como se observa en la figura 2.20. Para la línea 4B es de 20 buses y para línea 5A son 14 buses eso se puede visualizar en la columna de "NumVehUnits", multiplicando por la capacidad da una capacidad total de 600 pasajeros para la línea 4B y 420 para la línea 5A.

|                |                             | : P → 日→   つ → Q →   ▶  :69 谷 里 M B 国 国 医 モ O Select global layout |   |              |                                 |              |                                                                                                    | - 080 : |      | Open/Save filter                 |  |  |
|----------------|-----------------------------|--------------------------------------------------------------------|---|--------------|---------------------------------|--------------|----------------------------------------------------------------------------------------------------|---------|------|----------------------------------|--|--|
| <b>Network</b> |                             |                                                                    |   |              | 4 × List (Vehicle combinations) |              |                                                                                                    |         |      |                                  |  |  |
|                | <b>Y</b> Nodes              |                                                                    | Α |              |                                 |              | $\ \Phi\right  \gg \mathbb{Z}$ is the case of $\mathbb{H}$ is a $\mathbb{S}$ of $\mathbb{S}$ . Select list layout |         |      | - BS 71 まる Min. Max の Σ          |  |  |
|                | $\blacktriangleright$ Links |                                                                    |   | Number: 2 No | Code                            | TSysSet Name |                                                                                                    |         |      | SeatCap   TotalCap   NumVehUnits |  |  |
| ╹┙             | $\overline{Y}$ Turns        |                                                                    |   |              | Bus standard 4b BUS             |              | Bus standard 4b                                                                                                   | 600     | 1000 | 20                               |  |  |
|                | Y Zones                     |                                                                    |   |              |                                 |              | 2 Bus standard 5a BUS Bus standard 5a                                                                             | 420     | 700  | 14                               |  |  |
| K,             |                             | <b>Y</b> Connectors                                                |   |              |                                 |              |                                                                                                    |         |      |                                  |  |  |
|                |                             | Main nodes                                                         |   |              |                                 |              |                                                                                                    |         |      |                                  |  |  |
|                |                             | Main turns                                                         |   |              |                                 |              |                                                                                                    |         |      |                                  |  |  |

**Figura 20 Ingreso del tamaño de flota de las líneas de transporte público en el software PTV Visum**

**Fuente: Elaboración Propia**

### **Calibración del modelo**

El proceso de calibración consiste en añadir datos externos al modelo, para que el modelo se ajuste lo mejor posible a la realidad, esto puede ser observado en la figura 2.21.

En este caso, el tiempo de duración de los tramos de ida y regreso de ambas líneas fueron ajustados a los tiempos que se tomaron en campo. De no haber realizado esta calibración, el software calcula un tiempo inferior, puesto que no toma en cuenta las demoras, congestiones, paradas, semáforos, etc.

|                                           | $\times$<br>Line route editor (line route Línea 4B > Línea 4B Ida) |                                             |                                                              |                     |                     |               |                |   |              |                      |                                       |                       |                                                       |   |                   |
|-------------------------------------------|--------------------------------------------------------------------|---------------------------------------------|--------------------------------------------------------------|---------------------|---------------------|---------------|----------------|---|--------------|----------------------|---------------------------------------|-----------------------|-------------------------------------------------------|---|-------------------|
| $\frac{1}{2}$ (4) $\boxed{0}$ $\boxed{0}$ |                                                                    |                                             |                                                              |                     |                     |               |                |   |              |                      |                                       |                       |                                                       |   |                   |
|                                           | H<br> F <br>匣                                                      | Y<br>$\mathbb{Z}$                           | Ŵ<br>$[ \begin{smallmatrix} 1 \\ 1 \end{smallmatrix} \bigr]$ |                     |                     |               |                |   |              |                      |                                       | 鼎<br>¢                | $\circledcirc$<br>G<br>✖                              | 圖 | 動<br>$\mathbb{Z}$ |
|                                           | Index StopPointNo                                                  | StopPoint\Name IsRoutePoint AccumL ^        |                                                              |                     | Info                | Profile point | $\leq$         |   | Board Alight |                      |                                       |                       | StopTime Run time \ne AccumRunTime CoupledVehJourneys |   | $\wedge$          |
| $\overline{7}$                            | 3                                                                  |                                             | ×                                                            | 1.3                 |                     | ⊠             |                | ⊠ | ×            | $1min$ 24s           | <b>ATTN: 000</b><br>' 5 D<br>3min 11s | 4min 6s               | □<br>с                                                |   |                   |
| 12                                        | 4                                                                  |                                             | ×                                                            | 3.4                 |                     | Σ             |                | Σ | ×            | $1min$ 24s           | -15<br><b>54s</b>                     | 8min 41s              | с                                                     |   |                   |
| 15                                        | 5                                                                  |                                             | $\boxtimes$                                                  | 3.5                 |                     | ×             |                | × | ×            | 1min 24s             | 93<br>2min 37s                        | 10min 59s             | $\Box$                                                |   |                   |
| 17                                        | 6                                                                  |                                             | $\boxtimes$                                                  | 5.                  |                     | ×             | $\cdots$<br>٠  | × | ×            | 1 <sub>min</sub> 24s | -04<br>5min 31s                       | 15 <sub>min</sub>     | с                                                     |   |                   |
| 21                                        | $\overline{7}$                                                     |                                             | $\boxtimes$                                                  | 8.                  |                     | ×             | ÷              | Σ | ×            | $1min$ 24s           | 59<br>1min 50s                        | 21min 55s             | ⊏                                                     |   |                   |
| 24                                        | 8                                                                  |                                             | $\boxtimes$                                                  | 9.1                 |                     | ×             | ÷              | Σ | ×            | 1min 24s             | 93<br>41s                             | 25min 9s              | $\Box$                                                |   |                   |
| 26                                        | 9                                                                  |                                             | $\boxtimes$                                                  | 10.3                |                     | ×             | ٠              | × | ×            | $1min$ 24s           | 48<br>20s                             | 27min 14s             | с                                                     |   |                   |
| 29                                        | 10                                                                 |                                             | ×                                                            | 10.4                |                     | ×             |                | × | ×            | $1min$ 24s           | 32<br><b>28s</b>                      | 28min 58s             | C                                                     |   |                   |
| 33                                        | 11                                                                 |                                             | $\boxtimes$                                                  | 10.1                |                     | ×             | $\overline{a}$ | × | ×            | 1min 24s             | $-0.4$<br>21s                         | 30min 50s             | $\Box$                                                |   |                   |
| 36                                        | 12                                                                 |                                             | ×                                                            | 10.9                |                     | ×             | $\sim$         | × | Σ            | $1min$ 24s           | 59<br>$1min$ $12s$                    | 32min 35s             | ⊏                                                     |   |                   |
| 45                                        | 13                                                                 |                                             | $\boxtimes$                                                  | 11.0                |                     | $\boxtimes$   | $=$            | × | ×            | 1min 24s             | -15<br><b>19s</b>                     | 35min 11s             | Ċ                                                     |   |                   |
| 47                                        | 14                                                                 |                                             | $\boxtimes$                                                  | 11.1                |                     | ×             | ×,             | × | 冈            | 1 <sub>min</sub> 24s | 48<br>42s                             | 36min 54s             | $\Box$                                                |   |                   |
| 52                                        | 15                                                                 |                                             | ×                                                            | 12.3                |                     | ×             |                | × | ×            | $1min$ 24s           | -0.4<br>26s                           | 39 <sub>min</sub>     | Ē                                                     |   |                   |
| 56                                        | 16                                                                 |                                             | $\boxtimes$                                                  | 12.4                |                     | $\boxtimes$   | ÷              | Σ | ×            | 1min 24s             | 04<br>37s                             | 40min 50s             | Ē                                                     |   |                   |
| 59                                        | 17                                                                 |                                             | $\boxtimes$                                                  | 12.1                |                     | 図             | ۰              | × | ×            | 1min 24s             | 15<br>17s                             | 42min 51s             | $\Box$                                                |   |                   |
| 61                                        | 18                                                                 |                                             | $\boxtimes$                                                  | 13.1                |                     | ×             |                | × | ×            | $1min$ 24s           | 25<br>25s                             | 44min 32s             | Ē                                                     |   |                   |
| 66                                        | 19                                                                 |                                             | $\boxtimes$                                                  | 13.3                |                     | ×             | ÷              | × | ×            | 1min 24s             | -15<br>25s                            | 46min 21s             | Ē                                                     |   |                   |
| 71                                        | 20                                                                 |                                             | $\boxtimes$                                                  | 13.5                |                     | ×             | $\cdots$       | × | ×            | $1min$ 24s           | - 14<br>43s                           | 48min 10s             | $\Box$                                                |   |                   |
| 75                                        | 21                                                                 |                                             | $\boxtimes$                                                  | 13.9                |                     | ×             | $\overline{a}$ | × | ×            | $1min$ 24s           | 71<br>1min <sub>2s</sub>              | 50 <sub>min</sub> 17s | $\Box$                                                |   |                   |
| 80                                        | 22                                                                 |                                             | $\boxtimes$                                                  | 14.3                |                     | ×             | $\overline{a}$ | × | ×            | 1min 24s             | 37<br>1 <sub>min</sub>                | 52min 43s             | Ē                                                     |   |                   |
| 87                                        | 23                                                                 |                                             | $\boxtimes$                                                  | 15.                 |                     | ×             | $\cdots$       | Σ | ×            | $1min$ 24s           | 71<br><b>50s</b>                      | 55min 7s              |                                                       |   |                   |
| 91                                        | 24                                                                 |                                             | $\mathbf x$                                                  | 15.0                |                     | ×             |                | × | ×            | $1min$ 24s           | -15<br><b>2min 18s</b>                | 57min 21s             | Ē                                                     |   |                   |
| 99                                        | 25                                                                 |                                             | 冈                                                            | 16.1 <sub>v</sub>   |                     | 冈             |                |   | 冈            | 0 <sub>min</sub>     | 33                                    | 1h 1min 3s            |                                                       |   |                   |
| $\,$ $\,$                                 |                                                                    |                                             |                                                              | $\rightarrow$       | $\langle$ $\rangle$ | ۱1,           |                |   |              |                      |                                       |                       |                                                       |   |                   |
|                                           |                                                                    | Adjust time profiles to route point changes |                                                              | Sum: 0.000km / 0min |                     |               |                |   |              |                      |                                       |                       | Reference journey: No reference journey               |   | $\checkmark$      |

**Figura 21 Calibración del modelo en el software PTV Visum Fuente: Elaboración Propia** 

### **Diseño e ingreso de la matriz origen-destino**

Se elaboró la matriz de demanda, los datos que se ingresaron en esta matriz, fueron los datos de ascenso y descenso recogidos en campo. Sin embargo, como se estudió un bus por horario, para la simulación fue necesario hallar la demanda que se tenía en todo el período de estudio; para esto se multiplico un factor que toma en cuenta la frecuencia de los buses por la demanda recogida. Después, se debía conocer como la demanda calculada se distribuía en los tramos, aquí se utilizó el método de Furness o también llamado método sintético.

Después de realizar los pasos de la distribución de la demanda en Excel, esta matriz fue ingresada en PTV Visum y se la visualiza en la siguiente figura 2.22.

| Matrix editor (Matrix '2 TPU 2')        |                |                   |                          |                |         |          |         |         |                |         |                |        |        |         |                |          |         |             |         |               |                |
|-----------------------------------------|----------------|-------------------|--------------------------|----------------|---------|----------|---------|---------|----------------|---------|----------------|--------|--------|---------|----------------|----------|---------|-------------|---------|---------------|----------------|
| $\mathbb{R}$ on $\mathbb{R}$ in Fig. 1. |                |                   | $ EE $ is $ E $ is $ E $ |                |         |          |         |         |                |         |                |        |        |         |                |          |         |             |         |               |                |
| 126 x 126                               |                |                   |                          | $\overline{2}$ | 3       | 4        | 5       | 6       | 7              | 8       | 9              | 10     | 11     | 12      | 13             | 14       | 15      | 16          | 17      | 18            |                |
|                                         | Name           |                   | $\mathbf{1}$             | $\overline{a}$ | 3       | $\Delta$ | 5       | ĥ.      | $\overline{7}$ | 8       | $\overline{9}$ | 10     | 11     | 12      | 13             | 14       | 15      | 16          | 17      | 18            |                |
|                                         |                | Sum               | 974.00                   | 974.00         | 4945.00 | 974.00   | 1809.00 | 2695.00 | 6328.00        | 3179.00 | 974.00         | 974.00 | 974.00 | 1414.00 | 1414.00        | 1809.00  | 2695.00 | 1809.00     | 1809.00 | 1809.00       | $\overline{2}$ |
| 1                                       | $\overline{1}$ | 3519.00           | 22.00                    | 22.00          | 53.00   | 22.00    | 28.00   | 35.00   | 64.00          | 39.00   | 22.00          | 22.00  | 22.00  | 25.00   | 25.00          | 28.00    | 35.00   | 28.00       | 28.00   | 28.00         |                |
| $\overline{2}$                          | $\overline{2}$ | 2232.00           | 11.00                    | 11.00          | 42.00   | 11.00    | 18.00   | 25.00   | 53.00          | 28.00   | 11.00          | 11.00  | 11.00  | 14.00   | 14.00          | 18.00    | 25.00   | 18.00       | 18.00   | 18.00         |                |
| 3                                       | $\overline{3}$ | 5322.00           | 36.00                    | 36.00          | 67.00   | 36.00    | 42.00   | 50.00   | 78.00          | 53.00   | 36.00          | 36.00  | 36.00  | 39.00   | 39.00          | 42.00    | 50.00   | 42.00       | 42.00   | 42.00         |                |
|                                         | $\Delta$       | 2232.00           | 11.00                    | 11.00          | 42.00   | 11.00    | 18.00   | 25.00   | 53.00          | 28.00   | 11.00          | 11.00  | 11.00  | 14.00   | 14.00          | 18.00    | 25.00   | 18.00       | 18.00   | 18.00         |                |
| 5                                       | 5              | 1746.00           | 7.00                     | 7.00           | 39.00   | 7.00     | 14.00   | 21.00   | 50.00          | 25.00   | 7.00           | 7.00   | 7.00   | 11.00   | 11.00          | 14.00    | 21.00   | 14.00       | 14.00   | 14.00         |                |
| ĥ                                       | 6              | 8031.00           | 57.00                    | 57.00          | 89.00   | 57.00    | 64.00   | 71.00   | 99.00          | 74.00   | 57.00          | 57.00  | 57.00  | 60.00   | 60.00          | 64.00    | 71.00   | 64.00       | 64.00   | 64.00         |                |
| 7                                       | $\overline{7}$ | 5322.00           | 36.00                    | 36.00          | 67.00   | 36.00    | 42.00   | 50.00   | 78.00          | 53.00   | 36.00          | 36.00  | 36.00  | 39.00   | 39.00          | 42.00    | 50.00   | 42.00       | 42.00   | 42.00         |                |
| 8                                       | я              | 1350.00           | 4.00                     | 4.00           | 35.00   | 4.00     | 11.00   | 18.00   | 46.00          | 21.00   | 4.00           | 4.00   | 4.00   | 7.00    | 7.00           | 11.00    | 18.00   | 11.00       | 11.00   | 11.00         |                |
| 9                                       | <b>q</b>       | 1350.00           | 4.00                     | 4.00           | 35.00   | 4.00     | 11.00   | 18.00   | 46.00          | 21.00   | 4.00           | 4.00   | 4.00   | 7.00    | 7.00           | 11.00    | 18.00   | 11.00       | 11.00   | 11.00         |                |
| 10                                      | 10             | 1350.00           | 4.00                     | 4.00           | 35.00   | 4.00     | 11.00   | 18.00   | 46.00          | 21.00   | 4.00           | 4.00   | 4.00   | 7.00    | 7.00           | 11.00    | 18.00   | 11.00       | 11.00   | 11.00         |                |
| 11                                      | 11             | 902.00            | 1.00                     | 1.00           | 32.00   | 1.00     | 7.00    | 14.00   | 43.00          | 18.00   | 1.00           | 1.00   | 1.00   | 4.00    | 400            | 7.00     | 14.00   | 700         | 7.00    | 7.00          |                |
| 12                                      | 12             | 2232.00           | 11.00                    | 11.00          | 42.00   | 11.00    | 18.00   | 25.00   | 53.00          | 28.00   | 11.00          | 11.00  | 11.00  | 14.00   | 14.00          | 18.00    | 25.00   | 18.00       | 18.00   | 18.00         |                |
| 13                                      | 13             | 2232.00           | 11.00                    | 11.00          | 42.00   | 11.00    | 18.00   | 25.00   | 53.00          | 28.00   | 11.00          | 11.00  | 11.00  | 14.00   | 14.00          | 18.00    | 25.00   | 18.00       | 18.00   | 18.00         |                |
| 14                                      | 14             | 1746.00           | 7.00                     | 7.00           | 39.00   | 7.00     | 14.00   | 21.00   | 50.00          | 25.00   | 7.00           | 7.00   | 7.00   | 11.00   | 11.00          | 14.00    | 21.00   | 14.00       | 14.00   | 14.00         |                |
| 15                                      | 15             | 3117.00           | 18.00                    | 18.00          | 50.00   | 18.00    | 25.00   | 32.00   | 60.00          | 35.00   | 18.00          | 18.00  | 18.00  | 21.00   | 21.00          | 25.00    | 32.00   | 25.00       | 25.00   | 25.00         |                |
| 16                                      | 16             | 1746.00           | 7.00                     | 7.00           | 39.00   | 7.00     | 14.00   | 21.00   | 50.00          | 25.00   | 7.00           | 7.00   | 7.00   | 11.00   | 11.00          | 14.00    | 21.00   | 14.00       | 14.00   | 14.00         |                |
| 17                                      | -17            | 1350.00           | 4.00                     | 4.00           | 35.00   | 4.00     | 11.00   | 18.00   | 46.00          | 21.00   | 4.00           | 4.00   | 4.00   | 7.00    | 7.00           | 11.00    | 18.00   | 11.00       | 11.00   | 11.00         |                |
| 18                                      | 18             | 1746.00           | 7.00                     | 7.00           | 39.00   | 7.00     | 14.00   | 21.00   | 50.00          | 25.00   | 7.00           | 7.00   | 700    | 11.00   | 11.00          | 14.00    | 21.00   | 14.00       | 14.00   | 14.00         |                |
| 19                                      | 19             | 1350.00           | 4.00                     | 400            | 35.00   | 400      | 11.00   | 18.00   | 46.00          | 21.00   | 400            | 400    | 400    | 7.00    | 7.00           | 11.00    | 18.00   | 11.00       | 11.00   | 11.00         |                |
| 20                                      | 20             | 1746.00           | 7.00                     | 7.00           | 39.00   | 7.00     | 14.00   | 21.00   | 50.00          | 25.00   | 7.00           | 7.00   | 7.00   | 11.00   | 11.00          | 14.00    | 21.00   | 14.00       | 14.00   | 14.00         |                |
| 21                                      | 21             | 902.00            | 1.00                     | 1.00           | 32.00   | 1.00     | 7.00    | 14.00   | 43.00          | 18.00   | 1.00           | 1.00   | 1.00   | 4.00    | 4.00           | 7.00     | 14.00   | 7.00        | 7.00    | 7.00          |                |
| 22                                      | 22             | 1746.00           | 7.00                     | 7.00           | 39.00   | 7.00     | 14.00   | 21.00   | 50.00          | 25.00   | 7.00           | 7.00   | 7.00   | 11.00   | 11.00          | 14.00    | 21.00   | 14.00       | 14.00   | 14.00         |                |
| 23                                      | 23             | 902.00            | 1.00                     | 1.00           | 32.00   | 100      | 7.00    | 14.00   | 43.00          | 18.00   | 1.00           | 1.00   | 1.00   | 4.00    | 4.00           | 7.00     | 14.00   | 7.00        | 7.00    | 7.00          |                |
| 24                                      | 24             | 1746.00           | 7.00                     | 7.00           | 39.00   | 7.00     | 14.00   | 21.00   | 50.00          | 25.00   | 7.00           | 7.00   | 7.00   | 11.00   | 11.00          | 14.00    | 21.00   | 14.00       | 14.00   | 14.00         |                |
| 25                                      | 25             | 4430.00           | 29.00                    | 29.00          | 60.00   | 29.00    | 35.00   | 42.00   | 71.00          | 46.00   | 29.00          | 29.00  | 29.00  | 32.00   | 32.00          | 35.00    | 42.00   | 35.00       | 35.00   | 35.00         |                |
| 26                                      | 26             | 4884.00           | 32.00                    | 32.00          | 64.00   | 32.00    | 39.00   | 46.00   | 74.00          | 50.00   | 32.00          | 32.00  | 32.00  | 35.00   | 35.00          | 39.00    | 46.00   | 39.00       | 39.00   | 39.00         |                |
| 27                                      | 27             | 2628.00           | 14.00                    | 14.00          | 46.00   | 14.00    | 21.00   | 28.00   | 57.00          | 32.00   | 14.00          | 14.00  | 14.00  | 18.00   | 18.00          | 21.00    | 28.00   | 21.00       | 21.00   | 21.00         |                |
| 28                                      | 28             | 1746.00           | 7.00                     | 7.00           | 39.00   | 7.00     | 14.00   | 21.00   | 50.00          | 25.00   | 7.00           | 7.00   | 7.00   | 11.00   | 11.00          | 14.00    | 21.00   | 14.00       | 14.00   | 14.00         |                |
| 29                                      | 29             | 2232.00           | 11.00                    | 11.00          | 42.00   | 11.00    | 18.00   | 25.00   | 53.00          | 28.00   | 11.00          | 11.00  | 11.00  | 14.00   | 14.00          | 18.00    | 25.00   | 18.00       | 18.00   | 18.00         |                |
| 30                                      | 30             | 3508.00           | 22.00                    | 22.00          | 53.00   | 22.00    | 28.00   | 35.00   | 64.00          | 39.00   | 22.00          | 22.00  | 22.00  | 25.00   | 25.00          | 28.00    | 35.00   | 28.00       | 28.00   | 28.00         |                |
|                                         |                | <b>Contractor</b> | $ -$                     | $-20$          | nn nn   | $-20$    | a a mh  | As An   | <b>FA AA</b>   | on on   | $ -$           | $-20$  | $-20$  | 44.88   | <b>ARCHIVE</b> | $-0.000$ | As An   | <b>ALAN</b> | a a ww  | <b>ALL AN</b> |                |

**Figura 22 Ingreso de la matriz de la demanda en el software PTV Visum.**

**Fuente: Elaboración Propia**

### **Asignación de la demanda**

Una vez ingresada la matriz origen-destino, es posible ingresar parámetros adicionales para que PTV Visum realice la asignación de la demanda. En la figura 2.23 se observan el procedimiento de la asignación, donde hay que ingresar el periodo de tiempo de la asignación, en el que en este caso fue de 07:00 am a 19:00 pm.

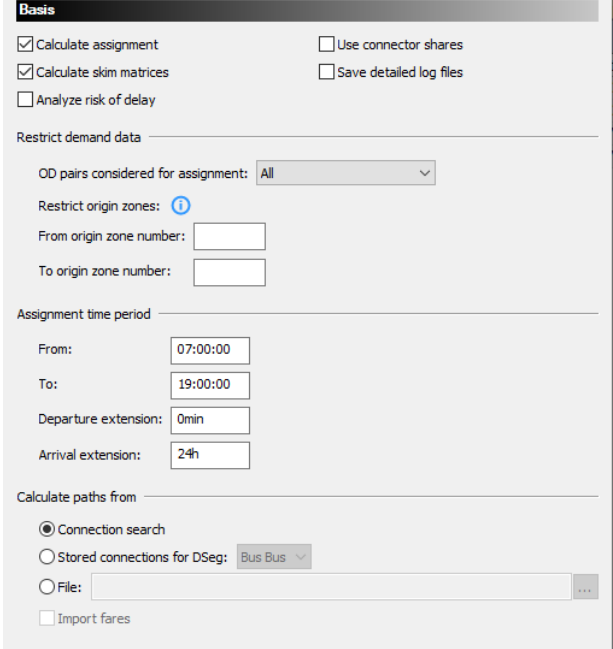

**Figura 23 Ingreso de la asignación de viajes a la red de transporte público en el software PTV Visum.**

**Fuente: Elaboración Propia**

Después, es importante seleccionar el modelo de distribución de viajes más adecuado, PTV Visum ofrece modelos como el BoxCox, Kirchhoff, Logit y Lohse. Como se observa en la figura 2.24 el modelo seleccionado y el más apropiado para este proyecto es él Logit. Debido a que este modelo sirve para modelizar frecuencias de viaje superiores a uno, donde todos los usuarios tienen las mismas opciones para poder trasladarse (Ortúzar y Willumsen, 2008). Además, para fines prácticos de este proyecto se asume que todos los usuarios tienen las mismas condiciones socioeconómicas.

El parámetro *B* requerido en el modelo se calculó a partir de la siguiente fórmula 2.1, considerando una desviación estándar de 2.56:

$$
\beta = \frac{\Pi^2}{6\sigma^2} = \beta = \frac{3.14^2}{6(2.56)^2} = 0.25
$$
 (2.1)

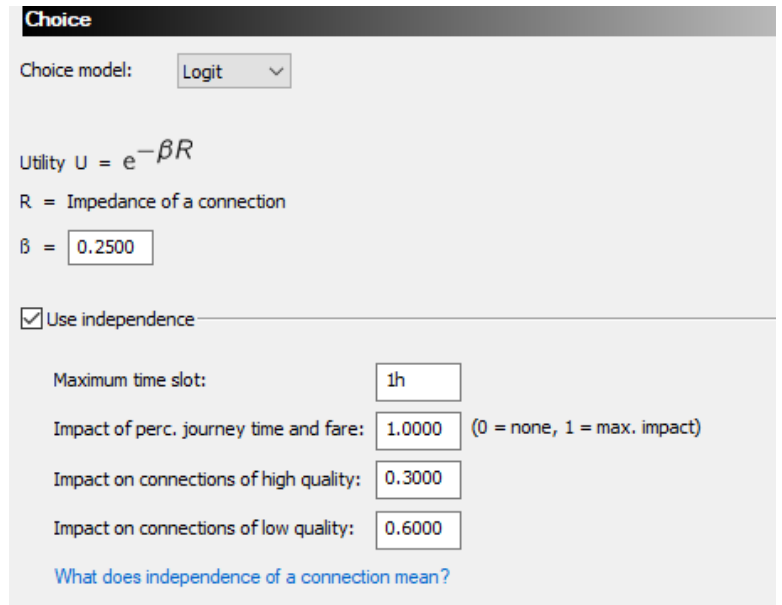

**Figura 24 Elección del modelo de asignación de la demanda en el software PTV Visum. Fuente: Elaboración Propia**

#### **Mapa de isócronas**

Para determinar la accesibilidad a todas las paradas de transporte público, en la pestaña "Graphics" se configuró el mapa de isócronas del tiempo de caminata del peatón "Time Put" hacia a las áreas en mención, como se observa en la figura 2.25. Donde en rangos desde 3 hasta 15 minutos, se puede determinar las zonas de Durán que cubren las rutas de transporte público.

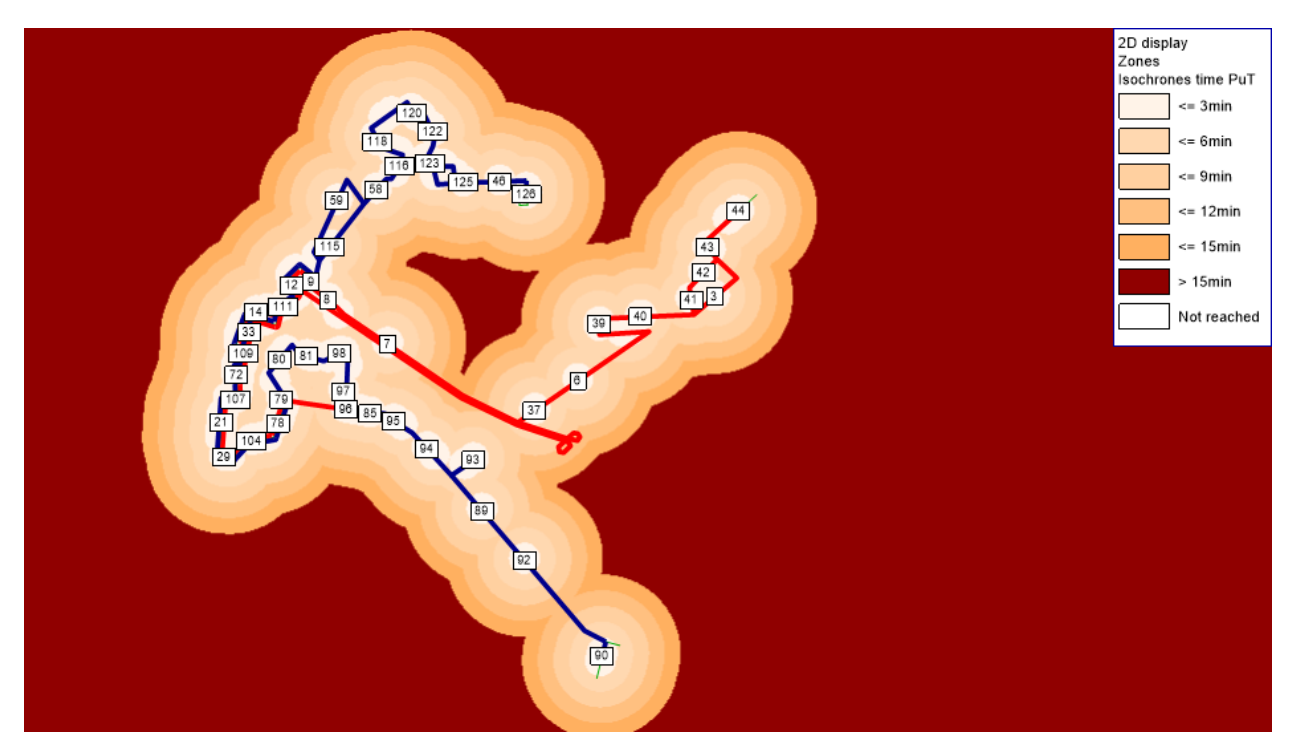

**Figura 25 Representación de la accesibilidad a través de un mapa de isócronas en el software PTV Visum.**

#### **Fuente: Elaboración Propia**

### **2.5 Uso de software**

Para llevar a cabo cada una de las etapas de este proyecto, se hizo uso de los siguientes softwares:

> • **Microsoft Excel:** Es un programa de software desarrollado por Microsoft, que usa hojas de cálculo para para organizar números y datos, con fórmulas y funciones.

En este proyecto se lo utilizó para organizar la demanda y tiempos de los recorridos. Además, fue útil para hallar el porcentaje de ascensos y descensos de los usuarios. Por último, se utilizó realizar los cálculos correspondientes en la matriz origen-destino.

• **PTV Visum:** Es un software de planificación de transporte. Permite representar de forma macroscópica redes de transporte y la demanda de transporte. También puede ser usado para realizar pronósticos y medir los efectos de la implementación de una nueva planificación.

Esta herramienta fue utilizada en el presente proyecto, para a través de la simulación, representar la red de transporte actual de ambas líneas de transporte. Además, mediante las modificaciones de la red implementadas en PTV Visum, fue posible medir el impacto de las soluciones propuestas.

• **Google Maps:** Es una herramienta de búsqueda desarrollada por Google que permite geolocalizar un punto de interés, calcular rutas, visualizar imágenes de mapas desplazables o ver la apariencia de un lugar a pie de calle a través de una vista 3D.

Se usó esta herramienta para poder identificar de forma visual que actividades se encontraban en aquellas calles donde se registró una mayor o menor demanda de usuarios.

### **2.6 Consideraciones legales y éticas**

Es necesario mencionar cuales son las consideraciones legales que se tiene en el presente proyecto de investigación.

Las autoridades del Gobierno Autónomo Descentralizado Municipal Del Cantón Durán deben realizar la planificación del transporte en beneficio de sus ciudadanos garantizando la seguridad vial, como parte de la ética esta organización está en la obligación de informar sobre las regulaciones locales que se legislen tal como lo ordena el artículo 30.3.

Este organismo es encargado de planificar el tránsito de esta ciudad dado que está regido al artículo 264 numeral 6 de la constitución de la República del Ecuador el cual establece que, entre las competencias exclusivas para los gobiernos municipales,

sin perjuicios de otras que determine la ley "Planificar, regular y controlar el tránsito y el transporte público dentro de su territorio cantonal''

Para este trabajo es necesario tener en cuenta el artículo 75 de la Ley Orgánica de Transporte Terrestre el cual les faculta a los dirigentes para realizar contratos de operación para le prestación de servicio de transporte público de personas o bienes y permisos de operación para la prestación de los servicios de transporte comercial en todas sus modalidades a excepción de carga pesada y turismo.

Los contratos de operación deben contener varios requisitos del artículo 76. Los mencionados en este documento hacen referencia al numeral 1 y 2 los cuales mencionan que se debe contar con nombres y apellidos de los comparecientes, su domicilio, nacionalidad, edad, profesión u ocupación y su cédula de identidad, así como una descripción detallada del servicio, incluyendo la cobertura rutas y frecuencias. (Agencia Nacional de Regulación y Control del Transporte, 2018)

### **2.7 Fases del proyecto**

En esta sección se describirán las actividades realizadas para llevar a cabo el presente proyecto y lograr obtener los objetivos planteados.

- **Reunión presencial con dirigentes de Aerovía:** En esta reunión se pudo conocer varios detalles de la problemática y se obtuvieron los contactos de los dirigentes de las cooperativas UrbaDurán y Transdurban.
- **Reuniones presenciales con dirigentes de cooperativas de buses:** Tras el desarrollo de estas reuniones, fue posible recopilar datos de la operación de cada una de las líneas de transporte. Aspectos como frecuencia, tamaño de flota, número de conductores, horarios de salida, etc.
- **Levantamiento de información en campo:** Mediante los formatos previamente elaborados, donde se detalla el nombre de las calles del recorrido que realizan los buses, fue posible recolectar datos sobre tiempos de viaje y el registro del ascenso y descenso de pasajeros.
- **Procesamiento y organización de información:** En esta etapa del proyecto se clasifico la información y fue consolidada en un solo archivo, dividiéndola por cada línea de transporte, para una mejor organización.
- **Simulación de la situación actual:** La situación actual fue modelada en PTV Visum, con la información que se recopilo en campo y mediante las reuniones con los dirigentes de transporte.
- **Interpretación de los resultados de la situación actual:** Al ejecutar el modelo de asignación a la situación actual, se obtienen estadísticas de asignación del sistema de transporte público, donde se identificarán que indicadores se pueden mejorar.
- **Desarrollo de los escenarios de macro-simulación propuestos:** Después de tener en claro que indicadores presentan conflicto, se proponen escenarios de mejora de estos indicadores.
- **Análisis de resultados de la solución:** Después de plantear los escenarios solución, se analiza cual es la mejora porcentual en relación de la situación actual.

# **2.8 Cronograma de trabajo**

En el siguiente cronograma se evidencia las actividades que fueron desarrolladas para llevar a cabo este proyecto y la duración de cada una de ellas.

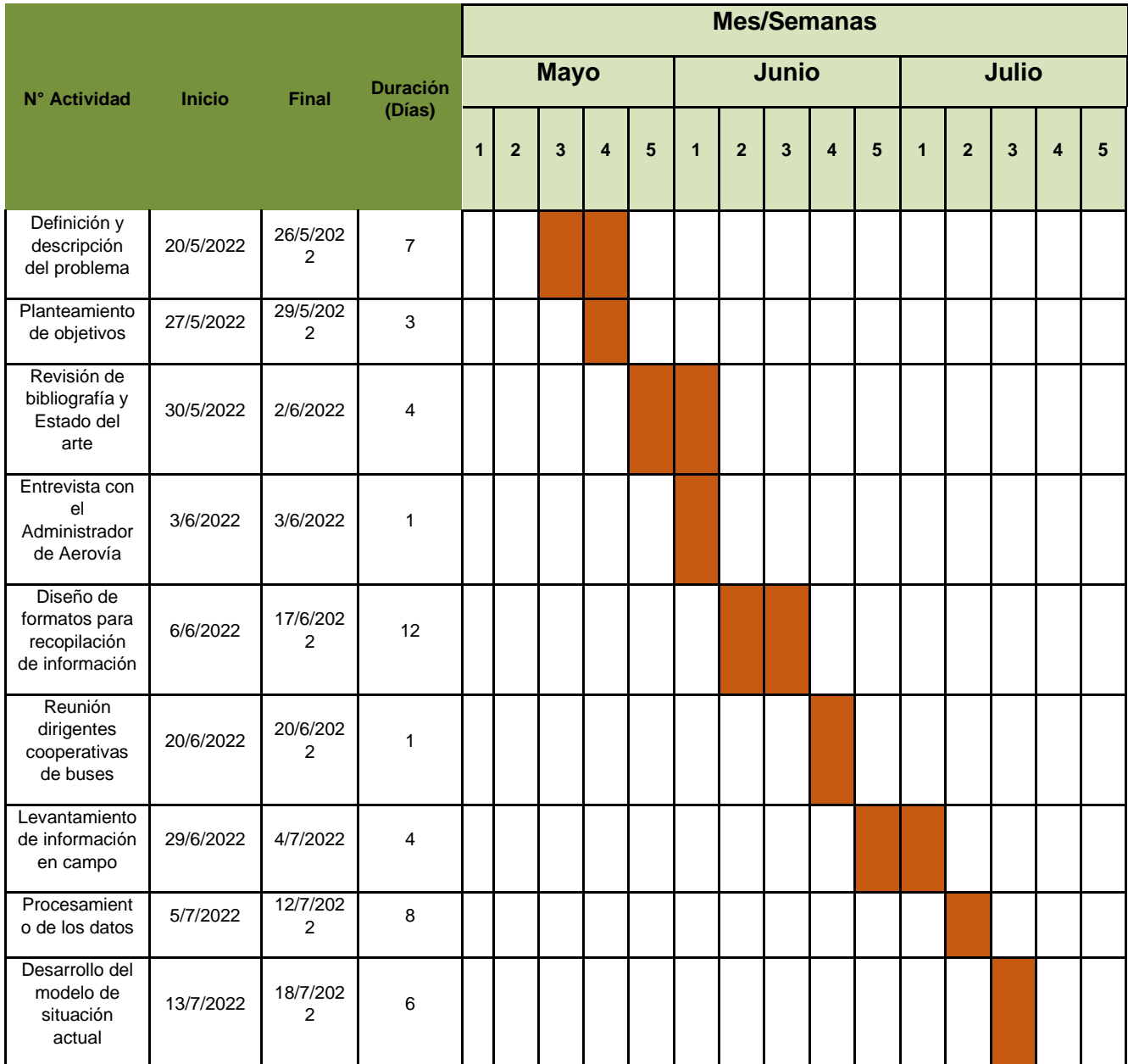

# **Capítulo 3**

# **3. ANÁLISIS DE RESULTADOS**

En la presente sección se detallarán los resultados obtenidos después de haber aplicado la metodología del capítulo anterior. Se inicia con un análisis de la situación actual a través de la evaluación de los indicadores obtenidos después de haber realizado la asignación de la demanda en PTV Visum. Seguido a esto se presenta la situación propuesta y se realiza la comparación de indicadores con la situación actual, para evaluar el impacto de la situación obtenida. Es importante recalcar que los resultados obtenidos en esta sección corresponden a la simulación de un día operación de los buses alimentadores.

### **3.1 Parámetros de evaluación**

Cuando se ejecuta la asignación de transporte público en PTV Visum, se obtienen varias matrices de salida denominadas "Skim Matrices", en las que es posible obtener resultados de; Tiempos de viaje, tiempos en vehículo, tiempos de espera, tiempos de caminata, número de transferencias, etc. Además, de estas matrices de resultado, el software también calcula una lista de estadísticas de la asignación de transporte público, que contiene información general acerca de los valores medios y totales de los componentes mencionados anteriormente. Estos parámetros se muestran a continuación, con su respectivo concepto y unidades.

> • Tiempo de viaje (JRT): Tiempo calculado desde la salida de la zona de origen hasta la llegada a la zona de destino. Como se muestra en la ecuación 3.1, consiste en la suma del tiempo de acceso, tiempo de espera en él origen, tiempo dentro del vehículo, tiempo de transferencia, tiempo de caminata en la transferencia y tiempo de salida.

$$
JRT = ACT + OWT + \sum IVT + \sum TWT + \sum WKT + EGT
$$
 (3.1)

• Tiempo de recorrido (RIT): Tiempo entre la salida del punto de parada de origen y la llegada al punto de parada de destino. Como se observa en la ecuación 3.2, involucra la suma del tiempo dentro del vehículo, tiempo de transferencia, y el tiempo de caminata en la transferencia.

$$
RIT = \sum IVT + \sum TWT + \sum WKT
$$
 (3.2)

- Tiempo en el vehículo (IVT): Tiempo dentro de los vehículos, incluidos los tiempos de permanencia en las paradas.
- Tiempo de caminata (WKT): Tiempo de caminata para enlaces de transbordo entre dos puntos de parada.
- Tiempo de acceso (ACT): Atributo de una zona de origen, consiste en el tiempo dedicado para cubrir ese conector.
- Tiempo de salida (EGT): Tiempo necesario para cubrir el conector de destino
- Tiempo de espera en el origen (OWT): Tiempo de espera en el punto de parada de inicio.
- Tiempo de transferencia (TWT): Tiempo de espera entre la llegada y la salida en un punto de parada de transferencia.
- Tiempo de viaje percibido (PJT): Consiste en la ponderación de todas las variables de tiempo. Todos los pasajeros quieren minimizar este tiempo.
- Distancia de acceso (ACD): Longitud de la ruta de acceso en el conector de origen.
- Distancia de caminata (WKD): longitud de un enlace de transferencia entre los dos puntos de parada.

### **3.2 Análisis de resultados de la situación actual**

### **3.2.1 Asignación de la demanda**

Otra de la forma de representar los resultados de forma gráfica, es mediante los "Flow bundles", los mismos que contienen información acerca del volumen de pasajeros que se asignó desde y hacia los nodos de origen/destino, mediante la función de distribución Logit. Como se observa en la figura 3.1, la demanda fue distribuida en todos enlaces de la red. Dado que existen calles donde se sobreponen ambas líneas de

transporte, como es el caso de la zona céntrica de Duran, el volumen de pasajeros es mayor, por lo que las barras de Flow Bundle se hacen más anchas en esa zona. Además, se muestra por medio de etiquetas el valor numérico del volumen de pasajeros que fue asignado en cada zona.

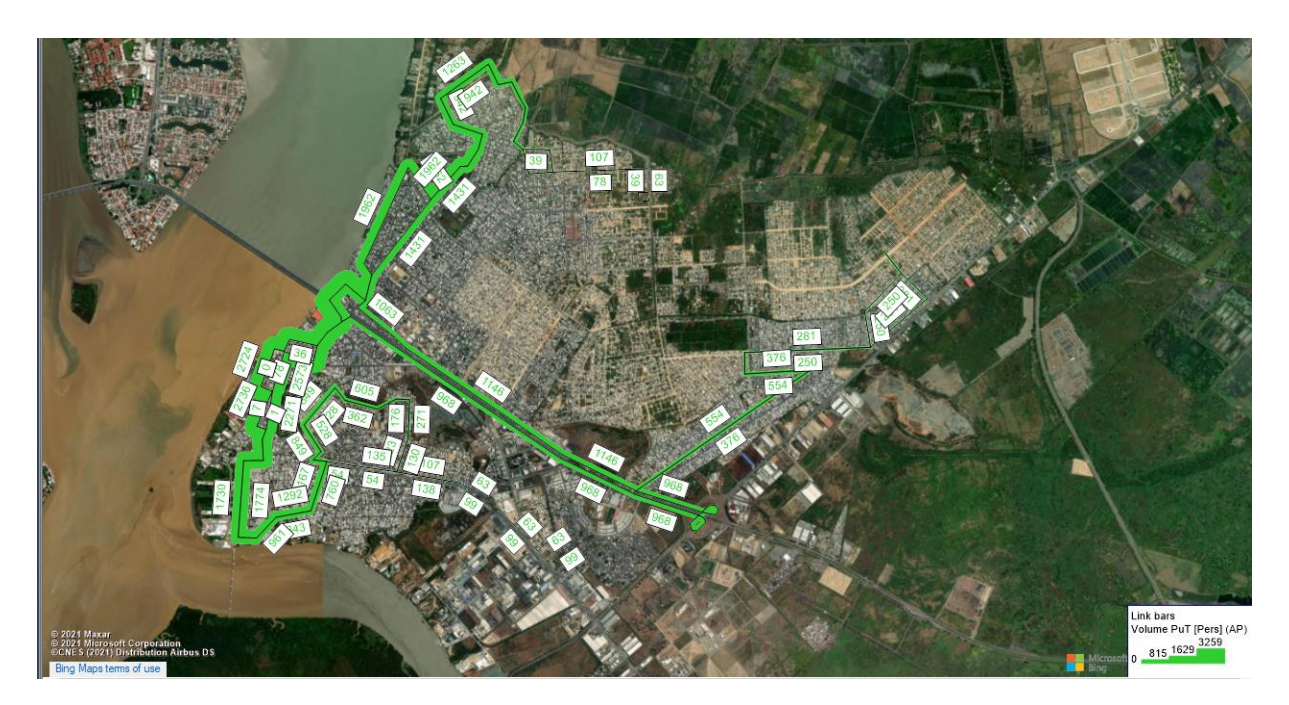

**Figura 26 Flow Bundles de la red de la situación actual en PTV Visum Fuente: Elaboración Propia** 

### **3.3 Situación propuesta**

En la situación actual, una de las principales problemáticas encontradas es la carencia de paradas de paradas definidas de bus. Las paradas de buses son espacios físicos de acceso a los usuarios, y están estrechamente vinculadas al tiempo de viaje que experimentan las personas, y a la organización de la red de transporte.

Según (Herce, 2009), la medición de los indicadores de accesibilidad en redes de transporte público se enfrenta a dificultades, porque al tiempo de recorrido entre paradas, se debe añadir el tiempo de espera, el tiempo de transbordo y el tiempo de acceso a la estación. La puesta en marcha de la obligatoriedad de paraderos elimina el escenario actual en el que los buses realizan paradas improvisadas en su recorrido, sin ningún tipo de control, ocasionando detenciones frecuentes, que incrementan los tiempos de viaje y las probabilidades de accidentes tanto para los pasajeros, como para otros vehículos.

Para mitigar el efecto negativo que producen las paradas improvisadas en el escenario actual, se redistribuyó la demanda y se realizaron modificaciones a la red de transporte, en la que se establecieron paradas en puntos estratégicos de mayor afluencia de usuarios, eliminando aquellas donde se registraron menores ascensos y descensos. En la tabla 2.1 se muestra la proporción de paradas que fueron conservadas y eliminadas. En la figura 3.2 se muestra la ubicación geográfica de las paradas de la situación propuesta. Para más detalles del nombre de las paradas, ver la sección anexos.

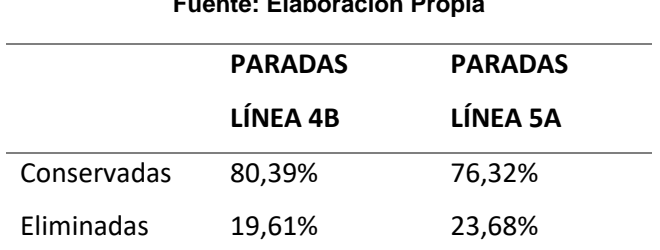

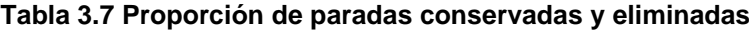

**Fuente: Elaboración Propia**

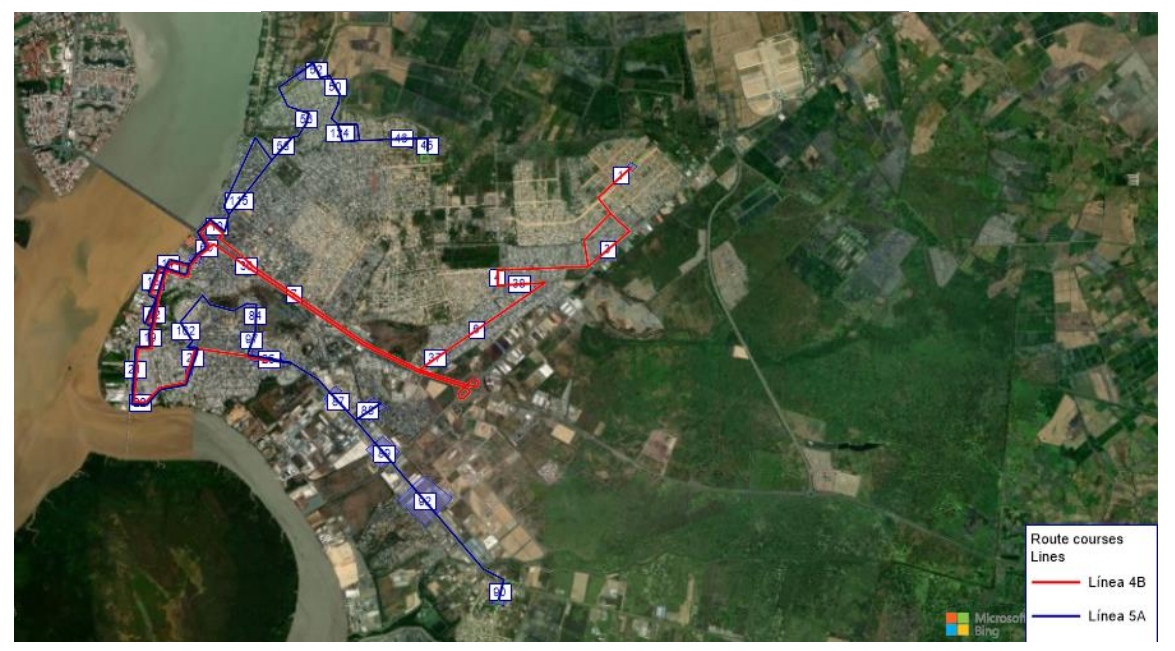

**Figura 27 Ubicación geográfica de las paradas de la situación propuesta en PTV Visum Fuente: Elaboración Propia** 

### **3.4 Comparación de escenarios**

Para la comparación de escenarios se tomó en cuenta los indicadores generados en la situación actual y propuesta. Lo que permitió conocer de forma general cual fue el impacto del escenario solución en comparación a la situación actual. También se pudo medir la variación de tiempos que experimentarían los usuarios para llegar a la estación de Aerovía, si se cuenta con paradas en el recorrido de los buses. Y por último se evalúa como se ve afectada la accesibilidad al disminuir el número de paradas.

### **3.4.1 Comparación de estadísticas de asignación generales**

Como se mencionó en líneas anteriores, en PTV Visum es posible desplegar una lista de estadísticas generales de la operación de toda la red de transporte. Se generó esta lista tanto para la situación actual como para la propuesta, con el objetivo de comparar los dos sistemas. Los valores que se muestran en la tabla 2.2 representan el total de horas que experimenta la demanda en todos los periodos analizados, en la simulación de un día de operación de los buses alimentadores.

Como se puede observar en la tabla 2.2, los indicadores que más se mejoraron, fueron Tiempo de viaje [1] con un ahorro del 16,22%, el Tiempo de recorrido total [2] con un ahorro del 16,51% y el Tiempo en vehículo [3] con un ahorro del 17,74%; Los tres indicadores relacionados con el tiempo de viaje. Por otra parte, aunque se conocía que el disminuir paradas la accesibilidad se iba a ver afectada, se observa en el tiempo de caminata total [8] que se obtuvo una menor mejora del 7,40%, a pesar de no ser tan grande como otros indicadores, es importante señalar que tampoco fue negativa.

### **Tabla 3.8 Indicadores de la situación actual y propuesta**

#### **Fuente: Elaboración Propia**

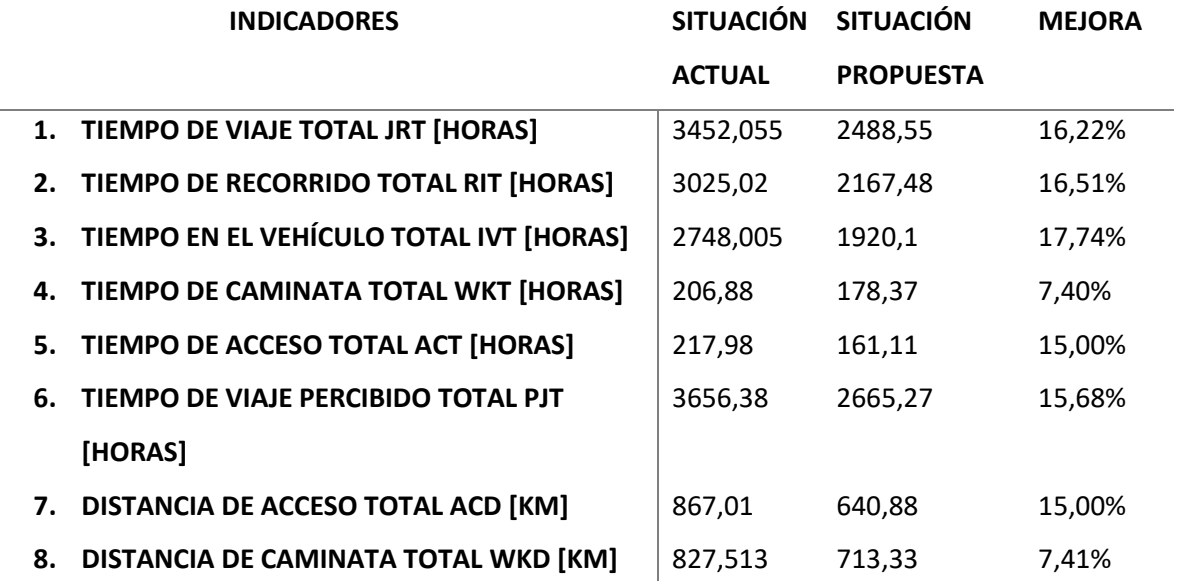

### **3.4.2 Efecto que tiene la ubicación de las paradas fijas con respecto a las calles de mayores ascensos y descensos**

En el capítulo anterior se detalló aquellos tramos en los cuales existe mayor demanda a través de los datos recogidos en campo, en esta sección se muestran los tramos con mayor ascensos y descensos para la situación actual con su respectivo volumen de demanda después de haber realizado la asignación a las líneas de transporte.

El efecto que tiene esta nueva propuesta es que habrá calles donde el alimentador no podrá parar, sin embargo, eso no significa que la demanda se disminuya, sino que la demanda se redistribuirá hacia las nuevas paradas por tanto en estas calles se obtendrá mayores ascensos y descensos de pasajeros.

En las figuras 3.3, 3.4, 3.5 y 3.6 se muestra el resultado del perfil de carga para ambas líneas y en las tablas 2.3, 2.4, 2.5 y 2.6 se detalla en que calles sucede lo mencionado. En las figuras la columna roja indica el ascenso y la verde el descenso.

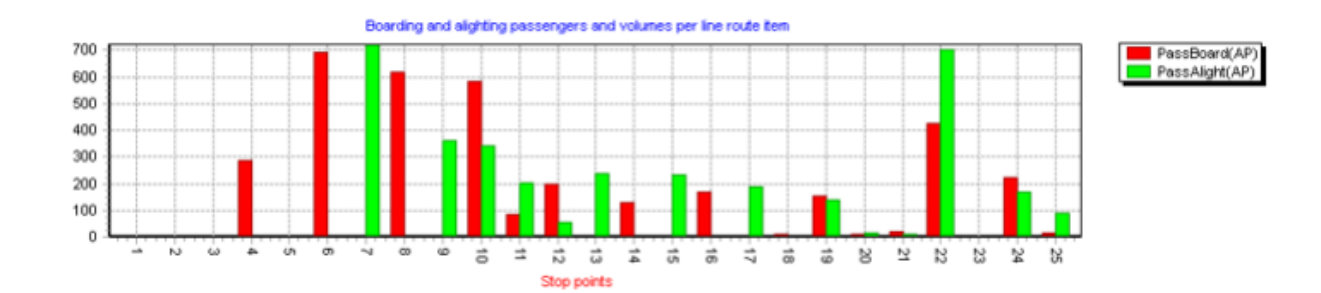

**Figura 3.3 Ascenso y Descenso Línea 4B recorrido de ida Fuente [Elaboración Propia]**

#### **Tabla 3.9 Calles del alimentador 4B en las cuales aumentan los ascensos y descensos en el recorrido de ida**

| Calle                   | No | Aumenta<br><b>Ascensos</b> | Aumenta<br><b>Descensos</b> |
|-------------------------|----|----------------------------|-----------------------------|
| Av.45                   | 4  | 51%                        | $0\%$                       |
| Lauracen Anton de Salen | 6  | 54%                        | $0\%$                       |
| Av. Nicolas Lapentti    | 7  | 0%                         | 53%                         |
| Gral. Alfaro            | 8  | 52%                        | 0%                          |
| Francia                 | 10 | 52%                        | 0%                          |
| Calle O-1 (Aerovía)     | 22 | 58%                        | 52%                         |

**Fuente: Elaboración Propia**

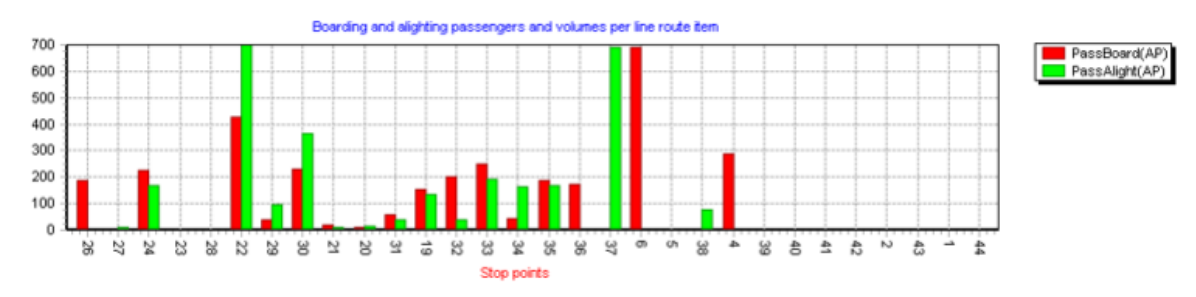

**Figura 3.4 Ascenso y Descenso Línea 4B recorrido de retorno** 

**Fuente [Elaboración Propia]**

#### **Tabla 3.10 Calles del alimentador 4B en las cuales aumentan los ascensos y descensos en el recorrido de retorno**

#### **Fuente: Elaboración Propia**

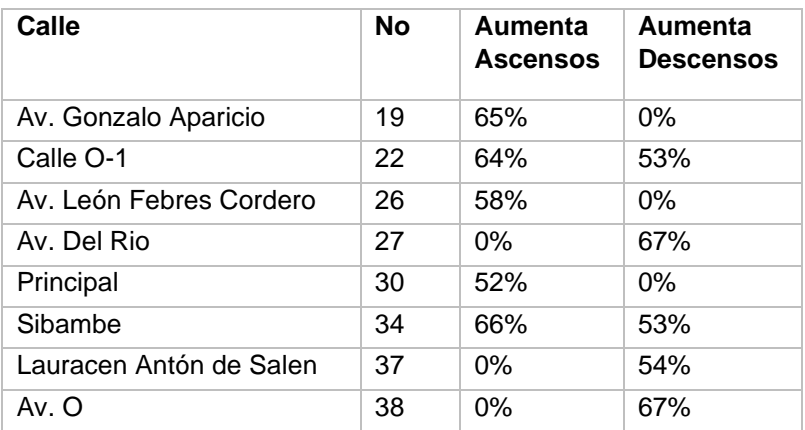

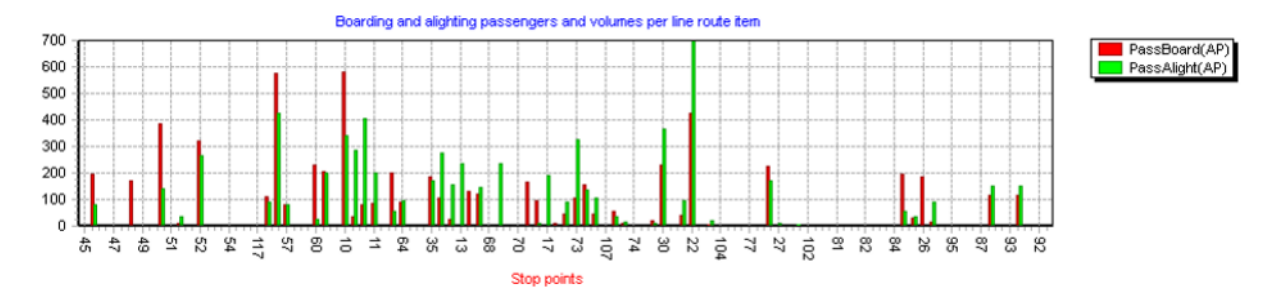

#### **Figura 3.5 Ascenso y Descenso Línea 5A recorrido de ida**

### **Fuente [Elaboración Propia]**

### **Tabla 3.111 Calles del alimentador 5A en las cuales aumentan los ascensos y descensos en el recorrido de ida**

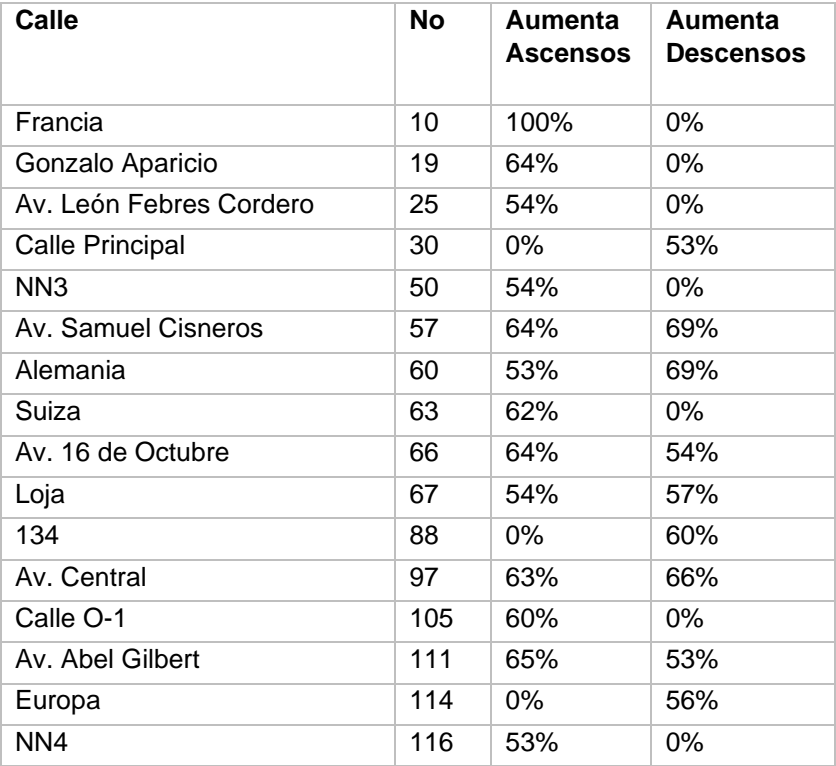

#### **Fuente: Elaboración Propia**

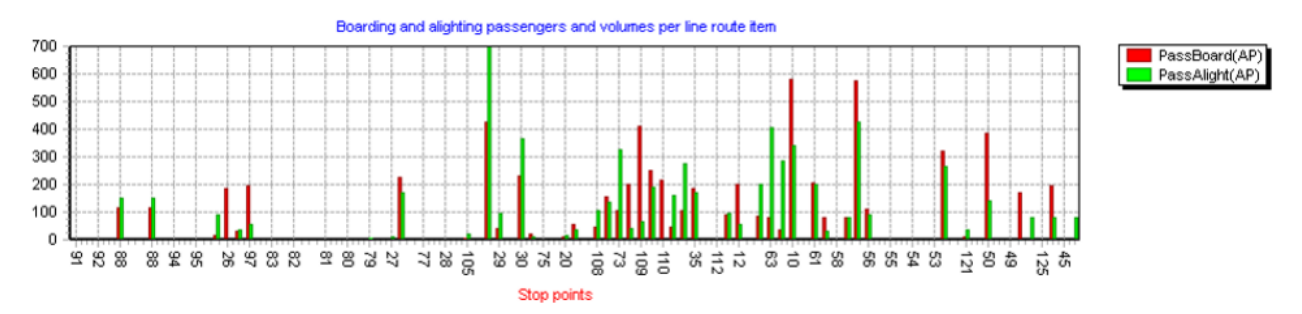

#### **Figura 3.6 Ascenso y Descenso Línea 5A recorrido de retorno**

#### **Fuente [Elaboración Propia]**

#### **Tabla 3.12 Calles del alimentador 5A en las cuales aumentan los ascensos y descensos en el recorrido de retorno**

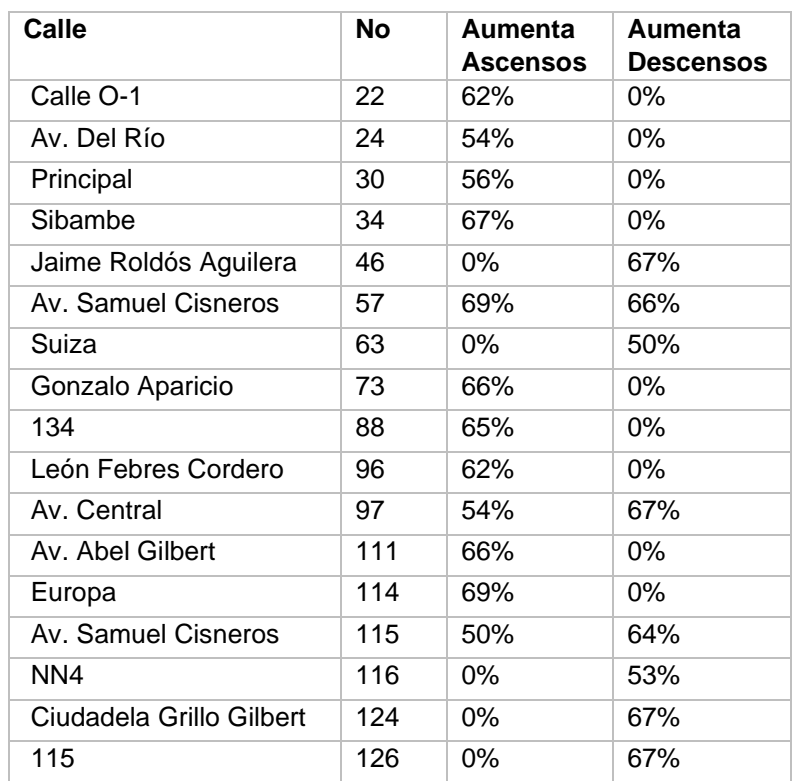

#### **Fuente: Elaboración Propia**

### **3.4.3 Análisis de tiempo de caminata hacia la parada más cercana**

Previamente se hizo mención, que parte de la problemática consiste que en el cantón Durán no se cuenta con paradas establecidas lo cual influye en el tiempo de viaje de los usuarios, para poder simular la situación actual se colocó paradas en todas las calles de los recorridos de ambas líneas de transporte considerando su cercanía hacia escuelas, zonas residenciales, centros de salud y zonas comerciales.

Para las paradas fijas se tomó en consideración aquellas calles con mayores ascensos y descensos además de incluir el criterio de la cercanía con zonas de atracción, esto con fin de que el alimentador no se detenga en calles con baja demanda.

En la figura 3.7 se muestra los tiempos de caminata de la línea 5A de la cooperativa UrbaDurán. Se observa que en su mayoría se mantienen los mismos tiempos que en la situación actual, esto en porcentaje representa el 64%, por otra parte, un 16% reduce su tiempo de caminata y un 20% se ve afectado negativamente.

En la tabla 2.7 se puede ver los tramos afectados, hay que notar que la diferencia del aumento del tiempo es mínima, por lo que se tiene un impacto en la accesibilidad, pero no en gran medida. La comparación de los otros tramos analizados se lo tiene en la sección anexos.

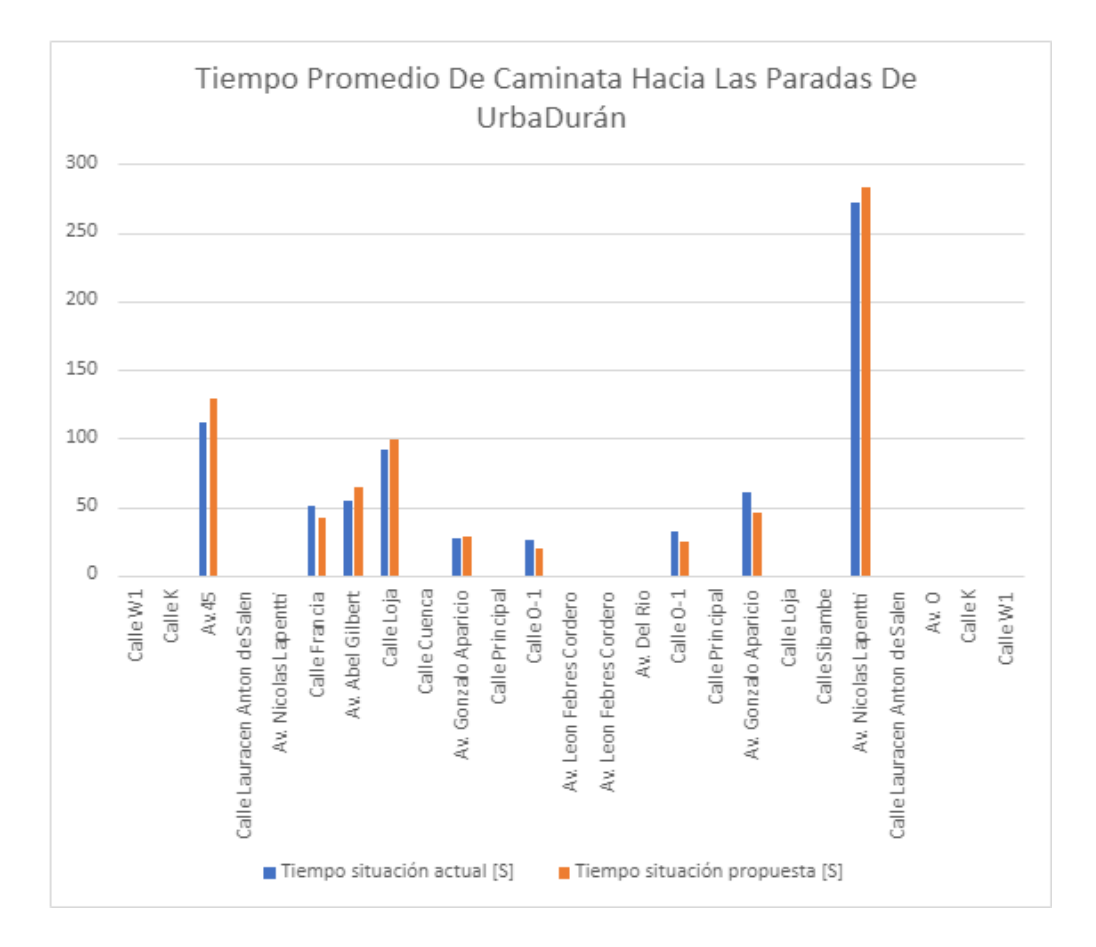

**Figura 3.7 Tiempo promedio de caminata por usuario para las paradas asignadas en la ruta del alimentador 4B**

### **Fuente [Elaboración Propia]**

#### **Tabla 3.13 Calles del alimentador 4B en las cuales la situación propuesta no presenta mejoría con respecto al tiempo promedio de caminata.**

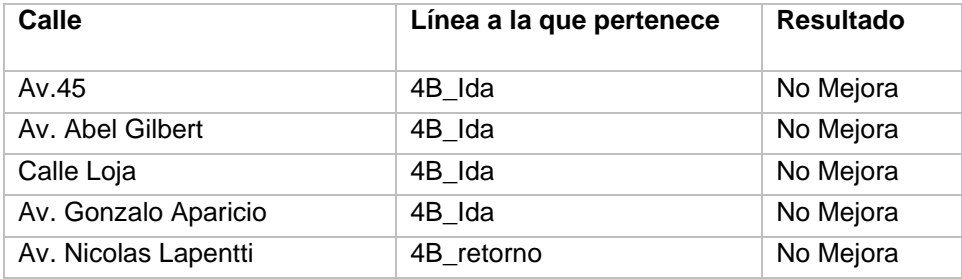

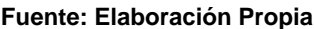

Para la línea 5A el proceso realizado fue el mismo que se hizo para la línea 4B. Se encontró un escenario similar a la línea 4B a diferencia que, para esta línea, el tiempo de caminata se mantiene para el 43.5% de los tramos, se mejora el 32.6% e impacta negativamente en un 23.9%. El nombre de las calles afectadas se muestra en la tabla 2.8 en la cual, es necesario mencionar que a pesar de que se impacta negativamente, el aumento de los tiempos es mínimo, por lo que se puede decir que la parada se encuentra en una ubicación de fácil acceso a los usuarios.

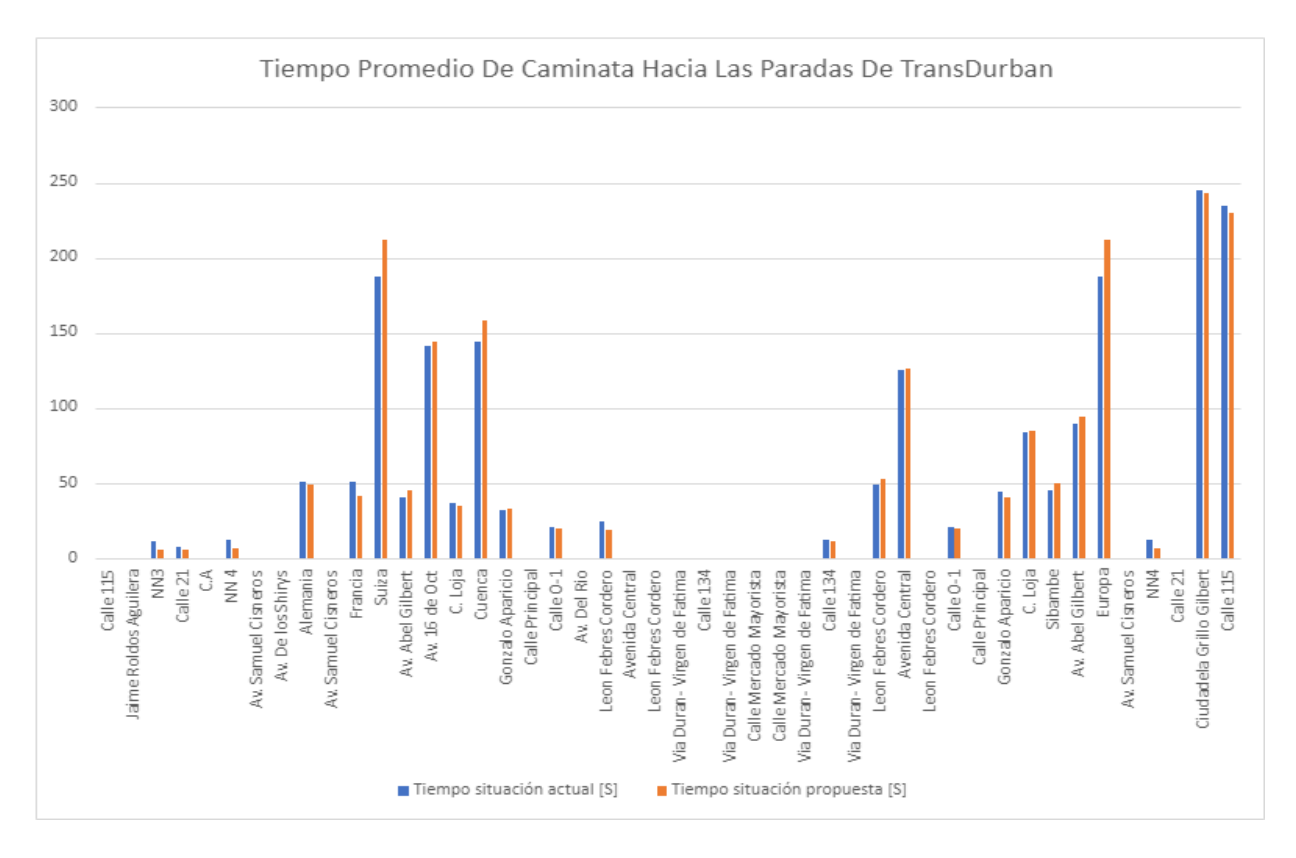

**Figura 3.8 Tiempo promedio de caminata en por usuario para las paradas asignadas en la ruta del alimentador 5A** 

### **Fuente [Elaboración Propia]**

#### **Tabla 3.14 Calles del alimentador 5A en las cuales la situación propuesta no presenta mejoría con respecto al tiempo promedio de caminata.**

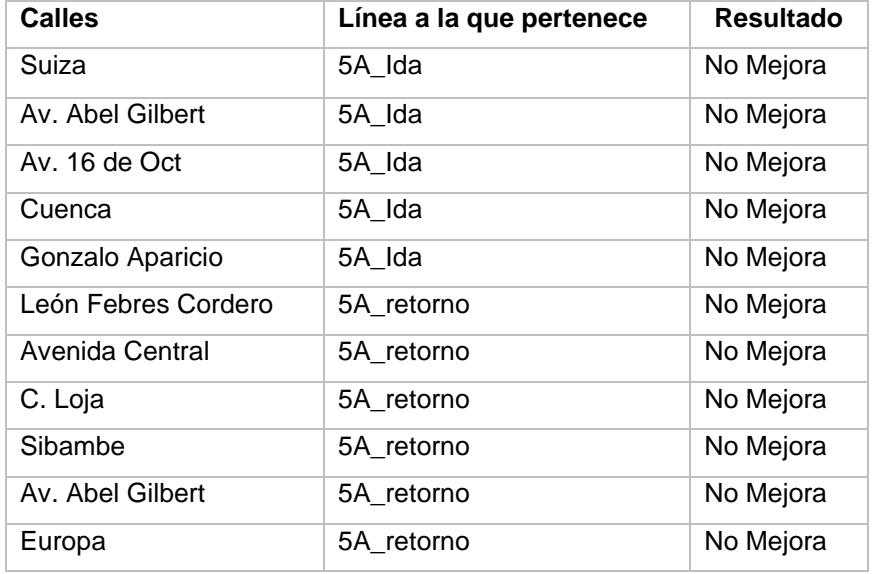

**Fuente: Elaboración Propia**

### **3.4.4 Tiempo de llegada hasta la estación de Aerovía**

Realizando el mismo análisis del capítulo anterior, se detalla el tiempo que le toma al alimentador en llegar a la estación de Aerovía desde la calle del inicio del recorrido para ambas líneas, en sus dos sentidos de ida y retorno. Estos tiempos fueron obtenidos de las "Skim matrices" mediante el indicador "Tiempo de recorrido RIT", por lo que los valores que se muestran en las tablas consisten en el tiempo en minutos del tiempo de recorrido que experimentan todos los pasajeros en la simulación de un día de operación de los buses alimentadores, en todos los periodos analizados.

### **Tiempo del alimentador de la línea 4B en el recorrido de ida**

En la tabla 2.9 se observa la comparación del tiempo de recorrido en la situación actual y propuesta de la línea 4B en su recorrido de ida, donde se presenta un ahorro del 39,13% frente al escenario actual. Por lo que tomando como referencia el periodo de tiempo de las 7:00 am a 9:00, donde antes se tenía en promedio un tiempo de llegada de 35 minutos desde la primera calle del recorrido (W1) hasta la calle de la estación de Aerovía, se tendría un nuevo tiempo de llegada de 22 minutos.

### **Tabla 3.15 Tiempo en minutos del RIT del alimentador 4B Ida, en la situación actual y propuesta**

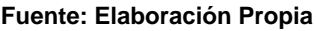

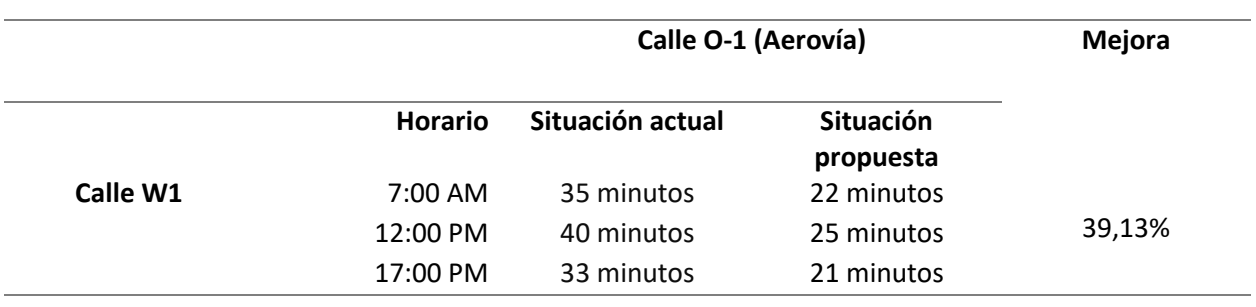

### **Tiempo del alimentador de la línea 4B en el recorrido de retorno**

En la tabla 2.10 se observa la comparación del tiempo de recorrido en la situación actual y propuesta de la línea 4B en su recorrido de retorno, donde se presenta un ahorro del 39,89% frente al escenario actual. Por lo que tomando como referencia el periodo de tiempo de las 7:00 am a 9:00, donde antes se tenía en promedio un tiempo de llegada de 14 minutos desde la primera calle del recorrido (Av. León Febres Cordero) hasta la calle de la estación de Aerovía, se tendría un nuevo tiempo de llegada de 9 minutos.

**Tabla 3.16 Tiempo en minutos del RIT del alimentador 4B retorno, en la situación actual y propuesta** 

| <b>Fuente: Elaboración Propia</b> |                   |                     |                               |               |  |  |  |  |  |  |  |
|-----------------------------------|-------------------|---------------------|-------------------------------|---------------|--|--|--|--|--|--|--|
|                                   |                   | Calle O-1 (Aerovía) |                               | <b>Mejora</b> |  |  |  |  |  |  |  |
|                                   | <b>Horario</b>    | Situación actual    | <b>Situación</b><br>propuesta |               |  |  |  |  |  |  |  |
| Av. León Febres                   | $7:00 \text{ AM}$ | 14 minutos          | 9 minutos                     |               |  |  |  |  |  |  |  |
| Cordero                           | 12:00 PM          | 17 minutos          | 11 minutos                    | 38,89%        |  |  |  |  |  |  |  |
|                                   | 17:00 PM          | 16 minutos          | 10 minutos                    |               |  |  |  |  |  |  |  |

#### **Tiempo del alimentador de la línea 5A en el recorrido de ida**

En la tabla 2.11 se observa la comparación del tiempo de recorrido en la situación actual y propuesta de la línea 5A en su recorrido de ida, donde se presenta un ahorro del 38,47% frente al escenario actual. Por lo que tomando como referencia el periodo de tiempo de las 7:00 am a 9:00, donde antes se tenía en promedio un tiempo de llegada de 37 minutos desde la primera calle del recorrido (Calle 115) hasta la calle de la estación de Aerovía, se tendría un nuevo tiempo de llegada de 23 minutos.

# **Tabla 3.17 Tiempo en minutos del RIT del alimentador 5A Ida, en la situación actual y propuesta**

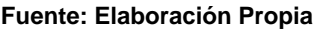

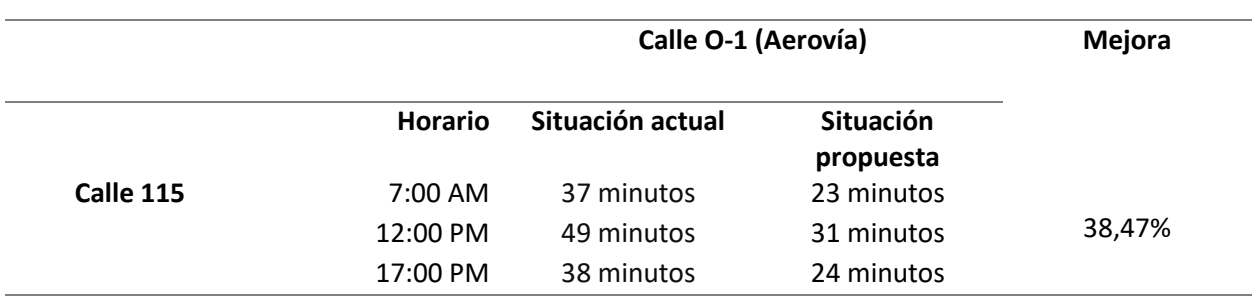

### **Tiempo del alimentador de la línea 5A en el recorrido de retorno**

En la tabla 2.12 se observa la comparación del tiempo de recorrido en la situación actual y propuesta de la línea 5A en su recorrido de retorno, donde se presenta un ahorro del 38,46% frente al escenario actual. Por lo que tomando como referencia el periodo de tiempo de las 7:00 am a 9:00am, donde antes se tenía en promedio un tiempo de llegada de 22 minutos desde la primera calle del recorrido (Calle Mercado Mayorista) hasta la calle de la estación de Aerovía, se tendría un nuevo tiempo de llegada de 14 minutos.

### **Tabla 3.18 Tiempo en minutos del RIT de todos los pasajeros del alimentador 5A retorno, en la situación actual y propuesta**

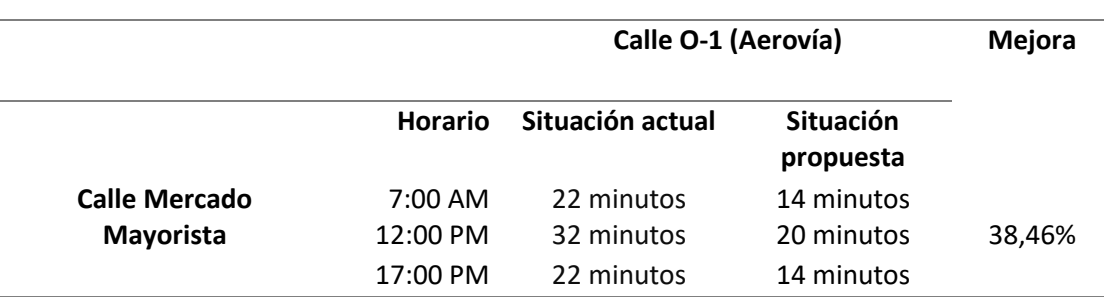

**Fuente: Elaboración Propia**

### **3.5 Área de cobertura de las líneas de transporte**

Con el fin de analizar el área de cobertura de ambas líneas de transporte, se procedió a zonificar en PTV Visum el mapa de Durán en barrios. A continuación, se muestra los barrios que son parte de esta zonificación.

- Cdla. Abel Gilbert 3
- Cdla. Primavera 2
- Sector Los Helechos
- Sector Cinco de Junio
- Cdla. Pedro Menéndez Gilbert
- Sector Maldonado
- Los Arbolitos
- **Panorama**
- Delia
- **Brisas de Santay**
- El Recreo 5ta Etapa
- El Recreo 4ta Etapa
- Cdla. El Recreo
- Primavera 1
- **Oramas Gonzales**
- Los Mirlos
- Los Naranjos
- Cali Murillo

### **3.5.1 Mapa de isócronas**

Como se mencionó en el capítulo anterior, se configuro el mapa de isócronas de la situación actual para medir la accesibilidad de las paradas de transporte, en este mapa se incluyó las zonas de Durán con su respectivo nombre. Como se observa en la figura 3.9, en ciertos sectores el tiempo de caminata es mayor a 15 minutos, lo que dificulta la accesibilidad de los usuarios a las paradas de transporte. Sin embargo, las dos líneas de transporte público no son las únicas que operan en Duran, por lo que fue preciso representar en el mapa las otras líneas para conocer si existen algunas zonas que no son cubiertas por el transporte público.

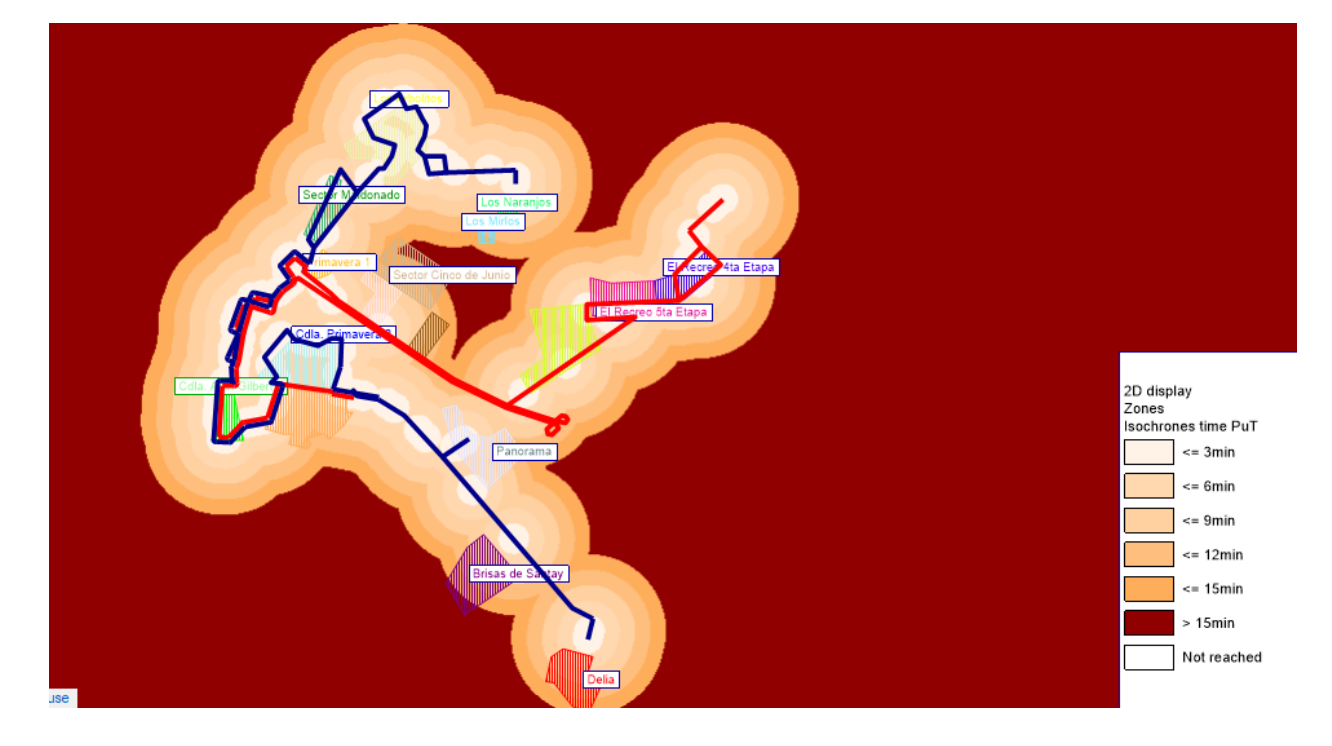

**Figura 28 Mapa de isócronas zonificado de la situación actual**

**Fuente: Elaboración Propia** 

### **3.5.2 Área de cobertura de la red completa**

En el mapa que se observa en la figura 3.10, se agregaron las líneas 17-1B Orama y 17-1A Elsa que pertenecen a Durán sur, estas líneas cubren aquellas zonas que no son cubiertas por las líneas 4B y 5A. Después se agregó un buffer, los cuales son los círculos de color naranja, que poseen un radio de cobertura fijo de las paradas de 300 metros. Por lo que, tomando como referencia que una persona camina en promedio 5 km/h, el tiempo máximo de caminata hacia las paradas de transporte publico seria de casi 4 minutos. Como se observa este buffer cubre en su totalidad la zona céntrica, sin embargo, existen ciertos sectores del norte y sur, que el tiempo de caminata seria de más de 4 minutos, dado a que no están cubiertos por el transporte público.

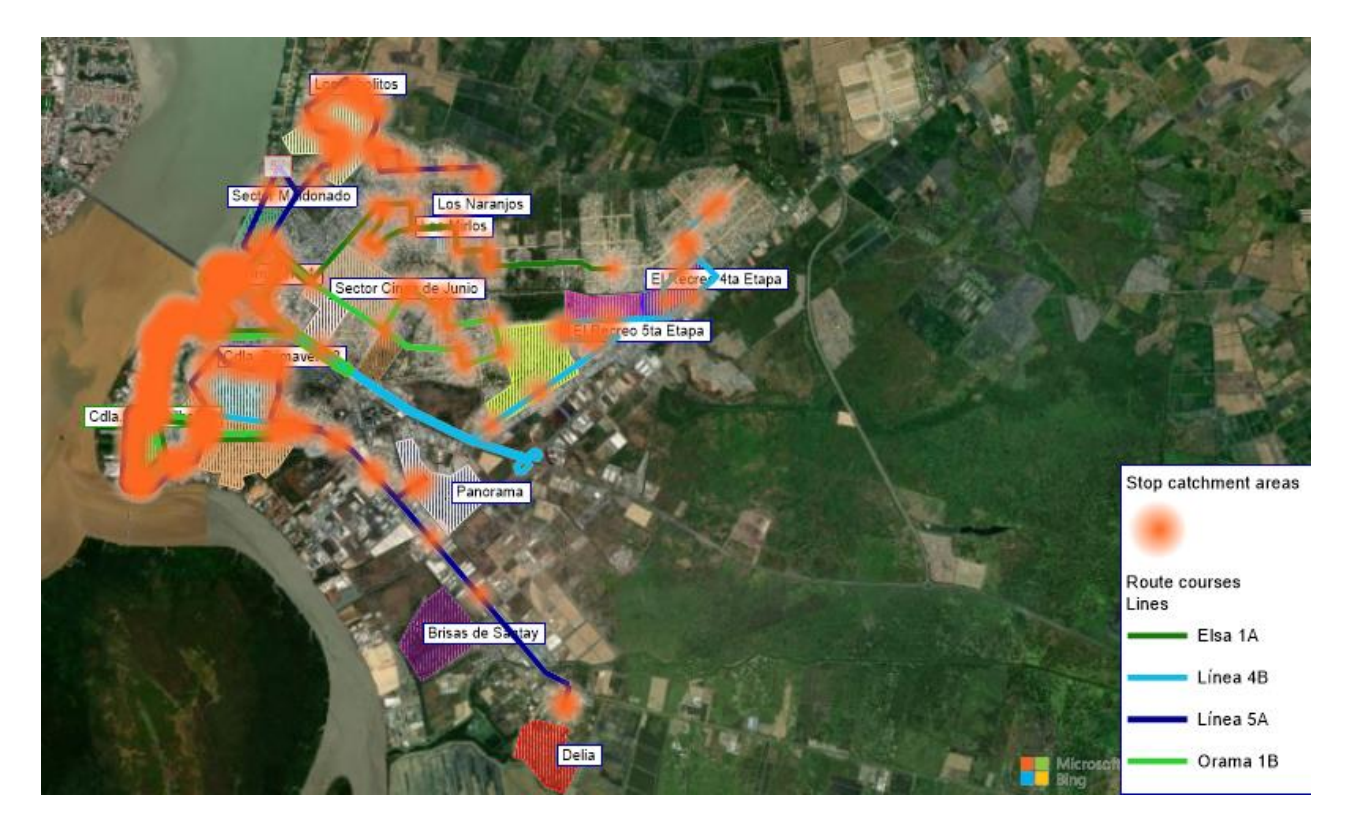

**Figura 29 Área de cobertura de la red completa del mapa zonificado Fuente: Elaboración Propia** 

### **3.6 Análisis de costos**

En la siguiente sección se realizó un análisis de los costos variables que incurren ambas operadoras de transporte en la situación actual, tomando en cuenta toda la flota de buses. Además, se evalúa el impacto monetario de adoptar la situación propuesta para las operadoras de transporte, en el cual se considera que con la reducción del tiempo de viaje se tendría, además, una disminución de desaceleraciones, aceleraciones y tiempos de espera en paradas, al ubicar paradas fijas.

Para el caso de la línea 5A de la cooperativa TransDurban, se contaba con la información de los costos operativos diarios que se tienen en toda la flota de transporte de 14 buses tomando en cuenta los rubros correspondientes a gastos en combustibles y neumáticos. Como se observa en la tabla 2.13, comparando con los gastos que se tendría con la situación propuesta, se observa que en total anualmente se tendría un ahorro del 11,30%, si se mantiene el número de recorridos diarios.

**Tabla 3.19 Costos variables de la situación actual y propuesta. Línea 5A** 

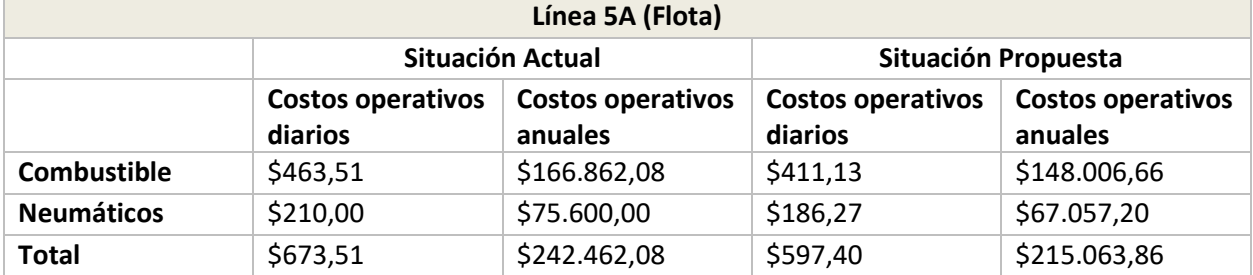

**Fuente: Cooperativa de transporte**

Por otra parte, para el análisis de costos de la línea 4B, se calcularon los costos operativos diarios en toda su flota de 20 buses, de igual forma se consideraron los costos variables correspondientes a combustibles y neumáticos. Como se observa en la tabla 2.14, la situación propuesta permite un ahorro anual del 11,47%, si se mantiene el número de recorridos diarios.

# **Tabla 3.20 Costos variables de la situación actual y propuesta. Línea 4B**

**Fuente: Cooperativa de transporte**

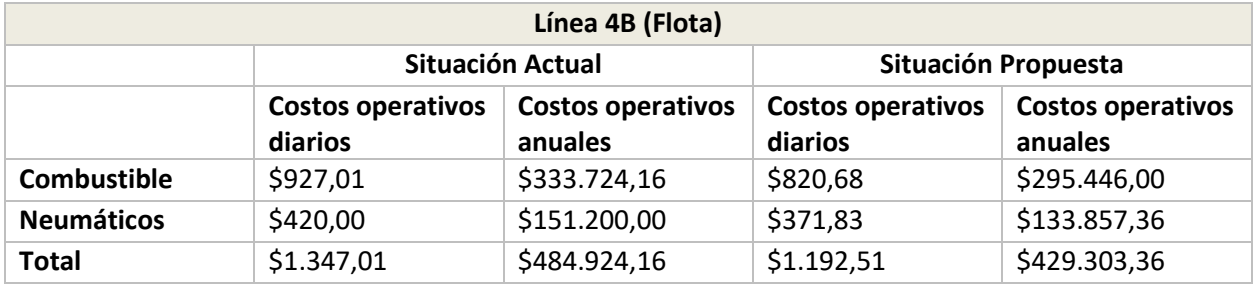
## **3.7 Entregables**

Parte de los entregables son archivos PTV Visum, de la red de la situación actual, propuesta y la red completa donde fueron agregadas las rutas de transporte del sur de Durán. Este mapa digitalizado permite realizar un acercamiento, para poder visualizar a más detalle los sectores y calles mencionados en este proyecto.

# **Capítulo 4**

# **4. CONCLUSIONES Y RECOMENDACIONES**

## **4.1 Conclusiones**

- La macro simulación es una herramienta importante que fue utilizada en este proyecto, ya que permite reducir riesgos, dado que es posible analizar el efecto de una solución sobre el sistema real, sin tener que incurrir a los elevados costos que se tendría, sin un análisis previo.
- La demanda de los buses alimentadores cubre aproximadamente el 4,39% de la demanda total de Aerovía. Los buses son más utilizados entre semana, a diferencia de los fines de semana, cuyos valores son casi la mitad. La cooperativa UrbaDurán de la línea 4B, transporta más pasajeros hacia Aerovía.
- Los formatos que fueron utilizados en el estudio en campo permitieron conocer características operacionales de las líneas de transporte público e identificar la demanda, a través del registro de ascensos y descensos de pasajeros en todos los tramos del recorrido.
- La situación actual fue modelada en PTV Visum con la información recopilada en campo, y se encontró que entre las variables encontradas que mayor impacto tienen, se encuentran el tiempo de viaje de los usuarios y la accesibilidad al alimentador. El tiempo de viaje es evidentemente muy alto debido a que la carencia de paradas establecidas hace que el alimentador se detenga en cualquier lugar. Por lo que se propuso un diseño alterno en el que se establecieron paradas en tramos con mayor afluencia de usuarios.
- Para el diseño de la red, tanto de la situación actual como la propuesta, se creó una matriz origen – destino aplicando el método de Furness, esto permitió conocer la distribución de viajes de las líneas de transporte analizadas, permitiendo identificar qué zonas tienen mayor atracción del transporte público. Además, a través de un gráfico de isócronas realizado en PTV Visum se pudo detectar que hay zonas en las cuales los usuarios tienen un tiempo de caminata de hasta 15 minutos. Sin embargo, se tomó en cuenta que el análisis hecho para las líneas 5A

y 4B puede cambiar si se incluye en el mapa líneas de transporte público de Durán sur.

- Al comparar la situación actual con la propuesta se encontró que las paradas establecidas en la red de transporte generan un impacto positivo dado que se reduce el tiempo de viaje de los usuarios hasta en un 16% lo cual en tiempo es aproximadamente 18 minutos. Lo que beneficia al sistema de transporte Aerovía, porque se espera que haya un aumento de su demanda, dado que el tiempo de viaje es una variable importante que influye en la elección de modo de transporte. Con respecto a la accesibilidad se esperaba tener un impacto negativo producto de que con el escenario propuesto algunos usuarios tendrían que caminar más hacia la parada cercana esto no es así, mostrando que de manera general se encontró una mejoría de 7,40% con respecto a la situación actual.
- La zonificación del mapa de Durán en barrios, junto con la incorporación de las líneas de transporte público de Durán sur, permitió conocer a través de un buffer de 300m, el cubrimiento del transporte público en todo el cantón, visualizando que la zona céntrica está totalmente cubierta, sin embargo, existen algunos barrios donde la accesibilidad puede ser mejorable.
- Al realizar el análisis de los costos de la situación propuesta, se encontró que, con respecto a los costos, variables se tendría una disminución del 11,30% para la línea 5A y del 11,47% para la línea 4B.

### **4.2 Recomendaciones**

- Se recomienda realizar el conteo de ascensos y descensos con el uso de una herramienta tecnológica para tomar con mayor precisión la cantidad de personas que existen en cada tramo del recorrido. Además, es recomendable aumentar el número de días del levantamiento de información en campo para realizar previsiones más exactas.
- Para el análisis de la demanda se debe realizar encuestas de preferencias declaradas en las zonas de Durán que son cubiertas por los alimentadores que prestan servicio al consorcio Aerovía, para poder conocer cuál es su origen y destino, de tal forma poder conocer con mayor precisión cual es la demanda que tiene Aerovía por zona.
- Se puede aplicar algún algoritmo de la ruta más corta, sí que quiere disminuir el tiempo de viaje realizando modificaciones del recorrido, sin embargo, hay que tomar en cuenta algunas consideraciones que se tienen, como el volumen de la demanda y el sentido de las vías.
- En el criterio para poder establecer paradas se recomienda hacerlo tomando en cuenta la infraestructura de las paradas, además hacer un estudio de las características que tienen los usuarios que harán uso de esas paradas de tal forma que sean de fácil acceso para grupos prioritarios como personas de movilidad reducida, niños y mujeres embarazadas.
- Se recomienda agregar a la simulación entregada incluyendo condiciones de tráfico y semaforización, así como el comportamiento del tráfico vehicular privado.

### **4.3 Limitaciones**

Entre las limitaciones del presente estudio se tuvo, que no se contaba con una matriz origen-destino, por lo que fue necesario recurrir al conteo de ascensos y descensos y a métodos de análisis numérico para tener una aproximación de esta. El costo de estimar una matriz de viajes origen-destino con un adecuado grado de confianza, es muy alto, dado que los tamaños de muestra son muy grandes porque se desea saber el número de viajes de toda la población y a nivel zonal.

# **BIBLIOGRAFÍA**

- Dunna, E., Reyes, H., & Barrón, L. (2006). *Simulación y análisis de sistemas con ProModel*. Pearson Educación.
- Duraku, R., Atanasova, V., & Krstanoski, N. (2017). Modelling and analysis public transport on urban zone of Prishtina as well as measures for its improvement. *International Journal of Civil Engineering and Technology*, *8*(10), 1763–1776. https://bit.ly/3QnPEbE
- Molinero, A., & Sánchez, L. (2005). *Transporte público: planeación, diseño y operación y administración* (Universidad Autónoma del Estado de México (ed.); 1st ed.).
- Monje, C. (2011). Metodología de la investigación cuantitativa y cualitativa. Guía didáctica. *Universidad Surcolombiana*, 1–216. https://bit.ly/3OeXTEU
- Moreno, J. (2003). *Técnicas de simulación y planificación de transporte para el estudio de problemas de tráfico en entornos urbanos y metropolitanos*. https://bit.ly/3xybnFl
- Ortiz, J., & Serrano, L. (2006). Simulación de sistemas de transporte público masivo. *Revista de Ingeniería e Investigación*, *26*(1), 51–57.
- Ortuzar, J., y Willumsen, L. (2008). *Modelos de transporte* (Vol. 1). Ed. Universidad de Cantabria.
- Posada, J., & González, C. (2010). Metodología para estudio de demanda de transporte público de pasajeros en zonas rurales. *Revista Facultad de ingeniería*, *53*, 106–118.
- Sánchez, E. (2017). Estudio De Rutas Y Frecuencias Para Un Sistema Óptimo De Transporte Público Urbano En La Ciudad De Ambato. *Repositorio Universidad Tecnica de Ambato*.
- Sergio, D., David, B., & Fernando, L. (2008). Un Modelo de Asignación de Recursos a Rutas en el Sistema de Transporte Masivo Transmilenio. *Avances En Sistemas E Informática, Universidad Nacional De Colombia Sede Medellin*, *1657*–*7663*, 10
- Agencia Nacional de Regulación y Control de Transporte Terrestre (2018). Ley Orgánica de Transporte Terrestre y Seguridad Vial.

Parras, M. A., & Gómez, Érica L. (2015). Tiempo de viaje en transporte público.

Aproximación conceptual y metodológica para su medición en la ciudad de Resistencia. *Revista Transporte Y Territorio*, (13), 66-79. https://doi.org/10.34096/rtt.i13.1877

Banks, J. (1999, December). Introduction to simulation. In *Proceedings of the 31st conference on Winter simulation: Simulation---a bridge to the future-Volume 1* (pp. 7-13).

# **ANEXOS**

#### **Anexo 1 Recorrido de ida de la línea 4B Fuente: Elaboración Propia**

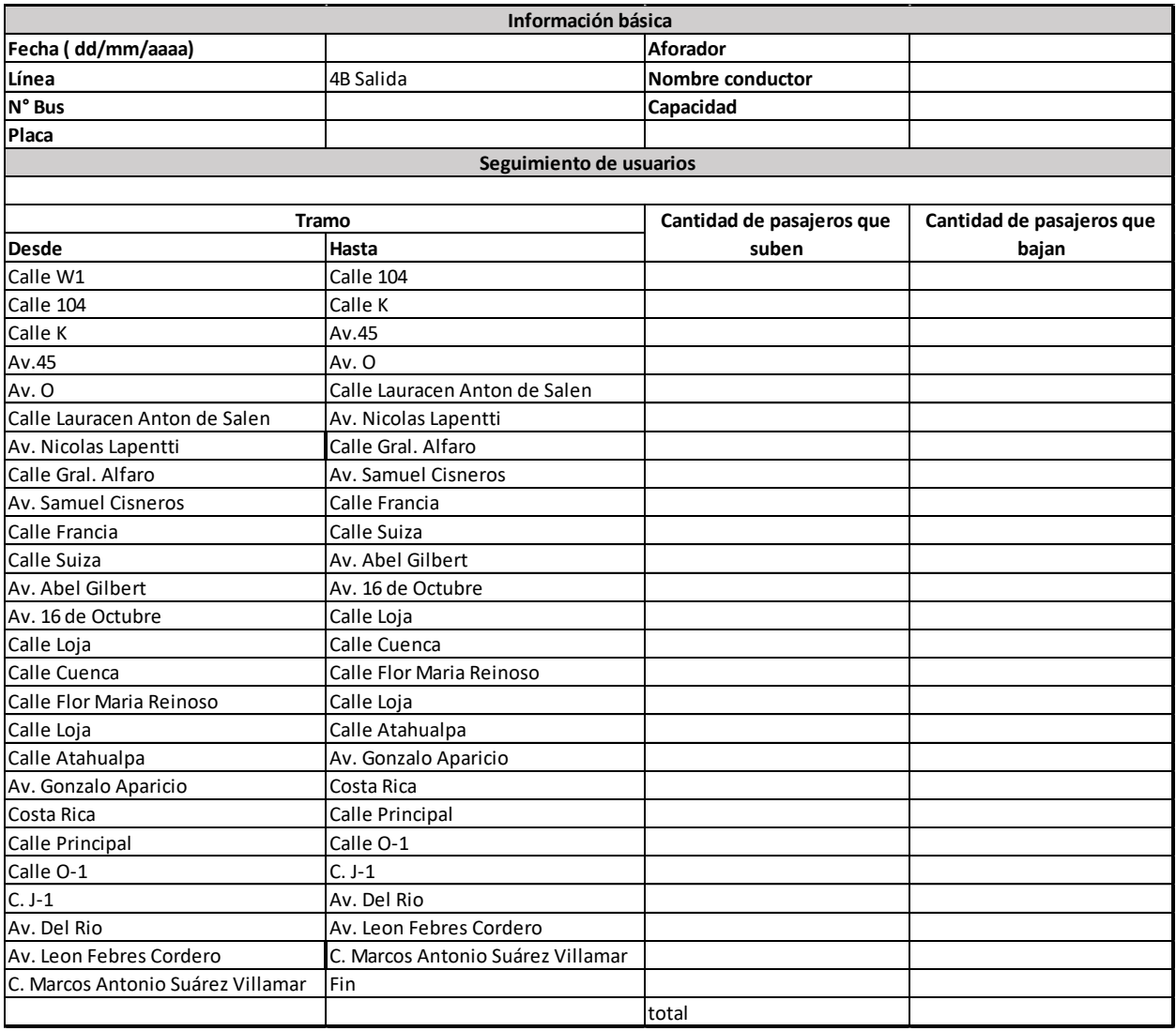

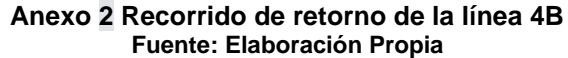

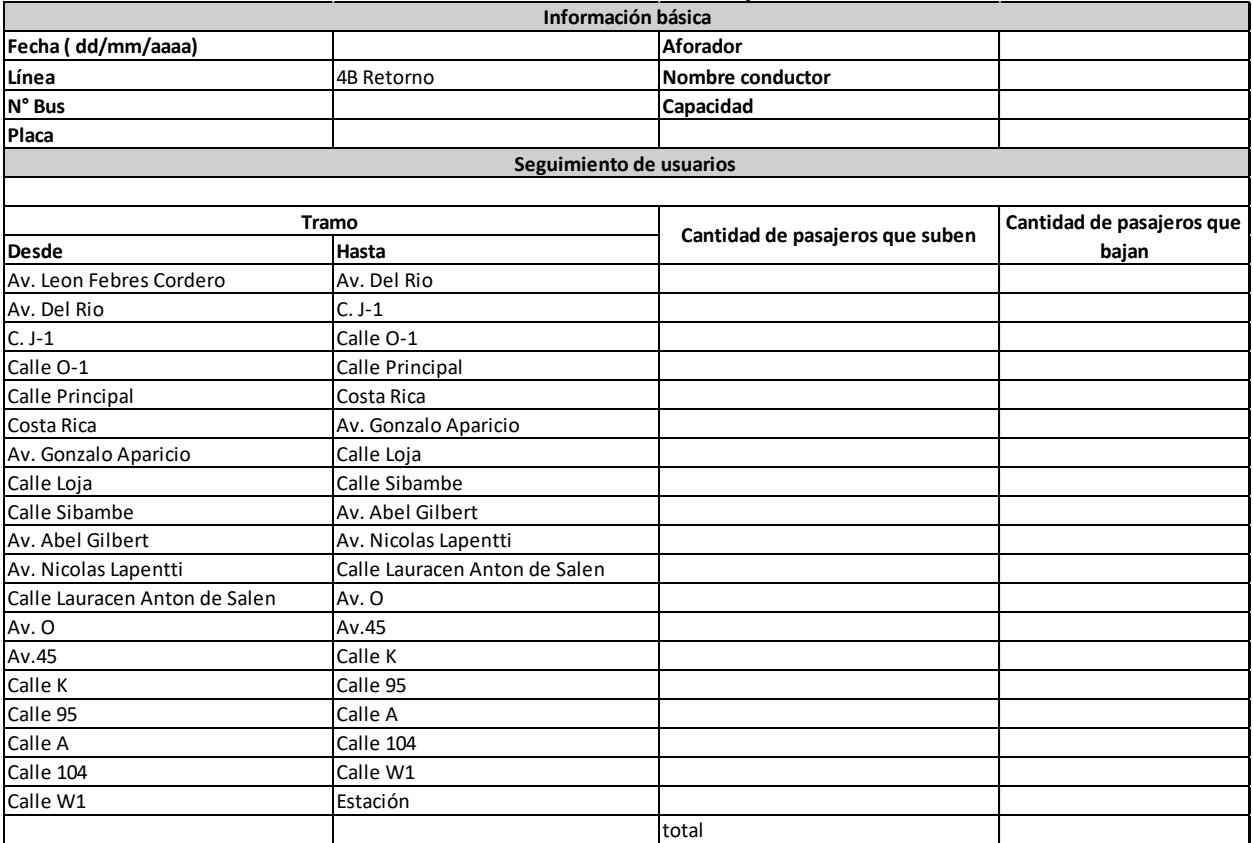

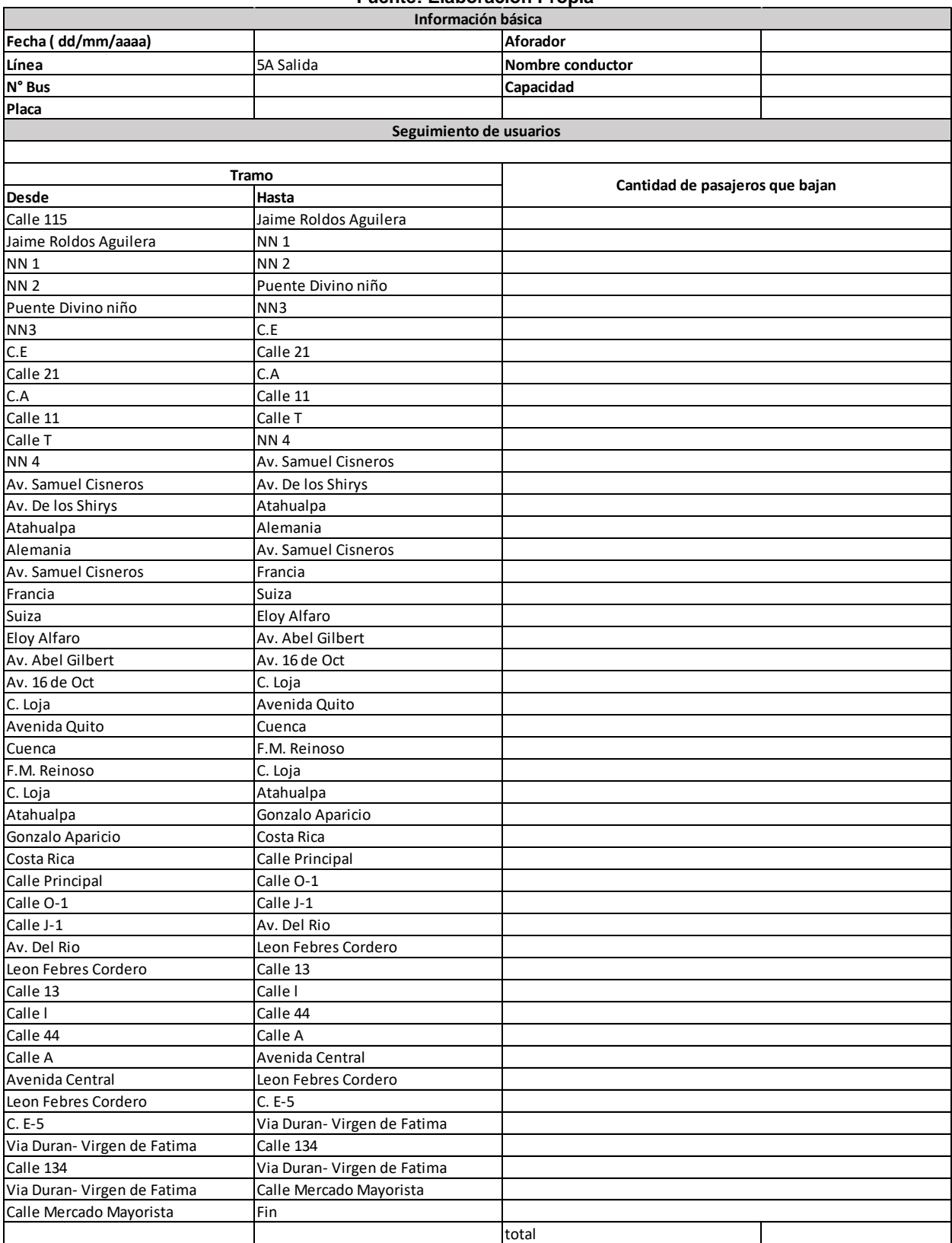

#### **Anexo 3 Recorrido de salida por tramos de la línea 5A Fuente: Elaboración Propia**

#### **Anexo 4 Recorrido de retorno por tramos de la línea 5A. Fuente: Elaboración Propia**

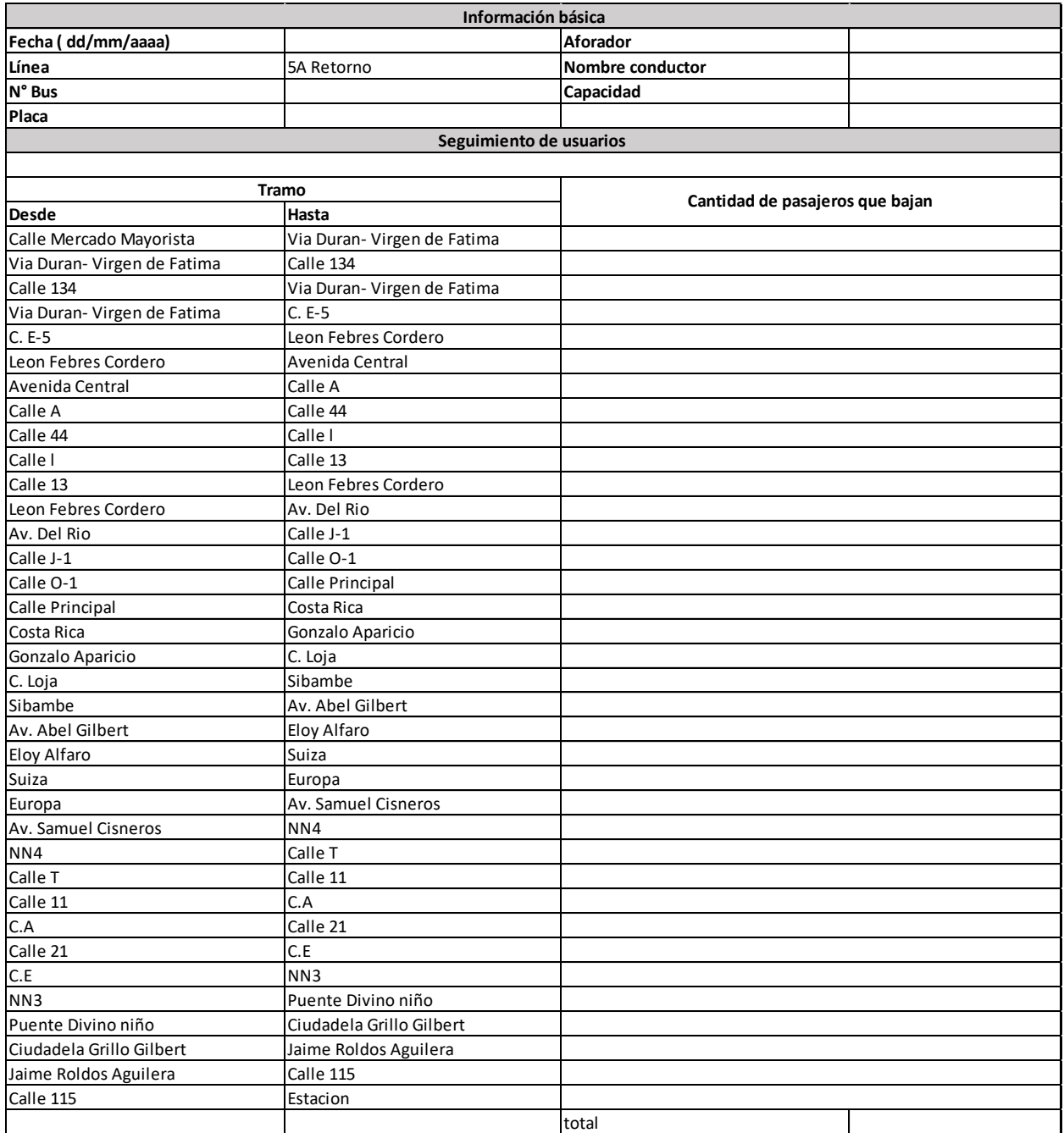

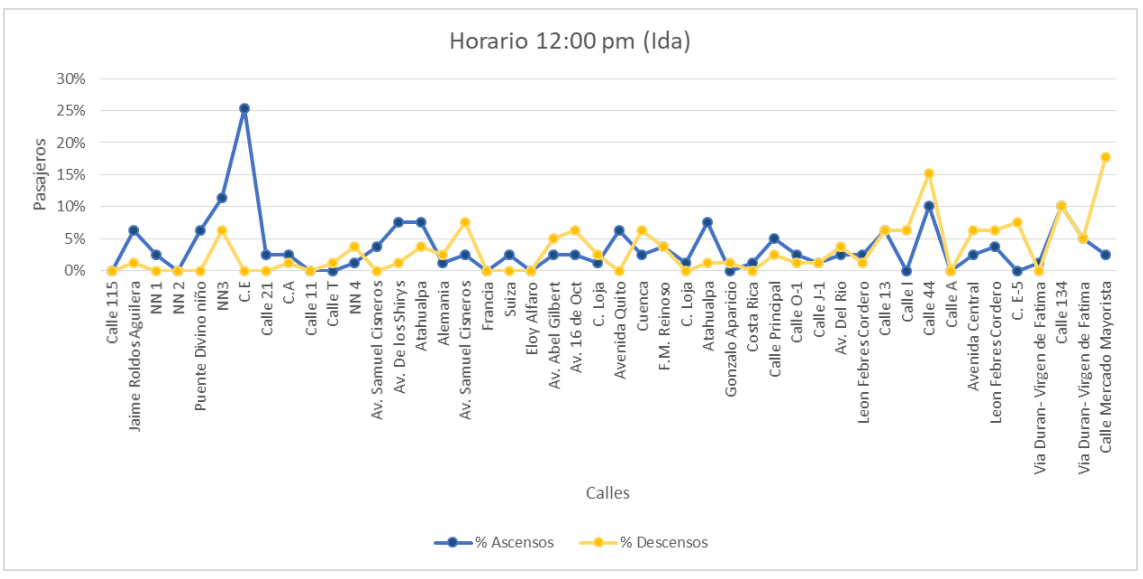

**Anexo 5 Demanda de usuarios en la salida de la línea 5A. En el horario de las 12:00 pm Fuente: Elaboración Propia**

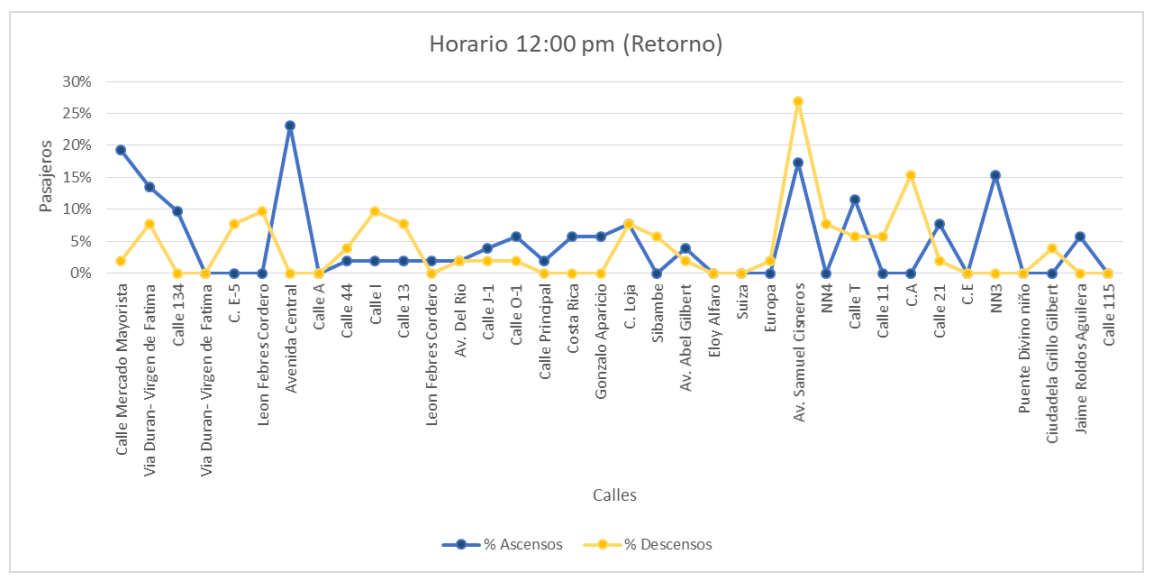

**Anexo 6 Demanda de usuarios en el retorno de la línea 5A. En el horario de las 12:00 pm. Fuente: Elaboración Propia**

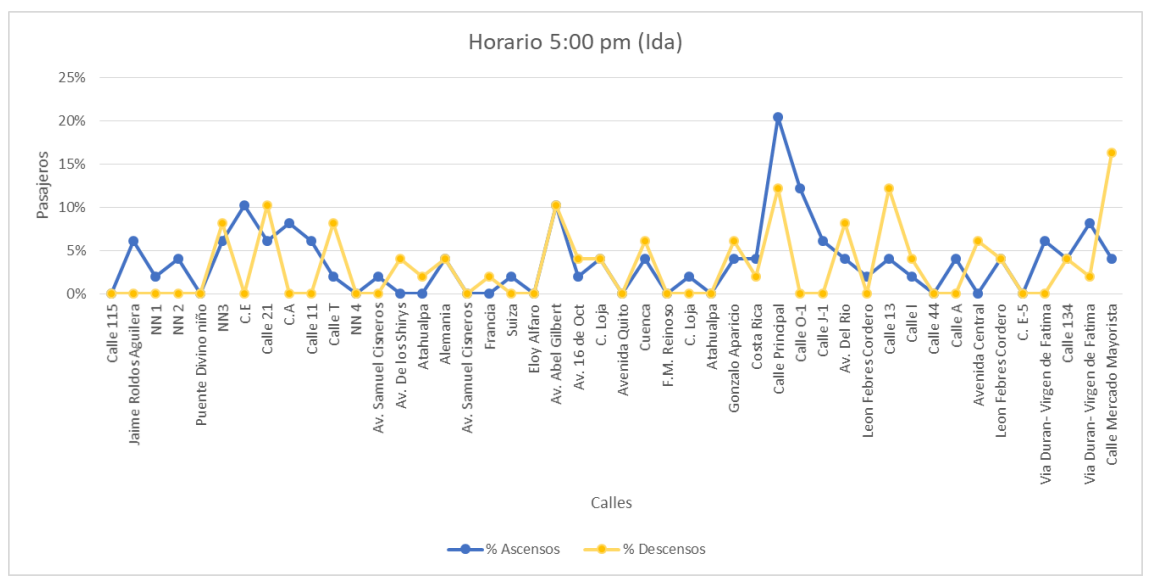

**Anexo 7 Demanda de usuarios en la salida de la línea 5A. En el horario de las 5:00 pm Fuente: Elaboración Propia**

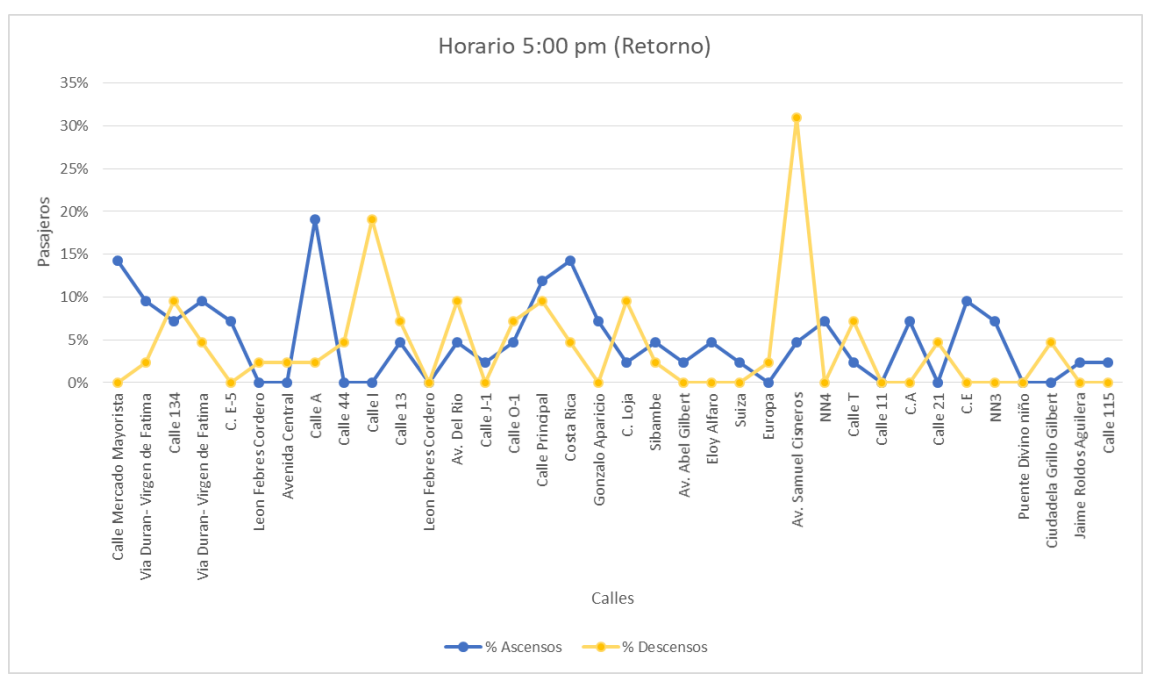

**Anexo 8 Demanda de usuarios en el retorno de la línea 5A. En el horario de las 5:00 pm Fuente: Elaboración Propia**

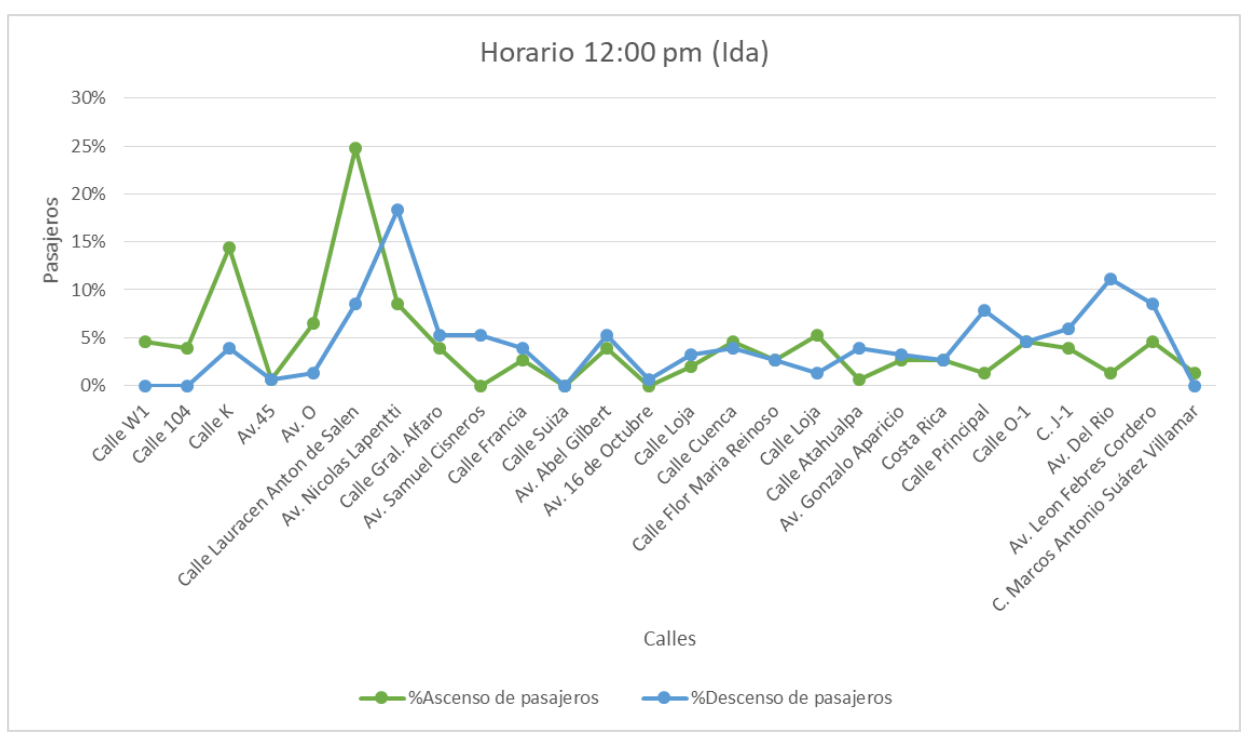

**Anexo 9 Demanda de usuarios en el recorrido de salida de la línea 4B. En el horario de 12:00 PM Fuente: Elaboración Propia**

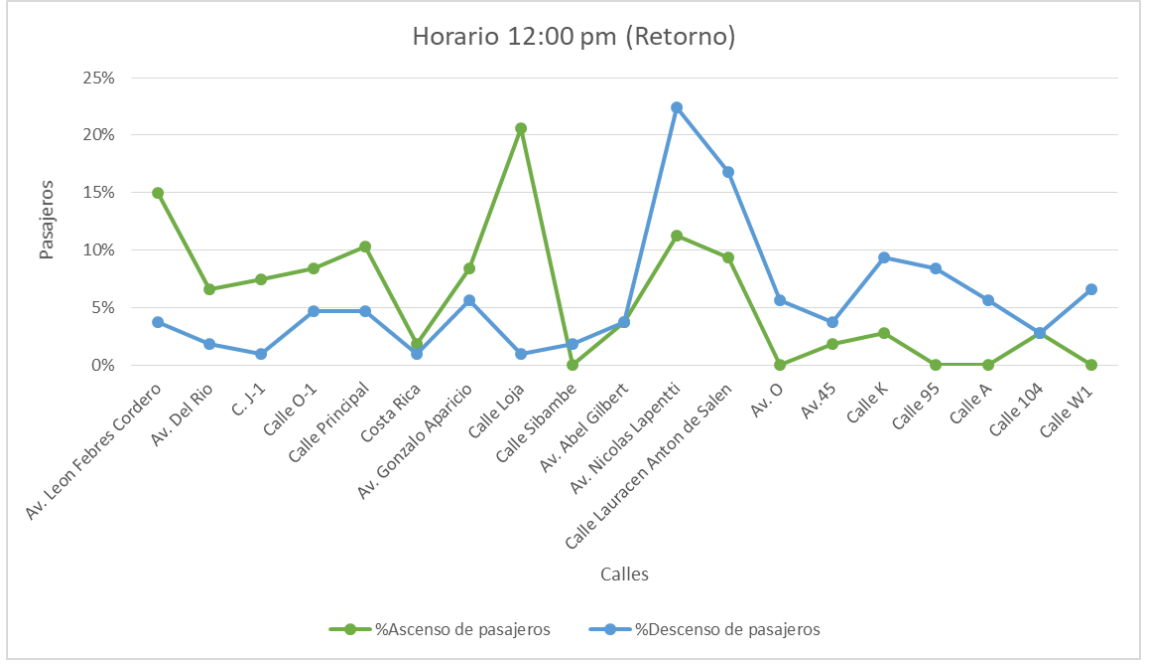

**Anexo 10 Demanda de usuarios en el recorrido de retorno de la línea 4B. En el horario de 12:00 PM Fuente: Elaboración Propia**

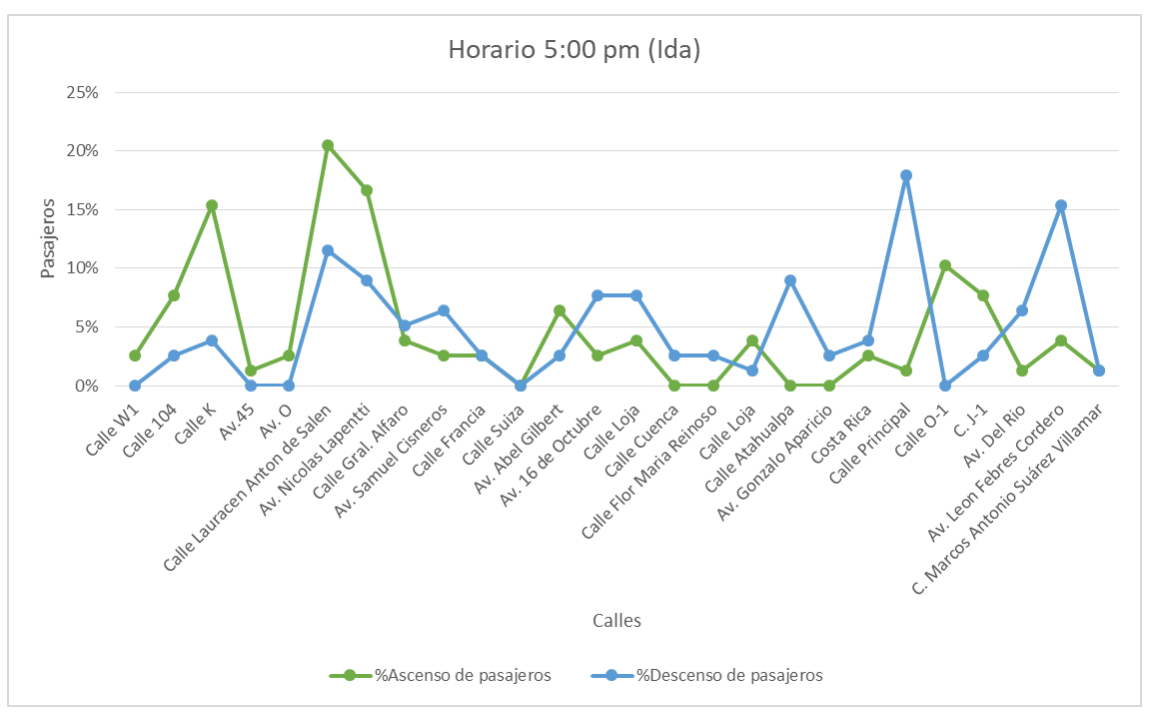

**Anexo 11 Demanda de usuarios en el recorrido de salida de la línea 4B. En el horario de 5:00 PM Fuente: Elaboración Propia**

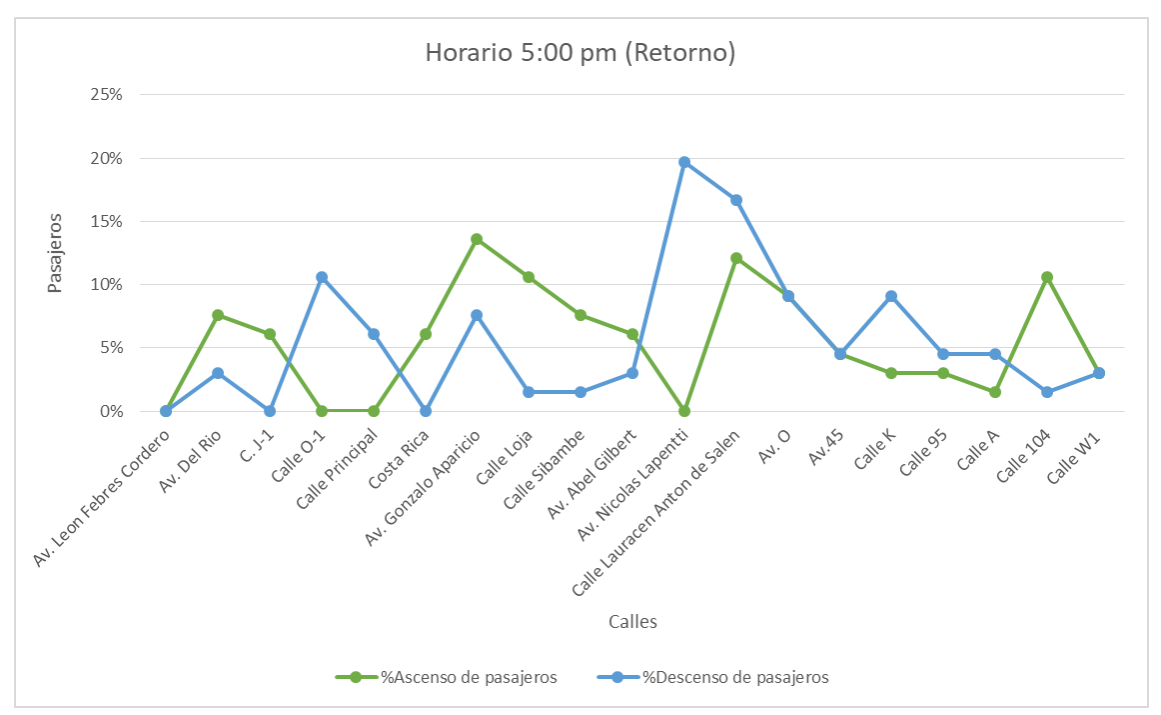

**Anexo 12 Demanda de usuarios del recorrido de retorno de la línea 4B. En el horario de 5:00 PM Fuente: Elaboración Propia**

#### **Anexo 13 Resultado de las calles en las cuáles el tiempo de caminata no cambia, mejora y no mejora con respecto a la situación actual.**

### **Fuente: Elaboración Propia**

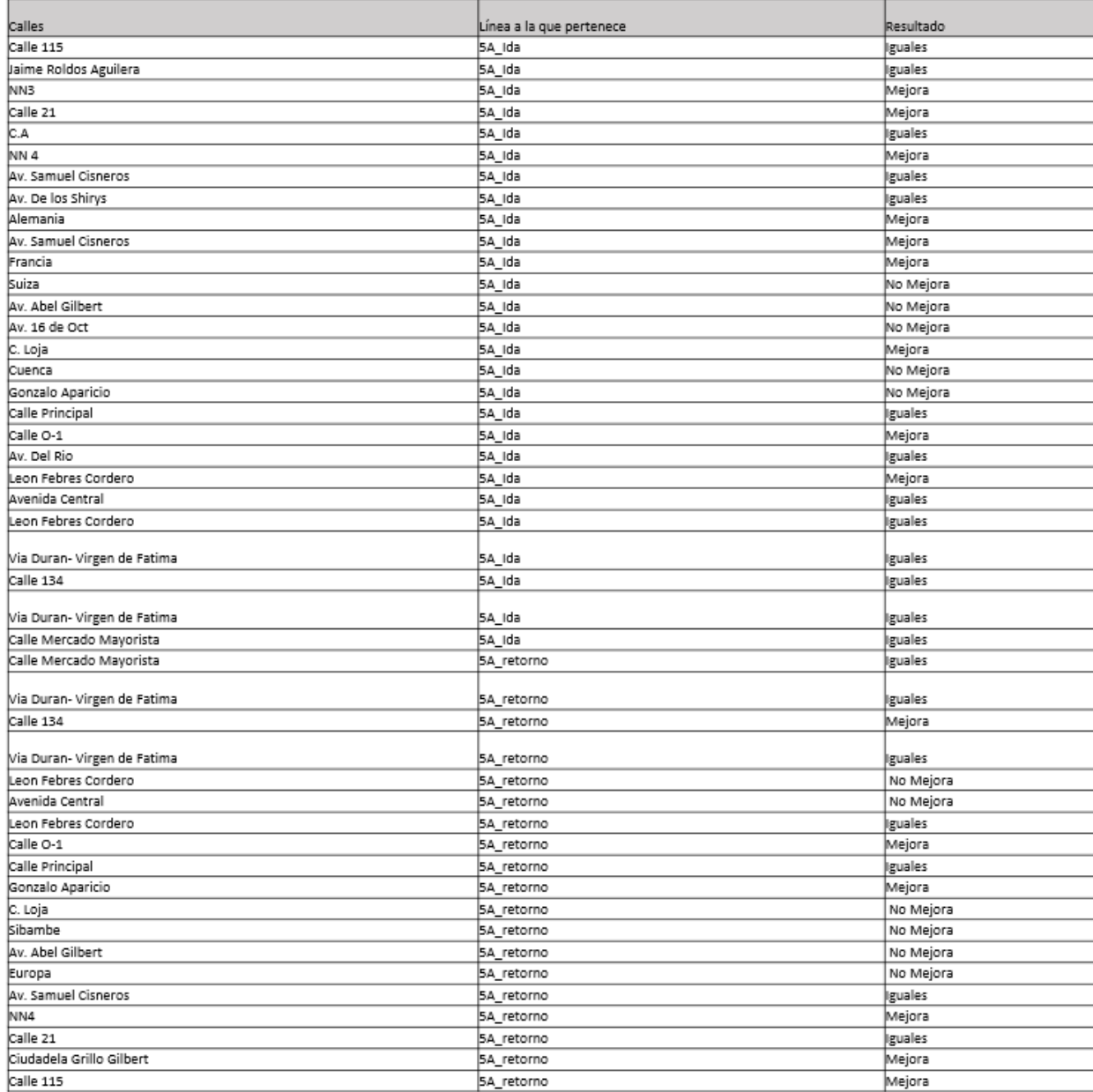

#### **Anexo 14 Resultado de las calles en las cuáles el tiempo de caminata no cambia, mejora y no mejora con respecto a la situación actual.**

#### **Fuente: Elaboración Propia**

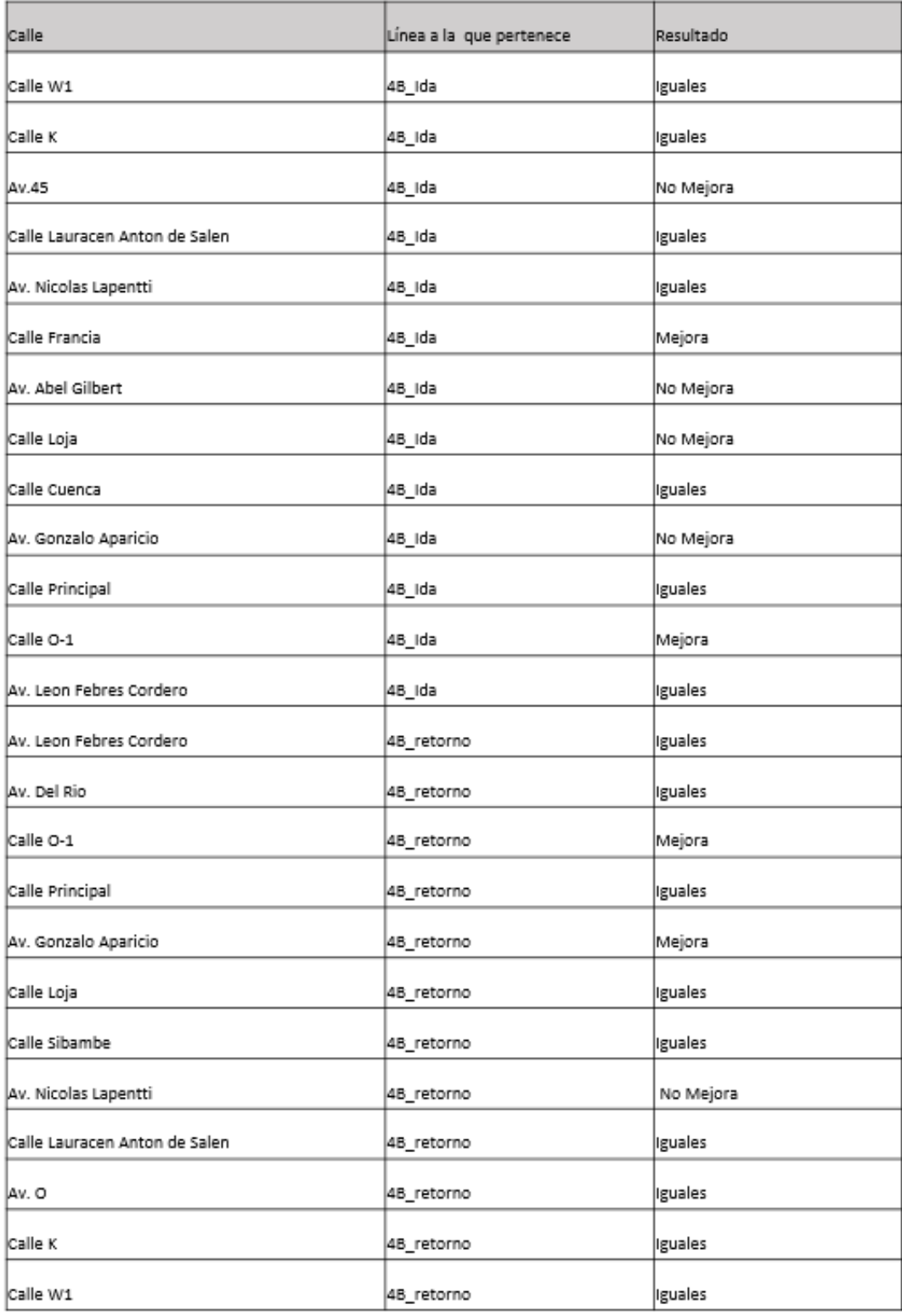

| Fuente: Elaboración Propia |           |                        |       |        |  |  |
|----------------------------|-----------|------------------------|-------|--------|--|--|
| LÍNEA 4B                   |           |                        |       |        |  |  |
| <b>CONSERVADAS</b>         | 4B Ida    | Calle W1               | 3.74% |        |  |  |
|                            | 4B Ida    | Calle K                | 6.23% |        |  |  |
|                            | 4B Ida    | Av.45                  | 1.87% |        |  |  |
|                            | 4B Ida    | Calle Lauracen Anton   | 9.96% |        |  |  |
|                            | 4B Ida    | Av. Nicolas Lapentti   | 6.23% |        |  |  |
|                            | 4B Ida    | Calle Francia          | 0.62% |        |  |  |
|                            | 4B Ida    | Av. Abel Gilbert       | 1.87% |        |  |  |
|                            | 4B Ida    | Calle Loja             | 1.25% |        |  |  |
|                            | 4B Ida    | Calle Cuenca           | 3.11% |        |  |  |
|                            | 4B Ida    | Av. Gonzalo Aparicio   | 0.62% |        |  |  |
|                            | 4B Ida    | Calle Principal        | 0.06% |        |  |  |
|                            | 4B Ida    | Calle O-1              | 1.25% |        |  |  |
|                            | 4B Ida    | Av. Leon Febres Cord   | 4.98% | 80.39% |  |  |
|                            | 4B vuelta | Av. Leon Febres Cord   | 5.60% |        |  |  |
|                            | 4B vuelta | Av. Del Rio            | 2.49% |        |  |  |
|                            | 4B vuelta | Calle O-1              | 1.87% |        |  |  |
|                            | 4B vuelta | Calle Principal        | 3.74% |        |  |  |
|                            | 4B vuelta | Av. Gonzalo Aparicio   | 1.87% |        |  |  |
|                            | 4B vuelta | Calle Loja             | 6.23% |        |  |  |
|                            | 4B vuelta | Calle Sibambe          | 1.87% |        |  |  |
|                            | 4B vuelta | Av. Nicolas Lapentti   | 6.23% |        |  |  |
|                            | 4B vuelta | Calle Lauracen Anton   | 3.74% |        |  |  |
|                            | 4B vuelta | Av.O                   | 1.25% |        |  |  |
|                            | 4B_vuelta | Calle K                | 1.87% |        |  |  |
|                            | 4B vuelta | Calle W1               | 1.87% |        |  |  |
|                            | 4B Ida    | Calle 104              | 1.87% |        |  |  |
|                            | 4B Ida    | Av. O                  | 1.25% |        |  |  |
|                            | 4B Ida    | Calle Gral. Alfaro     | 0.62% |        |  |  |
|                            | 4B Ida    | Av. Samuel Cisneros    | 0.62% |        |  |  |
| ELIMINADAS                 | 4B Ida    | Calle Suiza            | 0.06% |        |  |  |
|                            | 4B Ida    | Av. 16 de Octubre      | 1.87% |        |  |  |
|                            | 4B Ida    | Calle Flor Maria Reino | 1.25% |        |  |  |
|                            | 4B Ida    | Calle Loja             | 0.62% |        |  |  |
|                            | 4B Ida    | Calle Atahualpa        | 1.25% |        |  |  |
|                            | 4B Ida    | Costa Rica             | 1.25% | 19.61% |  |  |
|                            | 4B Ida    | $C. J-1$               | 0.06% |        |  |  |
|                            | 4B Ida    | Av. Del Rio            | 1.25% |        |  |  |
|                            | 4B vuelta | $C. J-1$               | 1.25% |        |  |  |
|                            | 4B_vuelta | Costa Rica             | 1.25% |        |  |  |
|                            | 4B_vuelta | Av. Abel Gilbert       | 2.49% |        |  |  |
|                            | 4B_vuelta | Av.45                  | 0.06% |        |  |  |
|                            | 4B_vuelta | Calle 95               | 0.06% |        |  |  |
|                            | 4B_vuelta | Calle A                | 2.49% |        |  |  |
|                            | 4B_vuelta | Calle 104              | 0.06% |        |  |  |

**Anexo 15 Paradas eliminadas y conservadas de la línea 4B en su recorrido de ida y retorno**

# **Anexo 16 Paradas eliminadas y conservadas de la línea 5A en su recorrido de ida y retorno**

| LINEA 5A           |                    |                                                                |        |  |
|--------------------|--------------------|----------------------------------------------------------------|--------|--|
| <b>CONSERVADAS</b> | 5A Ida             | Calle 115                                                      |        |  |
|                    | 5A Ida             | Jaime Roldos Aguilera                                          |        |  |
|                    | 5A Ida             | NN3                                                            |        |  |
|                    | 5A Ida             | Calle 21                                                       |        |  |
|                    | 5A_Ida             | C.A                                                            |        |  |
|                    | 5A_Ida             | NN <sub>4</sub>                                                |        |  |
|                    | 5A Ida             | Av. Samuel Cisneros                                            |        |  |
|                    | 5A Ida             | Av. De los Shirys                                              |        |  |
|                    | 5A Ida             | Alemania                                                       |        |  |
|                    | 5A Ida             | Av. Samuel Cisneros                                            |        |  |
|                    | 5A Ida             | Francia                                                        |        |  |
|                    | 5A Ida             | Suiza                                                          |        |  |
|                    | 5A Ida             | Av. Abel Gilbert                                               |        |  |
|                    | 5A Ida             | Av. 16 de Oct                                                  |        |  |
|                    | 5A Ida             | C. Loja                                                        |        |  |
|                    | 5A Ida             | Cuenca                                                         |        |  |
|                    | 5A Ida             | Gonzalo Aparicio                                               |        |  |
|                    | 5A Ida             | Calle Principal                                                |        |  |
|                    | 5A Ida             | Calle O-1                                                      |        |  |
|                    | 5A Ida             | Av. Del Rio                                                    |        |  |
|                    | 5A Ida             | Leon Febres Cordero                                            |        |  |
|                    | 5A Ida             | Avenida Central                                                |        |  |
|                    | 5A Ida             | Leon Febres Cordero                                            | 76,32% |  |
|                    | 5A Ida             | Via Duran- Virgen de Fatima                                    |        |  |
|                    | 5A Ida             | Calle 134                                                      |        |  |
|                    | 5A Ida             | Via Duran- Virgen de Fatima                                    |        |  |
|                    | 5A Ida             | Calle Mercado Mayorista                                        |        |  |
|                    |                    | 5A_vueltaCalle Mercado Mayorista                               |        |  |
|                    |                    | 5A_vueltaVia Duran-Virgen de Fatima                            |        |  |
|                    |                    | 5A_vueltaCalle 134                                             |        |  |
|                    |                    | 5A_vueltaVia Duran-Virgen de Fatima                            |        |  |
|                    |                    | 5A_vueltaLeon Febres Cordero                                   |        |  |
|                    |                    | 5A vuelta Avenida Central                                      |        |  |
|                    |                    | 5A_vueltaLeon Febres Cordero                                   |        |  |
|                    |                    | 5A vuelta Calle O-1                                            |        |  |
|                    |                    | 5A vuelta Calle Principal                                      |        |  |
|                    |                    | 5A_vuelta Gonzalo Aparicio                                     |        |  |
|                    | 5A_vueltaC. Loja   |                                                                |        |  |
|                    | 5A_vueltaSibambe   | 5A_vueltaAv. Abel Gilbert                                      |        |  |
|                    | 5A_vueltaEuropa    |                                                                |        |  |
|                    |                    | 5A_vueltaAv. Samuel Cisneros                                   |        |  |
|                    | 5A_vueltaNN4       |                                                                |        |  |
|                    | 5A_vueltaCalle 21  |                                                                |        |  |
|                    |                    | 5A_vuelta Ciudadela Grillo Gilbert                             |        |  |
|                    |                    | 5A vuelta Calle 115                                            |        |  |
|                    | 5A Ida             | <b>NN1</b>                                                     |        |  |
|                    | 5A Ida             | <b>NN2</b>                                                     |        |  |
|                    | 5A Ida             | Puente Divino niño                                             |        |  |
|                    | 5A Ida             | C.E                                                            |        |  |
|                    | 5A Ida             | Calle 11                                                       |        |  |
|                    | 5A Ida             | Calle T                                                        |        |  |
|                    | 5A Ida             | Atahualpa                                                      |        |  |
|                    | 5A Ida             | Eloy Alfaro                                                    |        |  |
|                    | 5A Ida             | Avenida Quito                                                  |        |  |
|                    | 5A Ida             | F.M. Reinoso                                                   |        |  |
|                    | 5A_lda             | Loja                                                           |        |  |
|                    | 5A Ida             | Atahualpa                                                      |        |  |
|                    | 5A Ida             | Costa Rica                                                     |        |  |
| <b>ELIMINADAS</b>  | 5A Ida             | Calle J-1                                                      |        |  |
|                    | 5A_Ida             | Calle 13                                                       |        |  |
|                    | 5A Ida             | Calle I                                                        |        |  |
|                    | 5A Ida             | Calle 44                                                       |        |  |
|                    | 5A_Ida             | Calle A                                                        | 23,68% |  |
|                    | 5A Ida             | C. E-5                                                         |        |  |
|                    | 5A vueltaC. E-5    |                                                                |        |  |
|                    | 5A_vueItaCalle A   |                                                                |        |  |
|                    | 5A vuelta Calle 44 |                                                                |        |  |
|                    | 5A_vueItaCalle I   |                                                                |        |  |
|                    | 5A_vueltaCalle 13  | 5A_vueltaAv. Del Rio                                           |        |  |
|                    | 5A_vueItaCalle J-1 |                                                                |        |  |
|                    |                    | 5A_vuelta Costa Rica                                           |        |  |
|                    |                    | 5A_vueltaEloy Alfaro                                           |        |  |
|                    | 5A vueltaSuiza     |                                                                |        |  |
|                    | 5A_vueltaCalle T   |                                                                |        |  |
|                    |                    |                                                                |        |  |
|                    |                    |                                                                |        |  |
|                    | 5A_vueltaCalle 11  |                                                                |        |  |
|                    | 5A_vueltaC.A       |                                                                |        |  |
|                    | 5A_vueltaC.E       |                                                                |        |  |
|                    | 5A_vueltaNN3       |                                                                |        |  |
|                    |                    | 5A_vuelta Puente Divino niño<br>5A_vueltaJaime Roldos Aguilera |        |  |

**Fuente: Elaboración Propia**